# UNIVERSIDADE DO VALE DO RIO DOS SINOS - UNISINOS UNIDADE ACADÊMICA DE GRADUAÇÃO CURSO DE ENGENHARIA ELETRÔNICA

MURILO MACHADO PINTO

# SISTEMA EMBARCADO PARA AQUISIÇÃO DE SINAIS ELETROENCEFALOGRÁFICOS EM TEMPO REAL COM INTERFACE DE ACESSO REMOTO

SÃO LEOPOLDO

# MURILO MACHADO PINTO

# SISTEMA EMBARCADO PARA AQUISIÇÃO DE SINAIS ELETROENCEFALOGRÁFICOS EM TEMPO REAL COM INTERFACE DE ACESSO REMOTO

Trabalho de Conclusão de Curso apresentado como requisito parcial para obtenção do título de Bacharel em Engenharia Eletrônica, pelo Curso de Engenharia Eletrônica da Universidade do Vale do Rio dos Sinos - UNISINOS

Orientador: Prof. Ms. João Olegário de Oliveira de Souza

SÃO LEOPOLDO 2021

#### **RESUMO**

<span id="page-2-0"></span>A área da eletroencefalografia teve muitos avanços, com a utilização de eletrodos secos para a aquisição de sinais, possibilitando cada vez mais estudos relacionados a aplicações não clínicas, como é o caso de interfaces computador-cérebro. A pesquisa a seguir apresenta o desenvolvimento de um dispositivo capaz de efetuar a aquisição de sinais eletroencefalográficos (EEG) de oito canais simultaneamente, processar esses sinais e enviá-los para uma interface remota em tempo real, possibilitando futuros estudos para a classificação de sinais EEG em tempo real. Durante a realização da pesquisa foi feito o desenvolvido do *hardware* de aquisição, de um *driver* Linux para acesso ao *hardware*, de uma aplicação para o processamento digital dos sinais e envio dos dados por *wi-fi* e de um supervisório para apresentação dos dados de forma gráfica. As etapas de validação do sistema comprovaram a capacidade do dispositivo de processar os sinais e enviá-los em tempo real. Para validar a capacidade do sistema de efetuar a aquisição de sinais EEG, foi utilizada uma armação plástica com o formato do crânio humano e eletrodos secos, devidamente posicionados, no escalpo do autor. Durante os testes não foi possível comprovar a presença de sinais EEG, ou artefatos provenientes de sinais eletromiográficos (EMG) captados pelos eletrodos, gerando dúvidas com relação às boas condições desses sensores. Por fim foram utilizados eletrodos de superfície posicionados no braço do autor, a fim de avaliar a capacidade do sistema em medir potenciais bioelétricos, nesse caso, sinais EMG. Foram selecionados sete diferentes movimentos de mão, os quais foram repetidos com uma cadência média de duas vezes por segundo. Essa etapa de validação registrou sinais elétricos nos oito canais do dispositivo desenvolvido, além disso, foi possível observar diferenças nos sinais coletados entre os momentos de repouso dos momentos em que os movimentos eram realizados, o que comprovou a capacidade do dispositivo em medir potenciais bioelétricos.

**Palavras-chave:** Eletroencefalografia (EEG). Eletrodo Seco. Interface Computador-Cérebro (BCI). Aquisição. Processamento Digital de sinais (DSP).

# **LISTA DE FIGURAS**

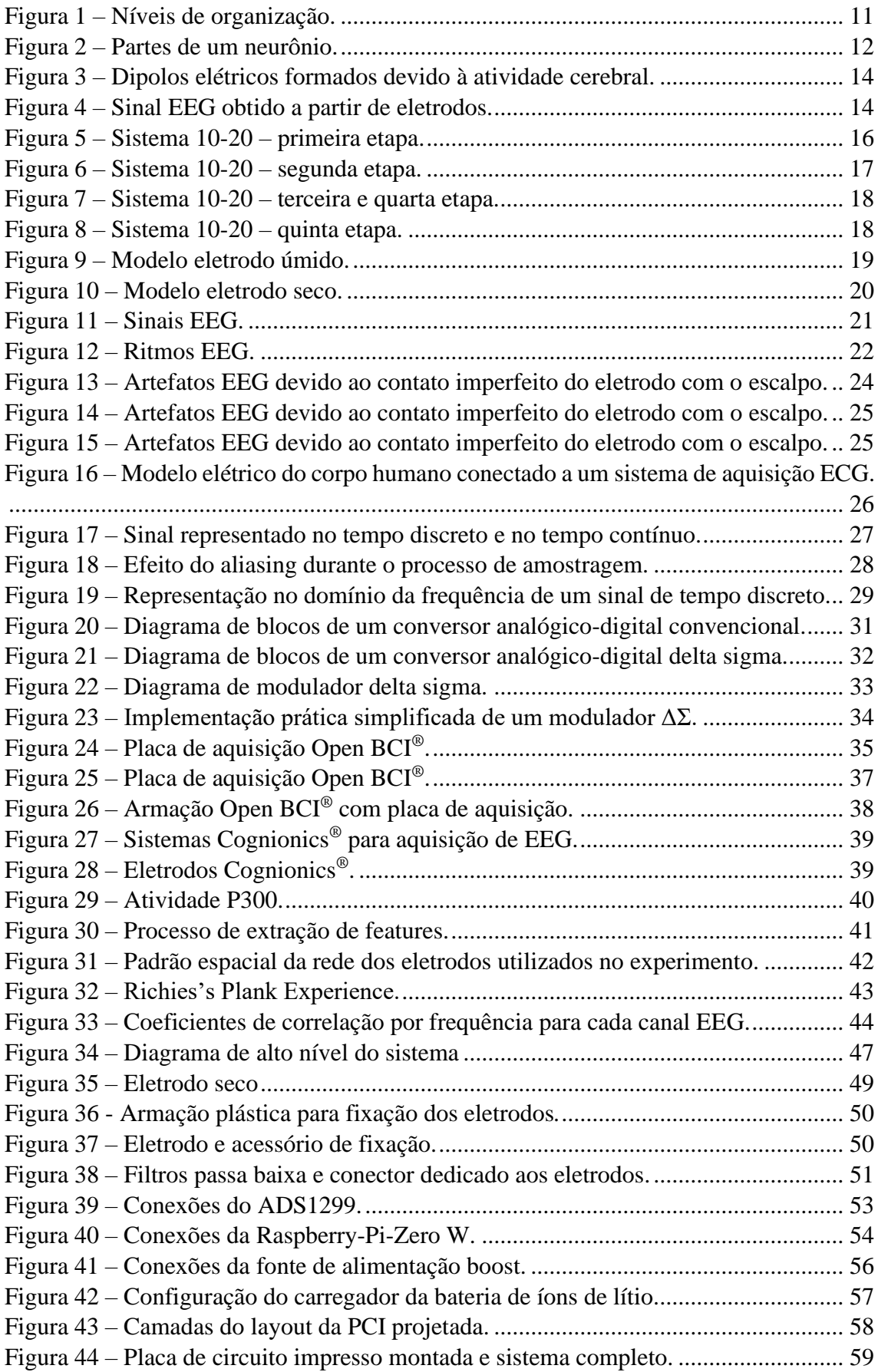

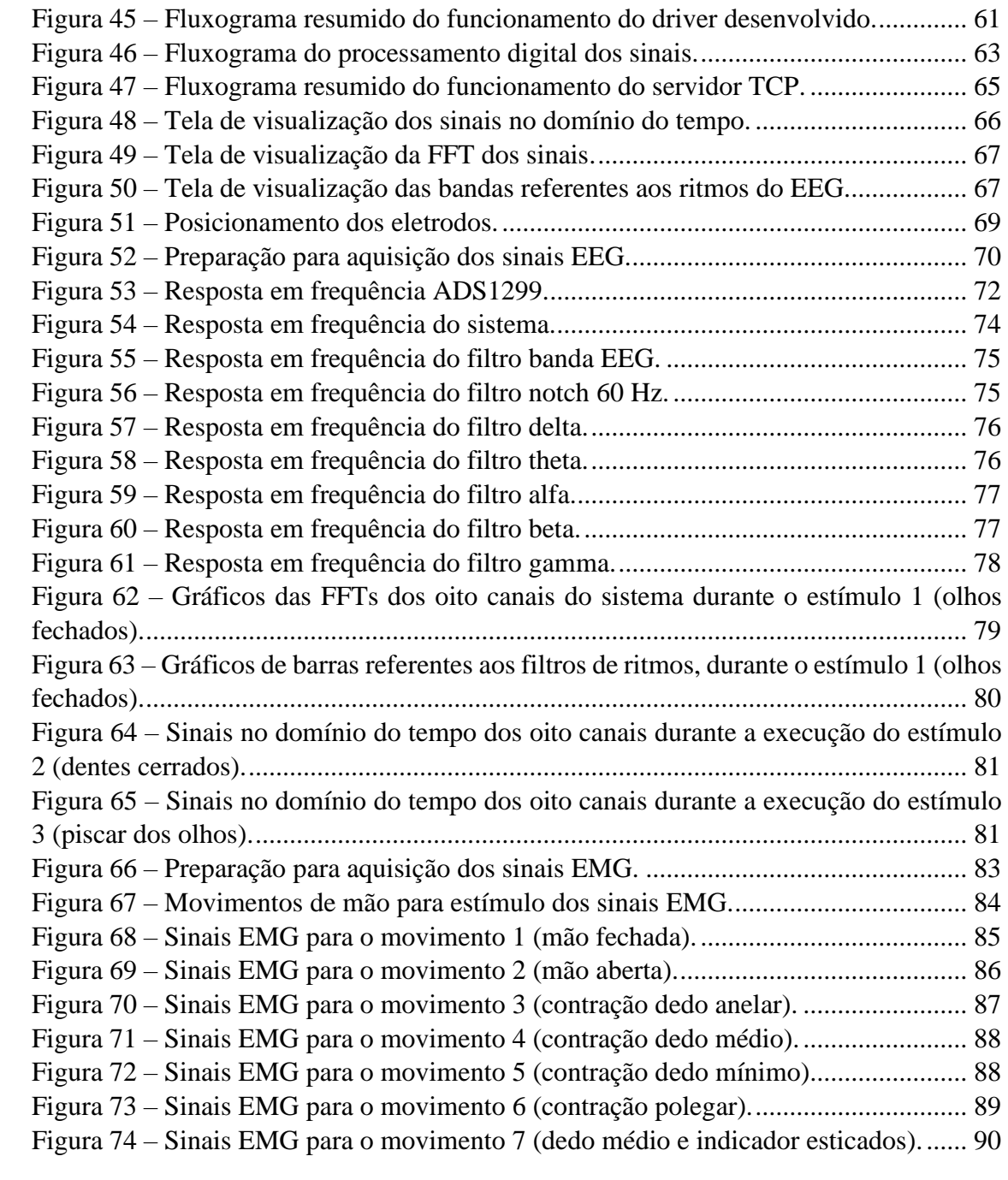

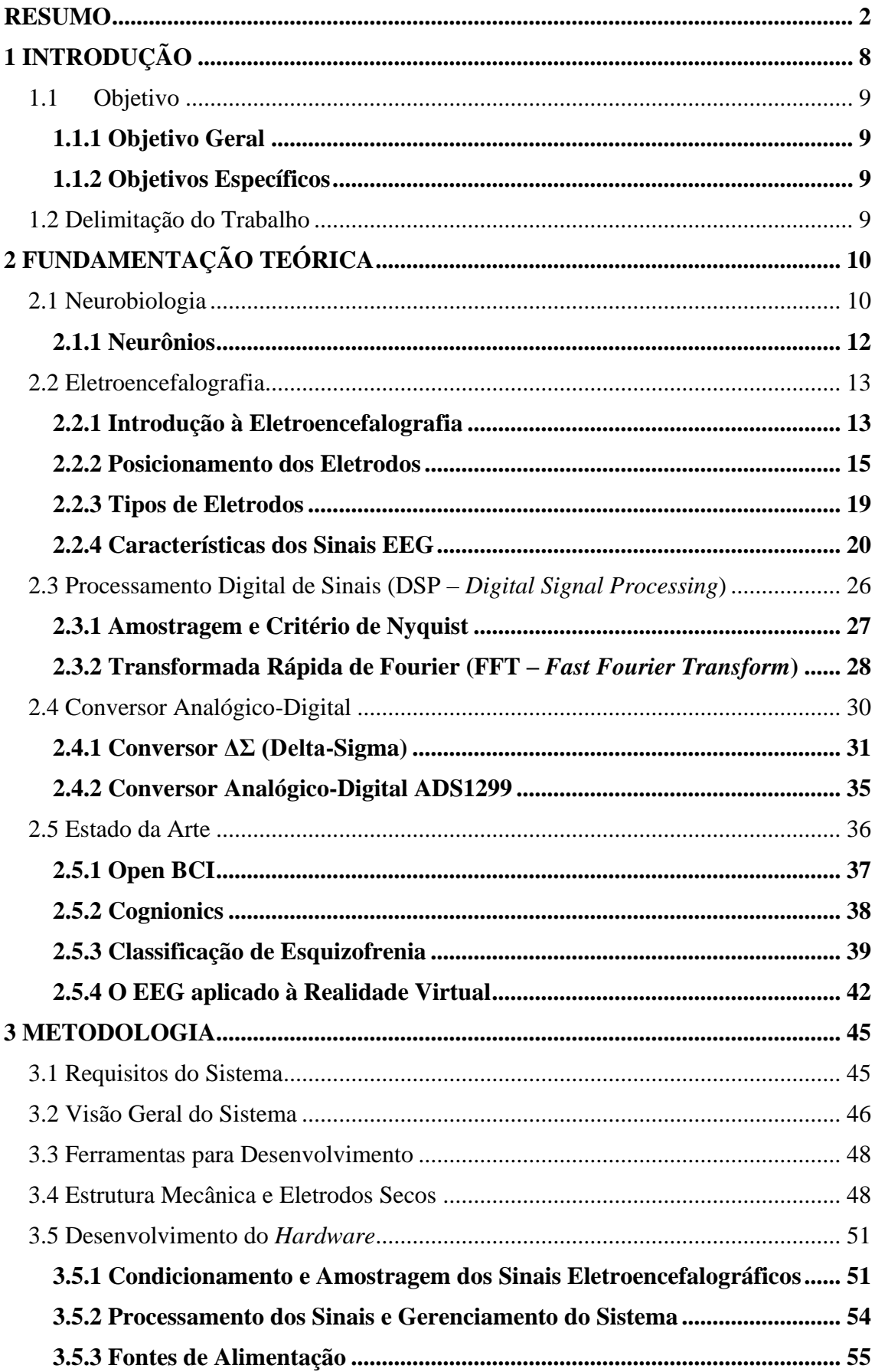

# **SUMÁRIO**

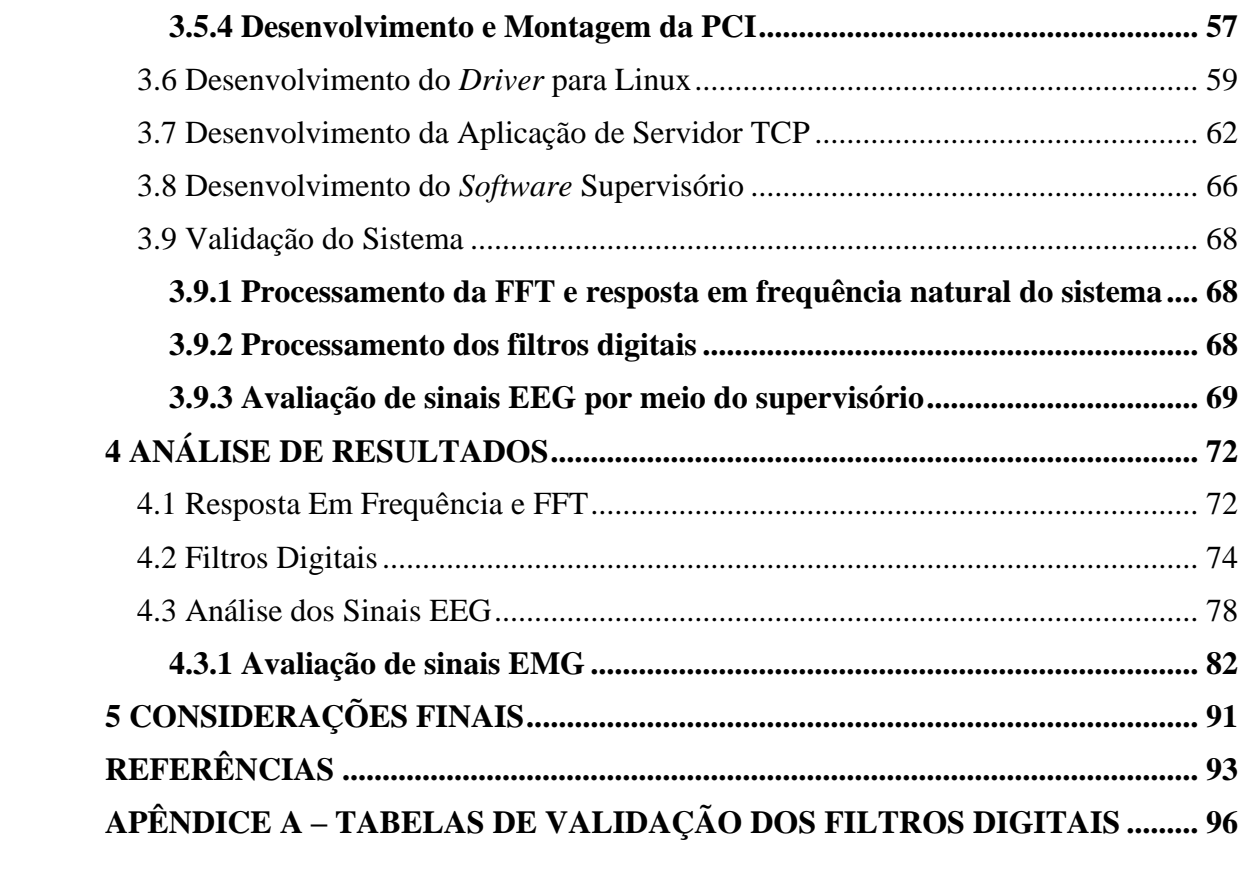

# **LISTA DE SIGLAS**

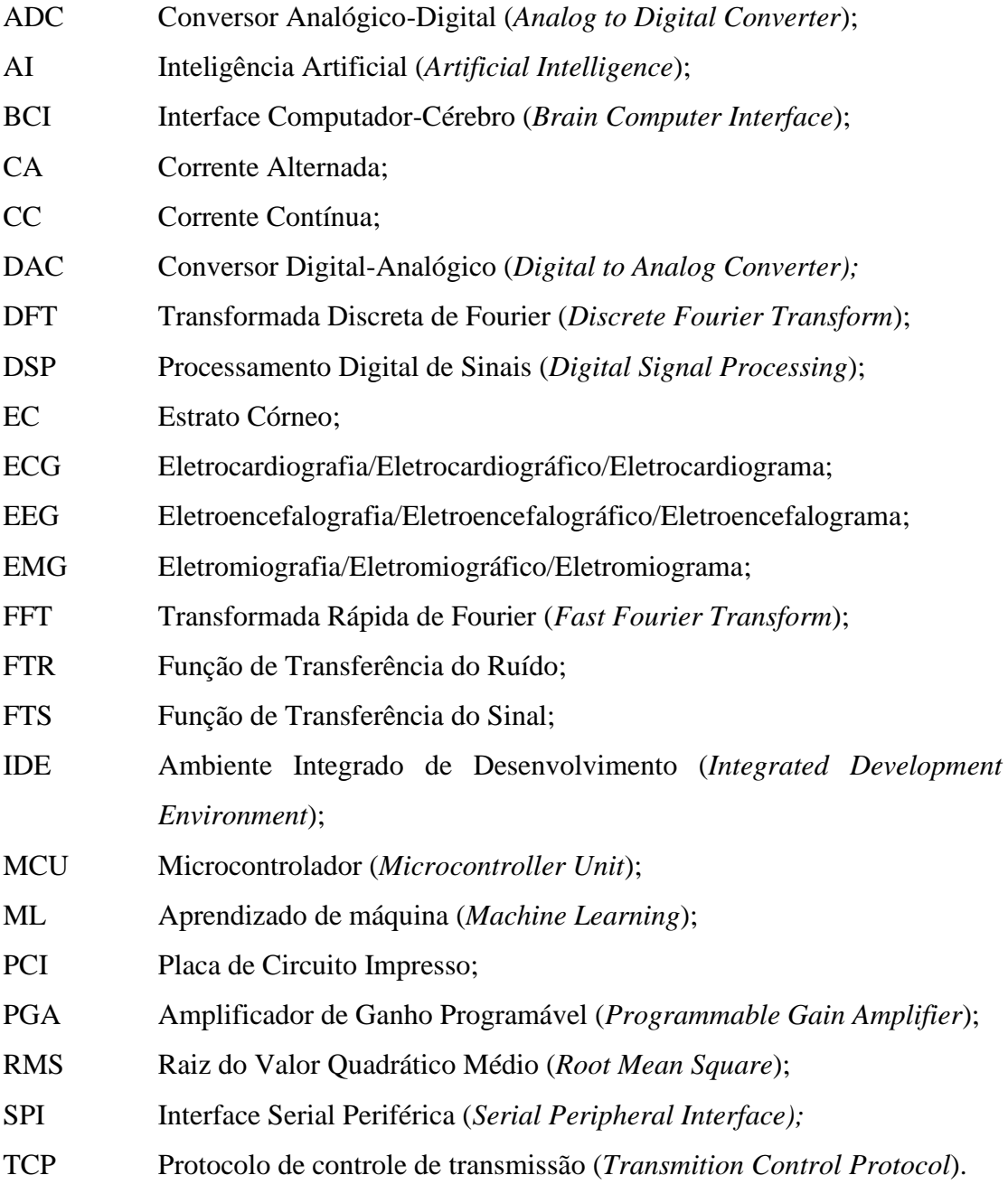

# <span id="page-8-0"></span>**1 INTRODUÇÃO**

A medição de sinais eletroencefalográficos (EEG) é bastante complexa, devido ao fato de os níveis de sinais serem muito baixos, portanto, demanda uma resolução do instrumento de medição, capaz de captar pequenas amplitudes dos sinais elétricos, sem que o próprio equipamento insira ruído de amplitudes próximas ao sinal medido. Para isso técnicas de processamento analógico de sinais, de amostragem e de processamento digital dos sinais são utilizadas.

Novas técnicas para o desenvolvimento de eletrodos para eletroencefalografia vêm sendo apresentadas nos últimos anos, permitindo com que esse tipo de exame seja realizado sem a necessidade de uma complexa preparação antes das medições se iniciarem. O que abre margem para pesquisas relacionadas a atividade cerebral que não estejam voltadas para aplicações clínicas.

Métodos utilizando inteligência artificial estão cada vez mais difundidos em estudos na área de eletroencefalografia, permitindo a classificação de comportamento, movimento, nível de aprendizagem, patologias psicológicas e até mesmo emoções. A utilização do sistema internacional de posicionamento de eletrodos permite a repetibilidade de procedimentos metodológicos e democratização dos dados obtidos em pesquisas (JASPER, 1958).

Sistemas de medição para sinais eletroencefalográficos com alta exatidão, utilizando eletrodos de fácil fixação, posicionados de acordo com o sistema internacional de posicionamento de eletrodos são necessários para a realização de estudos em aplicações clínicas e não clínicas para classificar a atividade cerebral. Para que técnicas de classificação de sinais com a utilização de técnicas de inteligência artificial se faça possível, é necessário que os equipamentos de medição de sinais EEG permitam com que os dados obtidos sejam salvos para elaboração de bancos de dados para que modelos classificadores sejam criados. Além disso, é desejado que os sinais possam ser classificados em tempo real, portanto, os equipamentos de aquisição também necessitam devem ser capazes de funcionar em tempo real. Na seção seguinte serão apresentados so objetivos da pesquisa.

## <span id="page-9-0"></span>**1.1 Objetivo**

### <span id="page-9-1"></span>1.1.1 Objetivo Geral

Desenvolver um sistema de aquisição de sinais eletroencefalográficos com interface de acesso remoto, que seja capaz de fazer medições em até oito pontos previsto pelo sistema internacional que define o posicionamento dos eletrodos, utilizando técnicas não invasivas, que dispensem a utilização de géis condutores durante a preparação para a coleta de sinais.

<span id="page-9-2"></span>1.1.2 Objetivos Específicos

- a) montar uma estrutura mecânica para fixação de eletrodos secos;
- b) desenvolver um *hardware* para aquisição de sinais eletroencefalográficos com oito canais, utilizando uma configuração unipolar;
- c) desenvolver um *driver* Linux para acesso ao *hardware;*
- d) projetar filtros digitais para identificação dos principais ritmos EEG;
- e) desenvolver uma aplicação capaz de processar digitalmente os sinais EEG medidos;
- f) efetuar o envio em tempo real, por *wi-fi*, dos dados gerados pelo sistema;
- g) desenvolver um supervisório remoto para apresentação dos dados gerados pelo sistema;
- h) realizar o cálculo da FFT dos sinais medidos;
- i) salvar os sinais medidos em um arquivo para pós processamento;
- j) construir o protótipo proposto e validá-lo.

#### <span id="page-9-3"></span>**1.2 Delimitação do Trabalho**

Esse trabalho limita-se no desenvolvimento de um sistema de medição de sinais eletroencefalográficos com oito canais, de forma a permitir a aquisição nos pontos previstos pelo sistema internacional de posicionamento de eletrodos, assim como o processamento digital desses sinais, proporcionando uma interface de desenvolvimento para futuros estudos que queiram classificar os sinais medidos de acordo com a aplicação desejada. Sendo assim, nenhum estudo para a classificação dos sinais foi desenvolvido durante a realização dessa pesquisa.

# <span id="page-10-0"></span>**2 FUNDAMENTAÇÃO TEÓRICA**

Esse capítulo inicia como uma introdução aos conceitos básicos de neurobiologia e eletroencefalografia e, em seguida, apresenta a revisão de alguns conteúdos específicos da área de engenharia eletrônica, que foram necessários para a realização dessa pesquisa. Por fim, são apresentados produtos existentes no mercado e estudos já realizados, que estão relacionados ao tema principal da pesquisa.

#### <span id="page-10-1"></span>**2.1 Neurobiologia**

O sistema nervoso é o responsável por definir o comportamento de toda a vida animal. Como isso é feito é o objeto de estudo da neurobiologia, que pode ser definida como a ciência que estuda as células nervosas, em conjunto com as células de outros sistemas do corpo, com as quais estão associadas. Essa ciência busca explicar como informações captadas por células de propósitos distintos são processadas, criando relações entre os estímulos percebidos pelas células do sistema nervoso, que resultam em registros para o cérebro, os quais podem ser rapidamente acessados no futuro. As habilidades de sentir, lembrar, raciocinar, fazer previsões, antecipar ações e até mesmo controlar os movimentos do corpo fazem parte das funções do sistema nervoso e são imagem das relações criadas entre os estímulos percebidos pelas células do corpo, já mencionadas (SHEPHERED, 1994).

O estudo da neurobiologia é apresentado em níveis de organização, que proporcionam uma visão geral de como impulsos percebidos por células se transformam em comportamento e vice-versa. Dentro desse contexto, os níveis de organização podem ser divididos em sistemas, circuitos locais (ou centros), neurônios, microcircuitos, sinapse, neurotransmissores e genes, conforme pode ser visualizado na [Figura 1.](#page-11-0) O fluxo da informação que se dá dentro desses níveis de organização define um comportamento.

<span id="page-11-0"></span>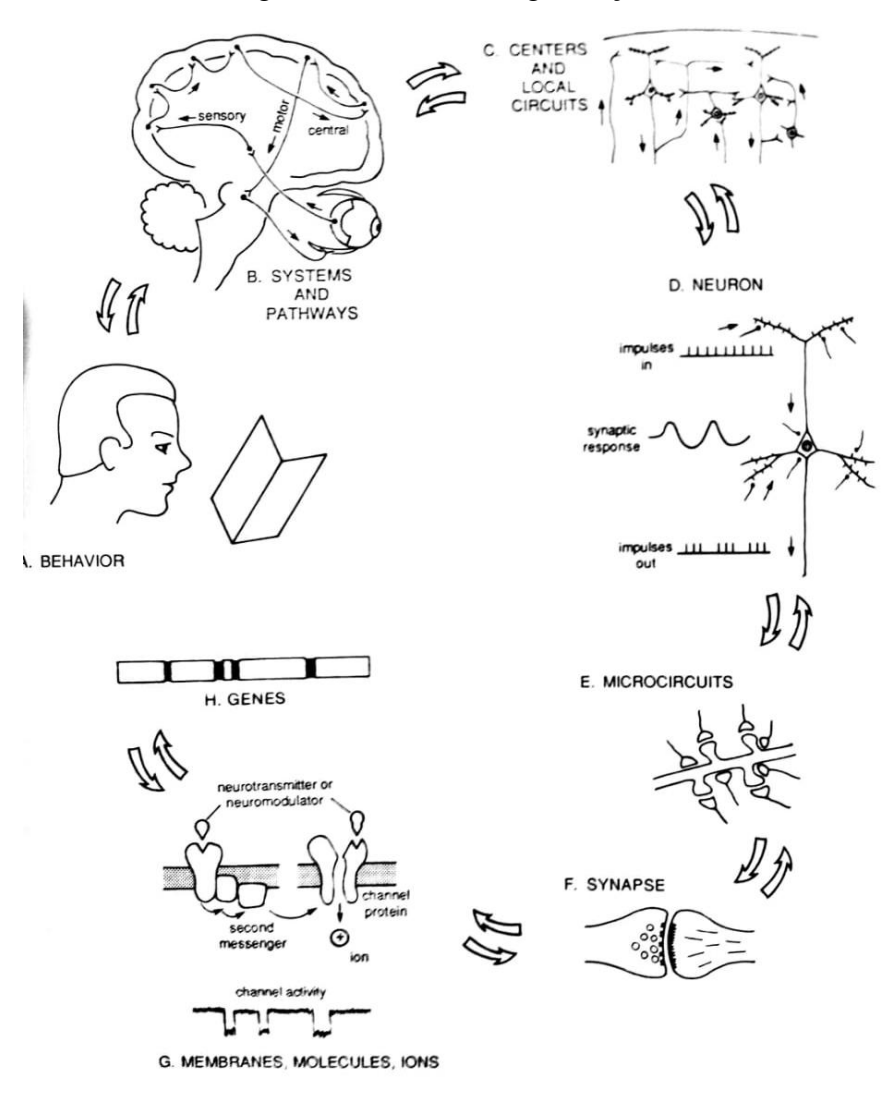

Figura 1 – Níveis de organização.

Fonte: Shephered (1994).

De forma resumida, os níveis de organização podem ser descritos olhando para a [Figura 1.](#page-11-0) Um comportamento é uma ação tomada por um ser humano e pode ser o simples ato de ler uma página. O comportamento ativa diversos sistemas encontrados no cérebro, como por exemplo, o sistema motor, sistema central e sistema sensorial. Cada sistema possui uma série de circuitos locais, que são compostos por grupos de neurônios. Os neurônios dos circuitos locais estão conectados entre si e com as células nervosas de circuitos de outros sistemas através de microcircuitos. A sinapse está localizada nos microcircuitos e é através dela que as informações são transportadas de um neurônio para o outro em forma de neurotransmissores. Os neurotransmissores são mensageiros químicos que estimulam as células nervosas. Com isso, temos como exemplo a endorfina,

dopamina, serotonina etc. As moléculas dos neurotransmissores são codificadas pelo gene, que retém toda a informação genética (SHEPHERED, 1994).

#### <span id="page-12-1"></span>2.1.1 Neurônios

Como já visto, os estímulos percebidos por todas as células são transportados em forma de neurotransmissores na sinapse entre dois neurônios. Nesse sentido, os neurônios são as células protagonistas no processo de gerar informações para o cérebro. Eles são formados por três partes principais, segundo NeuroTechX ([2017?]). São elas: o soma (ou corpo celular), que é o centro de funções metabólicas. Nele está localizado o núcleo, o retículo endoplasmático, o complexo de Golgi e todas as unidades funcionais da célula; os dendritos, que podem ser mais de um por neurônio, consistem em prolongamentos finos que conduzem os impulsos para o corpo celular. Eles podem ser interpretados como o caminho de entrada de informação para o sistema (nesse contexto, neurotransmissores para o corpo celular) e são, portanto, elementos pós-sinápticos; o axônio, que se trata de um único por neurônio, assim como os dendritos, também é um prolongamento fino. Sua função é conduzir os impulsos do corpo celular para outras células, ou seja, são o caminho de saída da informação do sistema e são, portanto, elementos pré-sinápticos. Dessa forma, é possível afirmar que um neurônio pode receber impulsos de entrada de diversas células diferentes ao mesmo tempo, mas que terá um único caminho de saída. A [Figura 2](#page-12-0) apresenta um diagrama das partes do neurônio.

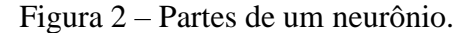

<span id="page-12-0"></span>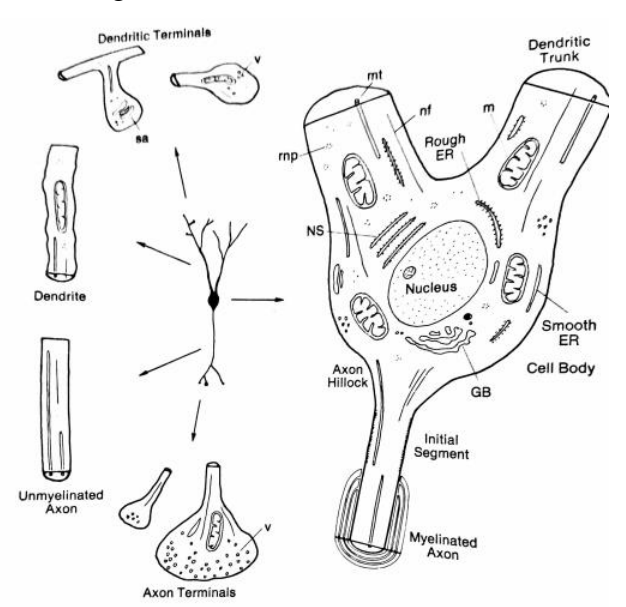

Fonte: Shephered (1994).

A compreensão dos conceitos básicos referentes à neurobiologia e as células do sistema nervoso são apenas a parte inicial do estudo necessário para o desenvolvimento de um sistema de aquisição de sinais eletroencefalográficos. Sendo assim, é de suma importância o entendimento de como é feita a preparação para um exame de eletroencefalografia, quais tipos de eletrodos sãos utilizados, onde esses sensores são posicionados e principalmente, como os sinais a serem medidos são caracterizados. Esses conceitos são apresentação na seção seguinte.

#### <span id="page-13-0"></span>**2.2 Eletroencefalografia**

A eletroencefalografia (EEG), que teve seus primeiros registros em meados dos anos 1920, consiste no monitoramento da atividade cerebral através da medição de sinais elétricos provenientes de neurônios na sinapse, com o auxílio de eletrodos posicionados no escalpo. O EEG é um exame médico fundamental para o diagnóstico de epilepsia e muito útil na recuperação de acidentes vasculares cerebrais em pacientes, (KRACHUNOV; CASSON, 2016). Segundo Lopez-Gordo et al. (2014), em 1924, através de um galvanômetro e eletrodos posicionados no escalpo, o psiquiatra e neurologista alemão Hans Berger registrou pela primeira vez atividades elétricas de um cérebro humano. Em 1929, Berger foi além e descreveu algumas oscilações de baixas frequências, as quais ele denominou ritmo alfa, que é discutido mais adiante.

## <span id="page-13-1"></span>2.2.1 Introdução à Eletroencefalografia

A eletroencefalografia se trata de uma técnica não invasiva capaz de registrar a atividade cerebral de um ser humano. Os eletrodos envolvidos no exame de eletroencefalografia são capazes de captar oscilações elétricas no cérebro, devido ao fato de existir uma formação de dipolos elétricos na sinapse. Esses dipolos se formam em função do excesso de cátions nos dendritos apicais e a falta deles no soma, o que caracteriza uma diferença de cargas entre dois pontos. Essa diferença de cargas tenta se equalizar em forma de corrente iônica que flui do soma para os dendritos apicais através dos tecidos cerebrais e do fluído cérebro-espinhal, como explica Lopez-Gordo et al. (2014). Quando eletrodos são posicionados nos pontos por onde a linha de corrente flui, é possível registrar a atividade cerebral através de sinais elétricos. A [Figura 3](#page-14-0) ilustra esse comportamento e a [Figura 4](#page-14-1) apresenta uma ilustração de sinais EEG obtidos a partir da utilização de eletrodos.

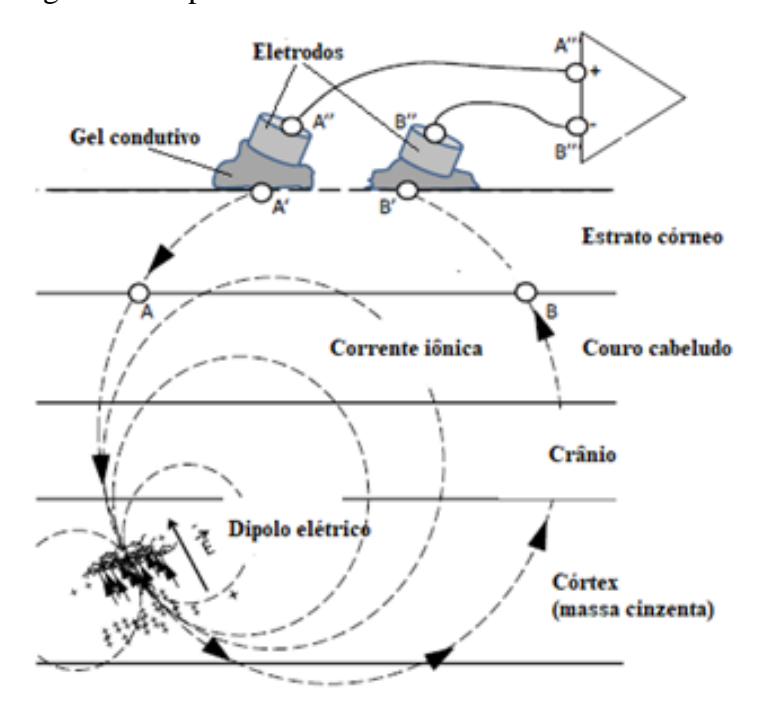

<span id="page-14-0"></span>Figura 3 – Dipolos elétricos formados devido à atividade cerebral.

Fonte: Adaptada de Lopez-Gordo et al. (2014).

<span id="page-14-1"></span>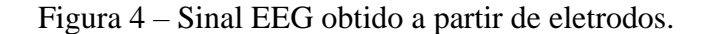

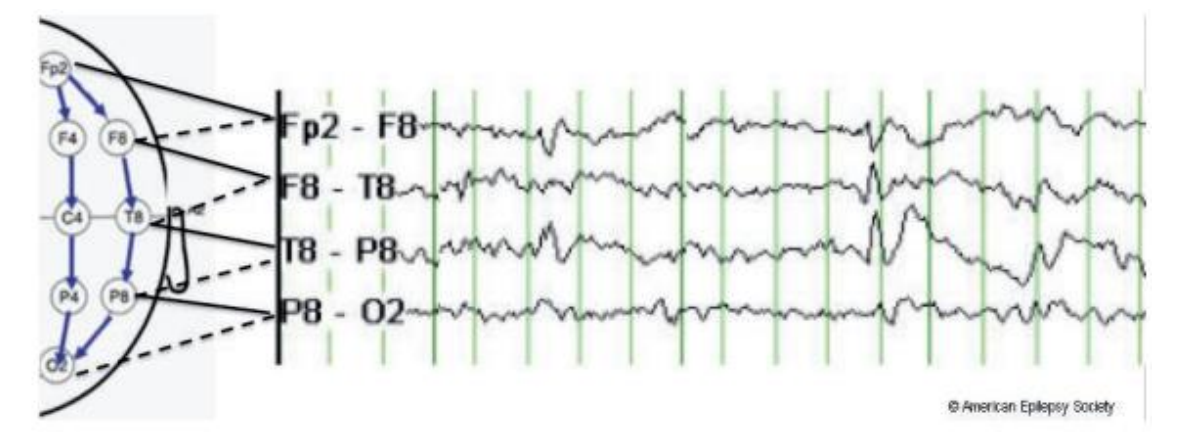

Fonte: St. Louis e Frey (2016, p.6).

A [Figura 3](#page-14-0) deixa evidente que mesmo que a intenção na realização de um EEG seja que os eletrodos sejam conectados diretamente ao escalpo do paciente, na prática não é o que ocorre, pois ainda existe a camada do estrato córneo (EC), que é onde esses sensores ficam realmente conectados. O estrato córneo é a camada mais externa da pele e tem como função proteger as camadas mais internas de lesões e infecções, além disso ele é constituído de uma série de células mortas. Do ponto de vista elétrico de um sistema de aquisição de sinais eletroencefalográficos, essa camada mais externa representa uma impedância bastante elevada e, segundo Lopez-Gordo et al. (2014, p. 2) o EC é a maior contribuição para impedâncias parasitas, se tratando de 200 kΩ para uma frequência de 1 Hz e 200 Ω para 1 MHz, quando utilizados eletrodos úmidos. Tatum et al. (2008, p. 5) comentam para a aquisição do EEG ser feita de forma adequada, a impedância dos eletrodos deve estar entre 100 Ω e 5 kΩ.

#### <span id="page-15-0"></span>2.2.2 Posicionamento dos Eletrodos

Para que o EEG seja gravado, de forma que seus resultados possam ser comparados posteriormente com exames gravados em outros laboratórios, é necessário que o posicionamento dos eletrodos siga algum critério, de forma que facilite a comunicação entre pesquisadores, especialistas e leigos. Nesse sentido, no ano de 1957, durante o comitê de exames clínicos em EEG, o neurologista canadense Dr. Herbert H. Jasper propôs uma padronização no posicionamento dos eletrodos, a qual foi denominada sistema 10-20.

O sistema 10-20, segundo Jasper (1958), além de padronizar o posicionamento dos eletrodos envolvidos no EEG, tem como objetivo prever um método que garantisse que todas as partes da cabeça fossem cobertas, mesmo que nem todos os pontos fossem utilizados em uma medição. Outro ponto importante, que Jasper (1958) apontou na criação desse sistema, foi que a designação das posições seria feita em termos das áreas do cérebro ao invés de apenas números, para que a padronização ficasse mais inteligível para não especialistas, reduzindo a probabilidade de erro durante a preparação do exame. Além disso, as posições dos sensores seriam proporcionais ao tamanho e formato do crânio.

Os pontos para posicionamento dos eletrodos têm como base a distância entre os pontos de referência nasion e inion, sobre a linha mediana do crânio, conforme é possível visualizar na [Figura 5.](#page-16-0) O primeiro ponto se localiza 10% dessa distância acima do ponto *nasion*, e a partir dele, outros quatro pontos são distribuídos, de forma que fiquem 20% dessa distância espaçados entre si, totalizando cinco pontos sobre a linha mediana do crânio. O último ponto possui o mesmo afastamento de *inion* que o primeiro ponto de *nasion*, ou seja, também 10% da distância *nasion-ion*. É exatamente esses afastamentos (10% e 20%) que dão o nome ao sistema de posicionamento. Estes cinco primeiros pontos são os pontos de referência do sistema de medição de EEG para cada uma das regiões do cérebro, sendo elas frontal polar (Fp), frontal (F), central (C), parietal (P) e occipital (O)

<span id="page-16-0"></span>e são indexados com a letra "Z", enfatizando que os pontos se tratam dos eletrodos de referência, resultando na nomenclatura Fpz,  $F_Z$ ,  $C_Z$ ,  $P_Z$  e  $O_Z$  (JASPER, 1958).

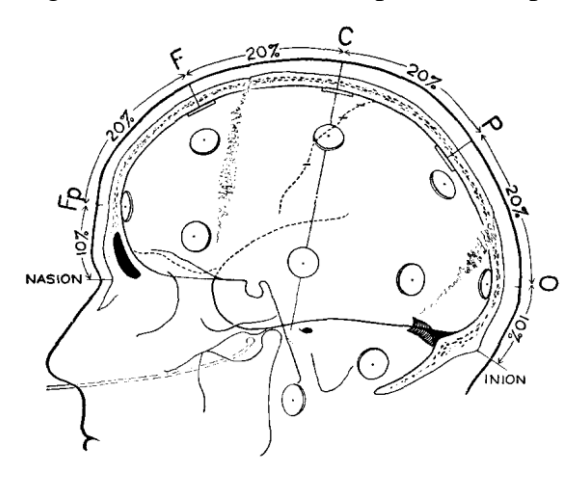

Figura 5 – Sistema 10-20 – primeira etapa.

Fonte: Jasper (1958).

O segundo passo para o posicionamento dos eletrodos, é efetuar a medição do perímetro lateral da cabeça entre os pontos pré-auricular, que são localizados próximo ao trago de cada uma das orelhas e são representados pelos pontos &1 e &2 na [Figura](#page-17-0) *6*, de forma que a linha (linha temporal) passe pelo eletrodo  $C_z$ . É importante destacar que assim como *inion* e *nasion*, &1 e &2 são apenas pontos de referência e, portanto, nenhum eletrodo será colocado neles. Os pontos T<sup>3</sup> e T<sup>4</sup> são posicionados 10% do perímetro lateral acima dos pontos &2 e &1, respectivamente e fazem referência a região temporal do cérebro (T), que ainda não havia sido mapeada no primeiro passo. Os eletrodos  $C_3$  e  $C_4$ são posicionados de forma que todos os eletrodos sobre a linha que passa por  $&1, C<sub>Z</sub>$  e &2 fiquem espaçados de 20% do perímetro lateral da cabeça, conforme ilustra a [Figura](#page-17-0)  *[6](#page-17-0)*.

<span id="page-17-0"></span>Figura 6 – Sistema 10-20 – segunda etapa.

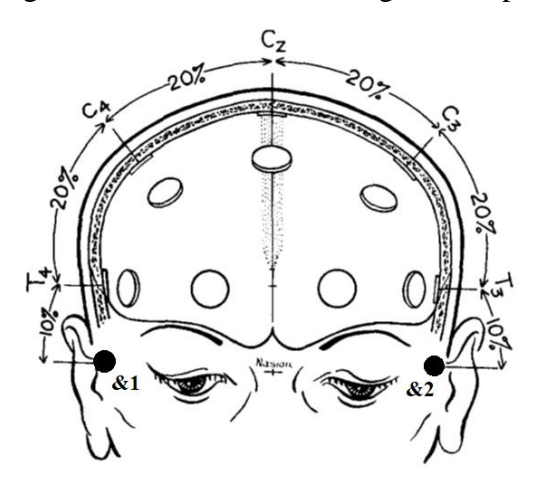

Fonte: Jasper (1958).

Uma terceira linha de referência é traçada, que também vai do ponto *inion* até *nasion*, porém diferentemente do primeiro passo, essa linha não passa por Cz, e sim por T3, que foi marcado no passo anterior, conforme mostra a [Figura 7.](#page-18-0) Nessa etapa, a lógica para o posicionamento dos eletrodos segue a mesma das etapas anteriores e tem como base o comprimento total da linha demarcada. Fp<sub>1</sub> é posicionado 10% do comprimento da linha à esquerda do ponto *nasion*, enquanto O<sub>1</sub> fica 10% à direita de *inion*. Os demais eletrodos (T<sup>5</sup> e F7) são colocados sobre a linha de referência, de maneira a manterem-se equidistantes 20% da distância de referência para essa etapa. O próximo passo é repetir esse procedimento para o lóbulo direito, de forma a posicionar os eletrodos  $Fp_2$ ,  $F_8$ ,  $T_6$  e  $O_2$ , conforme é possível visualizar na [Figura 8.](#page-18-1) É importante destacar que como convenção, os números ímpares são associados ao hemisfério esquerdo, enquanto números pares ao hemisfério direito (JASPER, 1958).

<span id="page-18-0"></span>Figura 7 – Sistema 10-20 – terceira e quarta etapa.

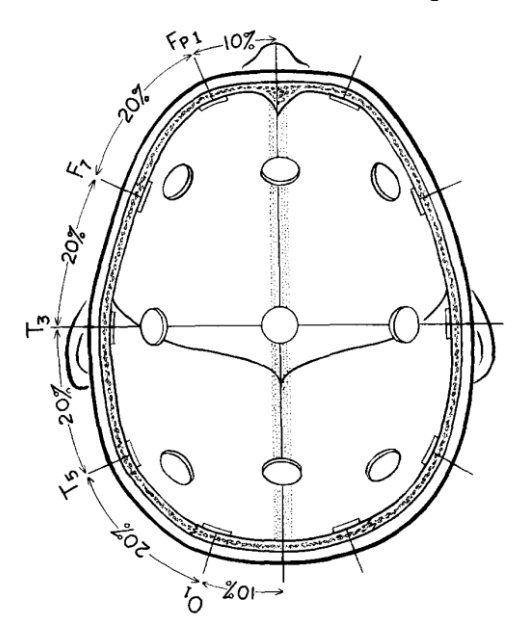

Fonte: Jasper (1958).

Por fim os eletrodos faltantes nas regiões frontal ( $F_3$  e  $F_4$ ) e parietal ( $P_3$  e  $P_4$ ) são posicionados, de forma que mantenham a distância entre as linhas temporal e mediana. Dessa forma todos os pontos compreendidos pelo sistema 10-20 podem ser visualizados na [Figura 8](#page-18-1) e totalizam 21 eletrodos.

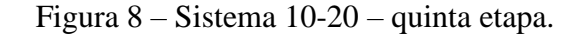

<span id="page-18-1"></span>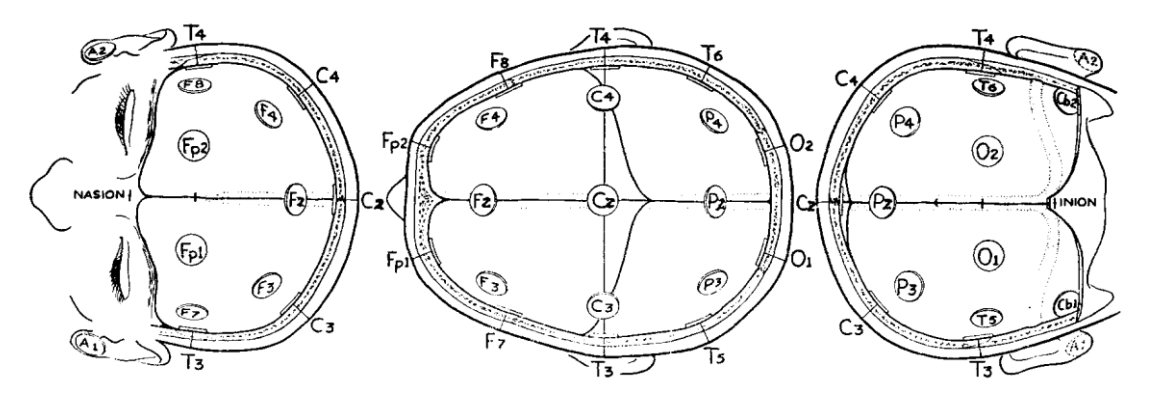

Fonte: Jasper (1958).

O posicionamento dos eletrodos de acordo com o sistema internacional 10-20 é muito importante durante a aquisição de sinais EEG, pois permite com que os dados obtidos durante a realização de um exame possam ser comparados com outros exames para a classificação dos sinais, ou com padrões utilizados para o diagnóstico de

patologias. Além do posicionamento, também é importante a explorar os tipos de eletrodos que existem disponíveis para a realização da eletroencefalografia. Esse tópico é abordado na próxima seção.

#### <span id="page-19-1"></span>2.2.3 Tipos de Eletrodos

No contexto da eletroencefalografia, como já visto anteriormente, se faz necessária a utilização de eletrodos para a aquisição dos sinais EEG. Duas categorias para esse tipo de sensor são apresentadas, sendo elas os eletrodos secos e os eletrodos úmidos.

Krachunov e Casson (2016) explicam que os eletrodos úmidos são constituídos de prata e cloreto de prata (Ag/AgCl) e são utilizados em conjunto com gel condutivo. Quando eletrodos úmidos são utilizados, antes que um exame de EEG comece a ser gravado, é necessária uma preparação do local onde esses sensores serão posicionados. O primeiro passo é a utilização de um produto abrasivo para remover parte do estrato córneo (EC), o que reduz a interferência dessa camada no sistema de medição. O segundo passo é a aplicação de um gel condutivo que aumenta a qualidade da conexão entre o eletrodo e o escalpo do paciente. Ao final desse procedimento, a impedância parasita percebida pelo sistema de medição cai para valores entre 5 kΩ e 20 kΩ, entretanto demanda um tempo bastante considerável para que esses valores sejam atingidos (LOPEZ-GORDO et al., 2014). A [Figura 9](#page-19-0) apresenta alguns exemplos de eletrodos úmidos, assim como seu modelo elétrico.

<span id="page-19-0"></span>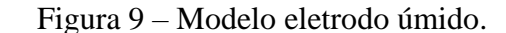

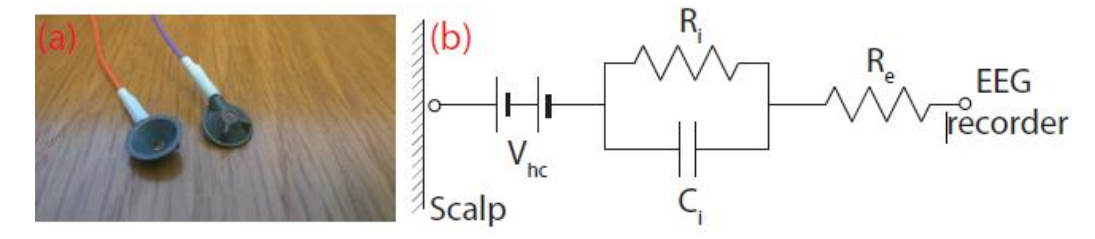

Fonte: Krachunov e Casson (2016).

Ao longo dos anos foram feitas muitas pesquisas para facilitar a preparação do exame de eletroencefalografia, para que não se fizesse necessária a utilização de géis condutivos, nem mesmo produtos abrasivos para remoção de parte do EC, resultando na criação dos eletrodos secos. Eletrodos desse tipo dispensam o uso dos produtos citados anteriormente, pois possuem uma geometria que permite com que o sensor perfure

levemente o estrato córneo, de forma a melhorar a conexão elétrica e mecânica, reduzindo as impedâncias parasitas (KRACHUNOV; CASSON, 2016). Os eletrodos secos possuem pequenas hastes, que são capazes de alcançar o EC mesmo através do cabelo. Um exemplo desse tipo de eletrodo pode ser visualizado na [Figura 10.](#page-20-0)

<span id="page-20-0"></span>O desenvolvimento de eletrodos secos tem sido muito difundido nos últimos anos. Com a tecnologia de impressão 3D ficando cada vez mais popular, novas geometrias são propostas, a fim de aumentar a performance dos sensores. Além da geometria, o material utilizado também tem sido objeto de estudo para as pesquisas nessa área (LOPEZ-GORDO et al., 2014).

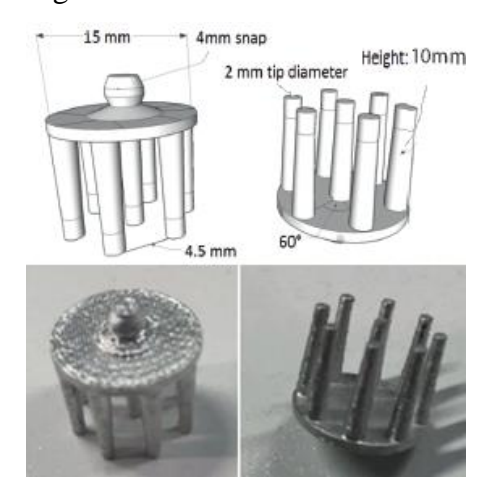

Figura 10 – Modelo eletrodo seco.

Fonte: Adaptada de Krachunov e Casson (2016).

Eletrodos secos podem ser fabricados em plástico e depois revestidos com materiais condutivos. Exemplos de materiais utilizados são apontados por Krachunov e Casson (2016), podendo ser prata, ouro, cloreto de prata, entre outros. Esses eletrodos proporcionam uma preparação para o exame EEG mais fácil de ser aplicada.

# <span id="page-20-1"></span>2.2.4 Características dos Sinais EEG

Teplan (2002) explica que sinais eletroencefalográficos são registrados normalmente em amplitudes que ficam entre 500 nV e 100 µV. Além disso, o sinal EEG é compreendido pelo espectro de 0,5 Hz a 100 Hz. [A Figura 11](#page-21-0) apresenta sinais EEG para um sistema de aquisição multicanal.

<span id="page-21-0"></span>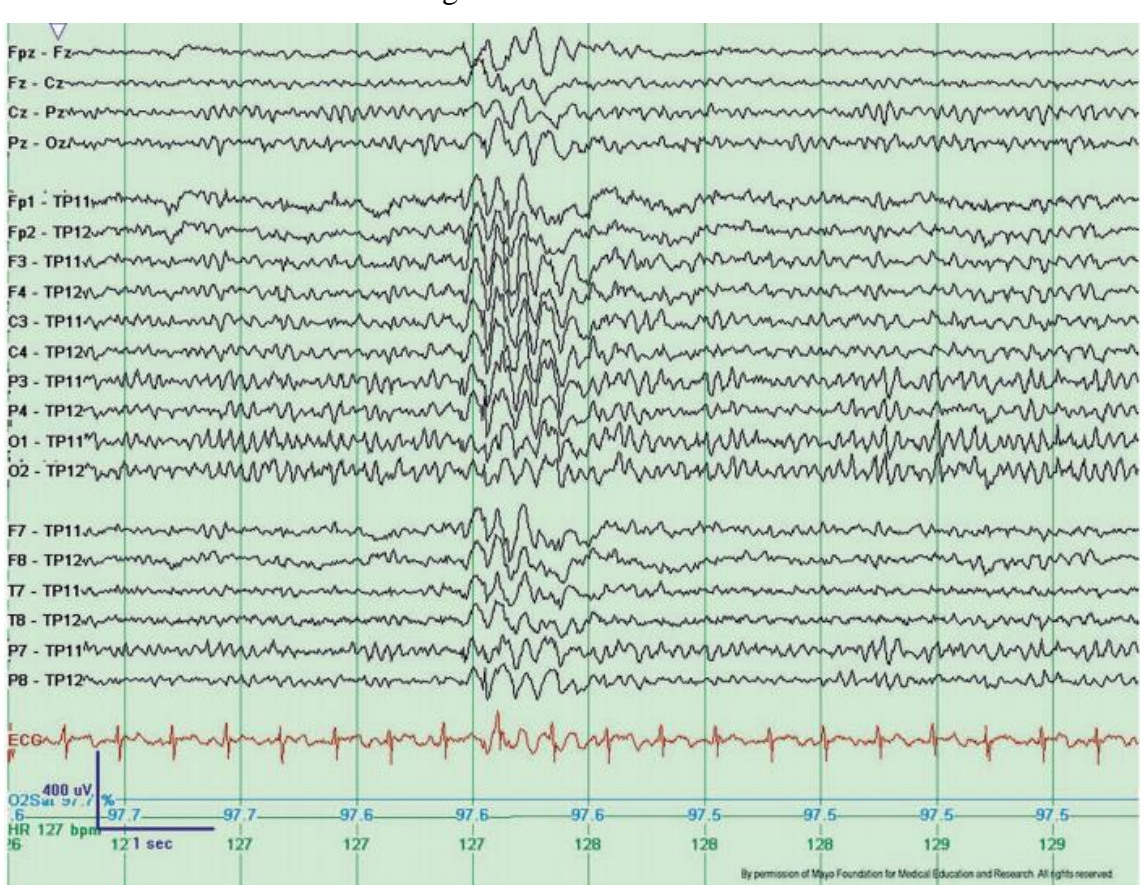

Figura 11 – Sinais EEG.

Fonte: St. Louis e Frey (2016, p.59).

Existem características do EEG que são utilizadas como métrica para analisar a atividade cerebral, as quais são chamadas de ritmos e estão associadas à frequência do sinal medido. Por se tratar de um sinal com amplitudes muito baixas, a aquisição do EEG se torna complexa, pois ele pode ser confundido com sinais, os quais são chamados de artefatos, que por definição, são provenientes de outras fontes diferentes do cérebro (COOPER et al, 1974). Nessa seção serão abordados os ritmos do EEG e os artefatos, aos quais esse sinal está sujeito.

#### 2.2.4.1 Ritmos EEG

Cooper et al. (1974) explicam que existem quatro ritmos principais que são conhecidos para o EEG, sendo eles: o ritmo delta, que é compreendido pela componentes de frequência menores que 4 Hz; o ritmo theta, referente à banda de frequência entre 4 Hz e 8 Hz; o ritmo alpha que vai de 8 Hz a 13 Hz; o ritmo beta, que é composto por frequências maiores que 13 Hz. Fitzgibbon (2004) explica que o ritmo beta vai até a frequência de 29 Hz e que um quinto ritmo EEG aparece em destaque em relação ao <span id="page-22-0"></span>desenvolvimento de tarefas cognitivas, se tratando do ritmo gamma, que começa na frequência de 30 Hz e vai até a 100 Hz. Além dos já citados, ainda existem outros ritmos, que não serão abordados, como é o caso dos ritmos mu, do ritmo lambda, entre outros. A [Figura 12](#page-22-0) apresenta alguns sinais EEG com presença dos ritmos EEG delta, theta, alfa e beta.

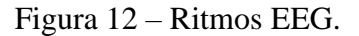

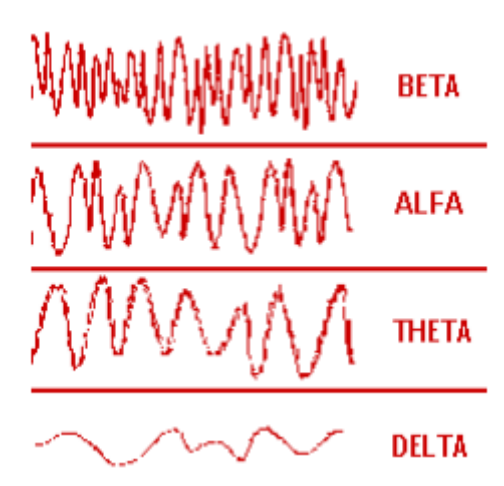

Fonte: Teplan (2002).

O ritmo delta não é muito presente em medições de EEG em pacientes adultos acordados, se tratando de menos de 10% dos casos. Pode ser um indicador de encefalopatia, sem causa específica. Entretanto esse ritmo pode vir a ser observado em pacientes mais jovens e idosos acima de 60 anos, sendo considerado normal (TATUM et al, 2008, p. 34).

Quando o paciente é submetido a tarefas que exigem concentração ou mentalização, o ritmo theta pode ser observado na região frontal do escalpo. O mesmo ocorre quando as emoções do paciente se acentuam. É muito comum adultos jovens apresentarem ritmo theta intermitente nas frequências entre 6 Hz e 7 Hz (TATUM et al, 2008, p. 32).

O ritmo alfa é muito utilizado para a análise de EEG com aplicações clínicas, segundo Tatum et al (2008, p. 28). St. Louis e Frey (2016, p. 9) explicam que quando o paciente é colocado em uma posição de relaxamento, com os olhos fechados, a região posterior do escalpo é completamente dominada pela atividade do ritmo alfa. Sendo assim, eletrodos fixados nas posições  $P_3$ ,  $P_4$ ,  $P_7$ ,  $P_8$ ,  $O_1$  e  $O_2$  são capazes de registrar essa atividade, como é o caso de um estudo realizado por Barry e Blasio (2017).

De acordo com Tatum et al (2008, p. 31), o ritmo beta possui amplitudes que podem ultrapassar 25 µV e são normalmente observados quando o paciente se encontra em estado de sonolência ou até mesmo sono leve.

Para Kropotov (2016), o ritmo gamma pode ser observado em pacientes, quando são expostos a tarefas de percepção visual, como analisar uma imagem em busca de um determinado padrão. Um estudo realizado por Fitzgibbon (2004), demonstrou a presença de níveis elevados do ritmo gamma durante a realização de tarefas cognitivas, como efetuar uma leitura silenciosa, efetuar uma subtração e memorizar palavras.

#### 2.2.4.2 Artefatos EEG

Cooper et al. (1974) comentam que os artefatos da eletroencefalografia podem ser originados em quatro diferentes tipos de fontes, sendo elas o próprio equipamento de aquisição de sinais EEG, os terminais dos eletrodos, o próprio paciente e interferências elétricas externas ao paciente e ao equipamento. Artefatos devido ao próprio equipamento são normalmente originadas por ruído térmico, ou defeitos em alguma parte do circuito de aquisição. As outras três fontes de artefatos são discutidas a seguir.

O contato dos eletrodos com o escalpo é um ponto crítico para que artefatos sejam gerados durante a aquisição do EEG. Como a eletroencefalografia se trata de um exame não invasivo, os eletrodos estão sujeitos a movimentação, que podem ser ocasionadas pelo movimento do paciente, fazendo com que em determinados momentos esses sensores acabem perdendo o contato com o escalpo, gerando uma mudança na impedância do eletrodo e, consequentemente, mudanças no sinal medido. A [Figura 13](#page-24-0) apresenta alguns exemplos de artefatos provenientes do contato imperfeito como do eletrodo com o escalpo (COOPER et al, 1974).

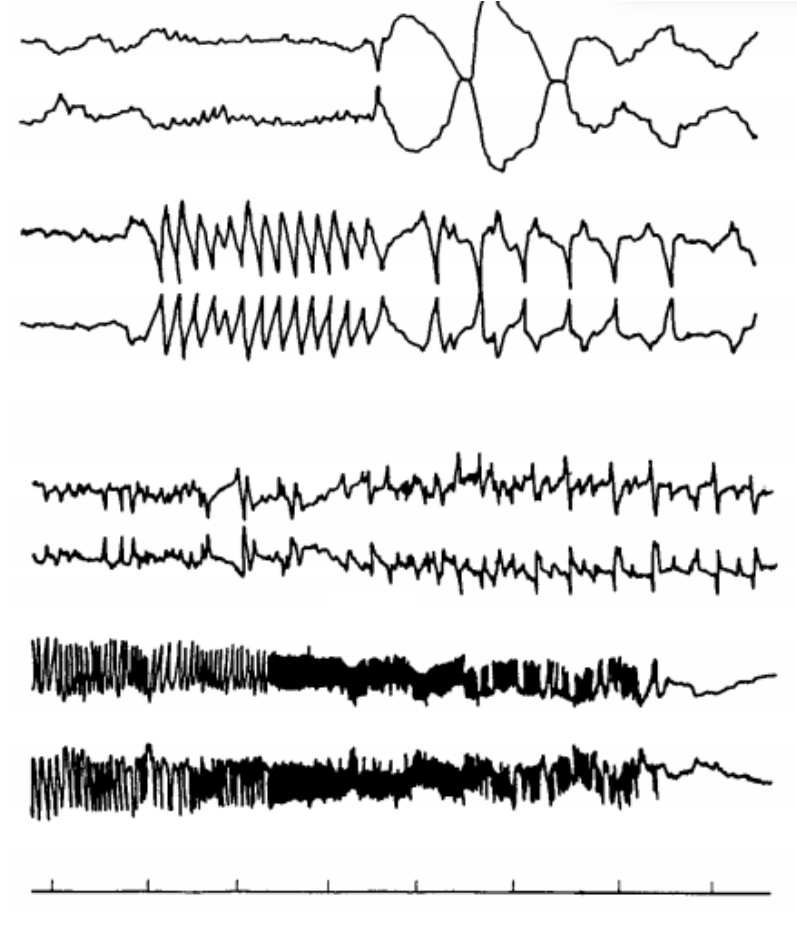

<span id="page-24-0"></span>Figura 13 – Artefatos EEG devido ao contato imperfeito do eletrodo com o escalpo.

Fonte: Cooper et al. (1974, p. 99)

Como o EEG se trata de um potencial bioelétrico, o sistema de aquisição de sinais eletroencefalográficos, acaba sendo capaz de detectar outros tipos de sinais, como é o caso de sinais eletromiográficos (EMG), sinais eletrocardiográficos (ECG), sinais provenientes do movimento e do piscar dos olhos, entre outros. A presença de artefatos devido ao EMG é resultado da contração dos músculos, o que pode ser utilizado para observar o estado do paciente durante a aquisição dos sinais EEG, podendo indicar estado de estresse ou desconforto e pode vir a ocorrer em qualquer região do escalpo. Artefatos devido ao ECG indicam que um eletrodo está posicionado muito próximo a uma artéria. (COOPER et al, 1974). Artefatos resultantes do movimento e do piscar dos olhos são percebidos nas posições Fp<sup>1</sup> e Fp2. A [Figura 14](#page-25-0) e a [Figura 15](#page-25-1) apresentam exemplos de artefatos provenientes do próprio paciente.

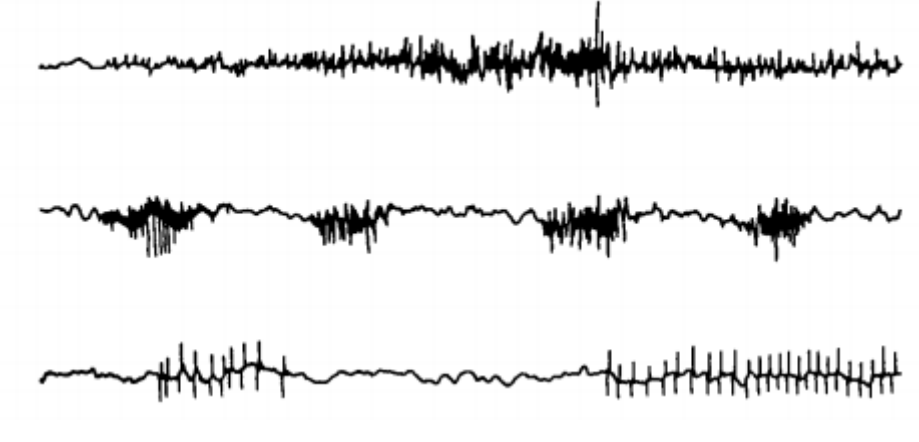

<span id="page-25-0"></span>Figura 14 – Artefatos EEG devido ao contato imperfeito do eletrodo com o escalpo.

Fonte: Cooper et al. (1974, p. 103).

<span id="page-25-1"></span>Figura 15 – Artefatos EEG devido ao contato imperfeito do eletrodo com o escalpo.

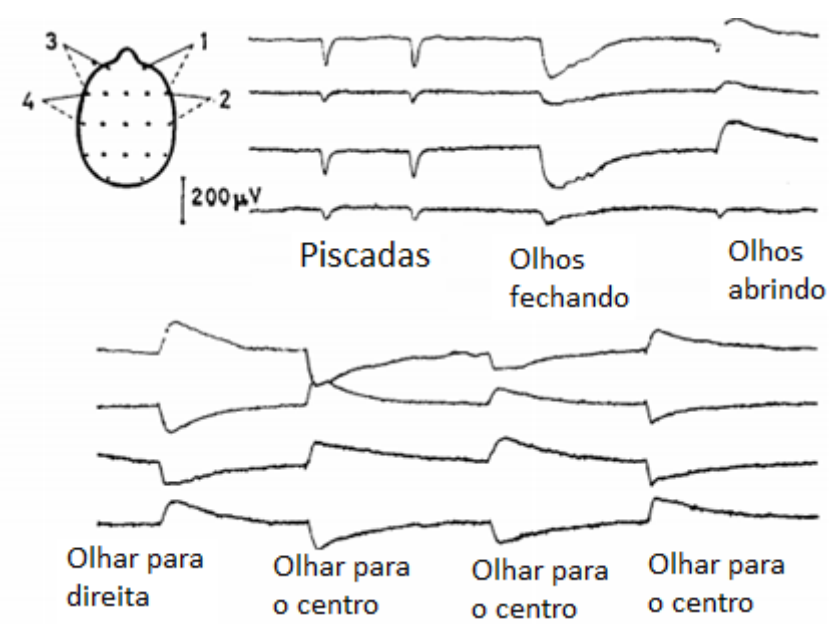

Fonte: Adaptado de Cooper et al. (1974, p. 101).

Cooper et al. (1974) explicam que as interferência elétrica externa principal se deve ao efeito a fontes de corrente alternada de 50 Hz ou 60 Hz (dependo do padrão utilizado em cada país). Como essas fontes são referenciadas com respeito à terra, o corpo do paciente naturalmente acaba sendo exposto a esses potenciais apenas pelo fato de estar capacitivamente acoplado à terra e ao mesmo tempo, capacitivamente acoplado às fontes de corrente alternada. A [Figura 16](#page-26-0) apresenta um modelo elétrico do corpo humano conectado a um sistema de aquisição ECG. Os mesmos conceitos são aplicados ao sistema de aquisição EEG.

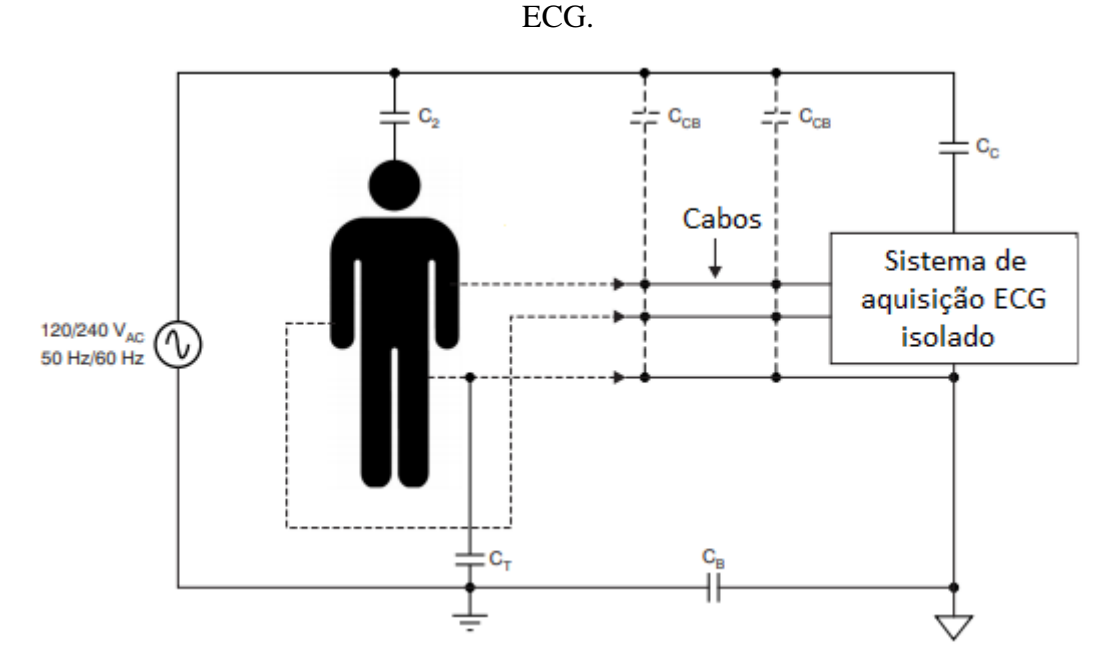

<span id="page-26-0"></span>Figura 16 – Modelo elétrico do corpo humano conectado a um sistema de aquisição

Fonte: Adaptado de TEXAS INSTRUMENTS (2011).

Na figura também é possível observar que existem acoplamentos capacitivos com as fontes alternadas por parte dos cabos e do próprio sistema, que contribuem para maximizar esse efeito.

#### <span id="page-26-1"></span>**2.3 Processamento Digital de Sinais (DSP –** *Digital Signal Processing***)**

Hayes (2006) define os sinais de tempo discreto, como uma sequência de números reais ou complexos indexada por números inteiros, ou seja, é qualquer função de uma variável de valor inteiro *n*, que se denota como *x(n)*. Esses sinais normalmente são obtidos do mundo real através de sensores capazes de detectar grandezas físicas, como aceleração, distância, luminosidade, intensidade sonora, entre outros. O processamento digital de sinais (DSP – *Digital Signal Processing*), segundo Smith (2003) consiste nos algoritmos e técnicas utilizadas para manipular sinais de tempo discreto a fim de se extrair informações valiosas para uma determinada área de aplicação.

As técnicas matemáticas utilizadas para efetuar essa tarefa buscam analisar o sinal tanto no domínio do tempo discreto (ou domínio da amostra), quanto no domínio da frequência discreta. Para que seja possível a análise de sinais no domínio da frequência, são utilizadas ferramentas como a transformada Z e a transformada de Fourier discreta, sendo que a primeira é normalmente utilizada para descrever sistemas, enquanto a

segunda, para descrever sinais estacionários, ou seja, não periódicos. É possível realizar a aplicação de filtros digitais em um sinal amostrado e obter a representação espectral dele, de forma a visualizar as componentes de frequência que o compõe.

A seguir serão discutidos alguns conceitos importantes no contexto de DSP.

### <span id="page-27-1"></span>2.3.1 Amostragem e Critério de Nyquist

Um sinal de tempo discreto difere de um sinal de tempo contínuo devido ao fato de que no tempo contínuo o sinal é representado para todos os infinitos instantes de tempo possíveis, enquanto no tempo discreto, ele é representado apenas para alguns pontos. A [Figura 17](#page-27-0) mostra a representação de um mesmo sinal nesses dois domínios de tempo.

<span id="page-27-0"></span>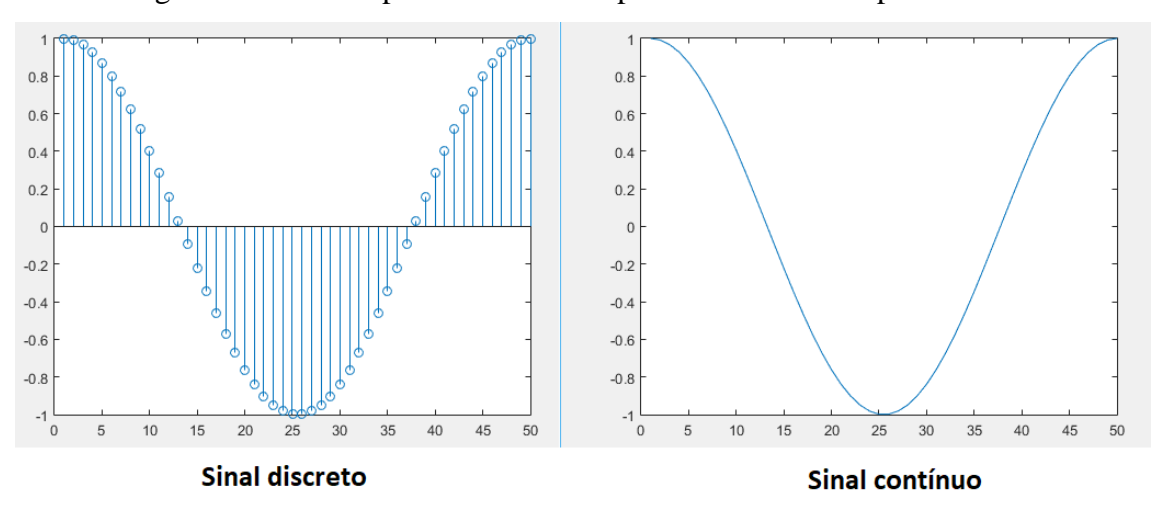

Figura 17 – Sinal representado no tempo discreto e no tempo contínuo.

Fonte: Elaborada pelo autor.

Welch, Wright e Morrow (2012) explicam que todo sinal de tempo discreto é obtido do tempo contínuo através de amostragem. A amostragem consiste em obter o valor de um sinal qualquer em determinados instantes de tempo. Cada valor obtido é chamado de amostra e cada amostra é coletada de forma que elas fiquem espaçadas umas das outras por um intervalo de tempo *TS*, conhecido como período de amostragem e a frequência de amostragem *f<sup>S</sup>* é dada pelo inverso de *TS*.

De acordo com Smith (2003), é necessário tomar alguns cuidados para definir a taxa de amostragem utilizada para a obtenção do sinal de tempo discreto, pois como a representação não levará em consideração todos os infinitos instantes de tempo do sinal contínuo, é possível que se tenha uma representação errônea do sinal, esse fenômeno é conhecido como *aliasing*.

O *aliasing* ocorre quando a frequência de amostragem é maior do que a frequência do sinal amostrado e pode ser visualizado na [Figura 18.](#page-28-0)

<span id="page-28-0"></span>Figura 18 – Efeito do *aliasing* durante o processo de amostragem.

Sinal amostrado corretamente Sinal amostrado com o efeito de aliasing

Fonte: Adaptado de Teemit (2016).

Para que esse efeito seja evitado, a frequência de amostragem deve obedecer ao critério de Nyquist, que diz que ela deve ser no mínimo duas vezes maior que a componente de maior frequência do espectro que compreende o sinal a ser amostrado (SMITH, 2003).

## <span id="page-28-1"></span>2.3.2 Transformada Rápida de Fourier (FFT – *Fast Fourier Transform*)

A FFT consiste em um algoritmo otimizado para realizar a transformada discreta de Fourier, da expressão inglesa *Discrete Fourier Transform* (DFT). Para que a FFT seja compreendida, se faz necessário primeiro o entendimento da DFT.

A transformada discreta de Fourier é uma técnica matemática utilizada em DSP para representar sinais de tempo discreto de acordo com suas componentes de frequência. Para que isso seja possível, uma quantidade finita *N* de amostras sequenciais de um sinal de tempo discreto amostrado à uma frequência *f<sup>S</sup>* é considerado (WELCH; WRIGHT; MORROW, 2012). Segundo Hsu (2004), sendo *x[n]* a n-ésima amostra do sinal e *X[k]* a k-ésima componente de frequência, a transformada discreta de Fourier é denotada pela equação [\(1\).](#page-28-2) A [Figura 19](#page-29-0) ilustra a transformação do domínio do tempo para o domínio da frequência.

<span id="page-28-2"></span>
$$
H[k] = \sum_{n=0}^{N-1} x[n] e^{-j\frac{(2\pi)kn}{N}}
$$
 (1)

<span id="page-29-0"></span>Figura 19 – Representação no domínio da frequência de um sinal de tempo discreto.

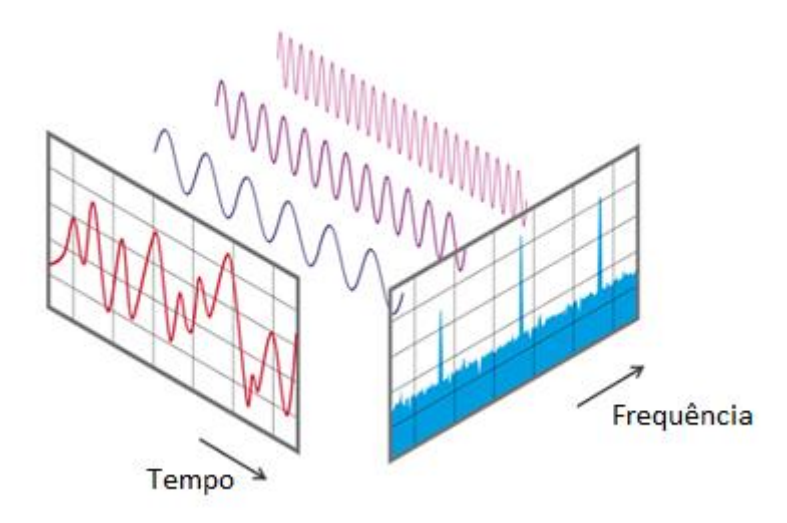

Fonte: Adaptado de NTI Audio ([2019?]).

A FFT utiliza o mesmo equacionamento para a obtenção da representação do sinal no domínio da frequência, entretanto isso é realizado através de um algoritmo mais eficiente, pois ao passo que *N* aumenta, a quantidade de iterações necessárias para se chegar em um resultado também aumenta, mas de forma exponencial. Portanto, o algoritmo da FFT propõe a resolução de diversas DFTs com tamanho igual a uma fração do valor de *N* (WELCH; WRIGHT; MORROW, 2012).

A equação [\(1\)](#page-28-2) sugere que a representação espectral do sinal amostrado terá a mesma quantidade de componentes de frequência que a quantidade de amostras utilizadas para se obter a FFT, entretanto, também é necessário se considerar o critério de Nyquist na hora de verificar quais componentes de frequência realmente fazem parte do sinal e quais estão apresentando um efeito de *aliasing*, logo *X[k]* deve ser considerado apenas para os valores de *k* dentro do intervalo entre zero e *(N/2 - 1)*. Além disso, também é necessário saber qual valor de frequência a componente *X[k]* representa, e para isso é levado em consideração a resolução da FFT, que é representada pela frequência mínima capaz de ser representada e se relaciona com a quantidade de amostras e a frequência de amostragem, e é denotada pela equação [\(2\).](#page-29-1) Portanto, para se obter o valor da frequência da componente *X[k]*, basta multiplicar *k* pelo valor da frequência mínima.

<span id="page-29-1"></span>
$$
f_{min} = \frac{f_s}{N} \tag{2}
$$

A FFT é, portanto, uma técnica bastante eficaz para a representação de um sinal de tempo discreto estacionário no domínio da frequência. Welch, Wright e Morrow (2012) comentam que é necessário tomar cuidado para não confundir a transformada discreta de Fourier com a transformada de Fourier, nem mesmo com a série de Fourier. A FFT apresenta algumas limitações, como vazamento espectral e espalhamento espectral, que não serão discutidas aqui, bem como algumas técnicas para minimizar esses efeitos, como janelamento e *overlapping*. Na próxima seção é introduzida uma ferramenta utilizada em eletrônica para a amostragem de sinais analógicos, de forma a convertê-lo para o domínio discreto, essa ferramenta se trata de conversores analógico-digitais.

#### <span id="page-30-0"></span>**2.4 Conversor Analógico-Digital**

Um conversor analógico-digital (ADC – *Analog to Digital Converter*) é um circuito eletrônico que recebe um sinal analógico em sua entrada e efetua uma conversão para o domínio digital. Isso significa que a saída desse circuito é um código binário que representa o sinal de entrada em amplitude para um instante de tempo *t*. Segundo Gomes (2011), o ADC compara o sinal de entrada com um sinal de referência em tensão e atualiza o valor de um contador com base nessa comparação, de forma que no final desse processo o valor do contador corresponde ao valor do sinal de entrada em amplitude com relação a tensão de referência.

A quantidade de bits de um conversor analógico-digital define a resolução da conversão, que é dada pela relação entre a tensão de referência e o número máximo da contagem de n bits (2n). A [Figura 20](#page-31-0) apresenta um diagrama de blocos de um ADC convencional.

<span id="page-31-0"></span>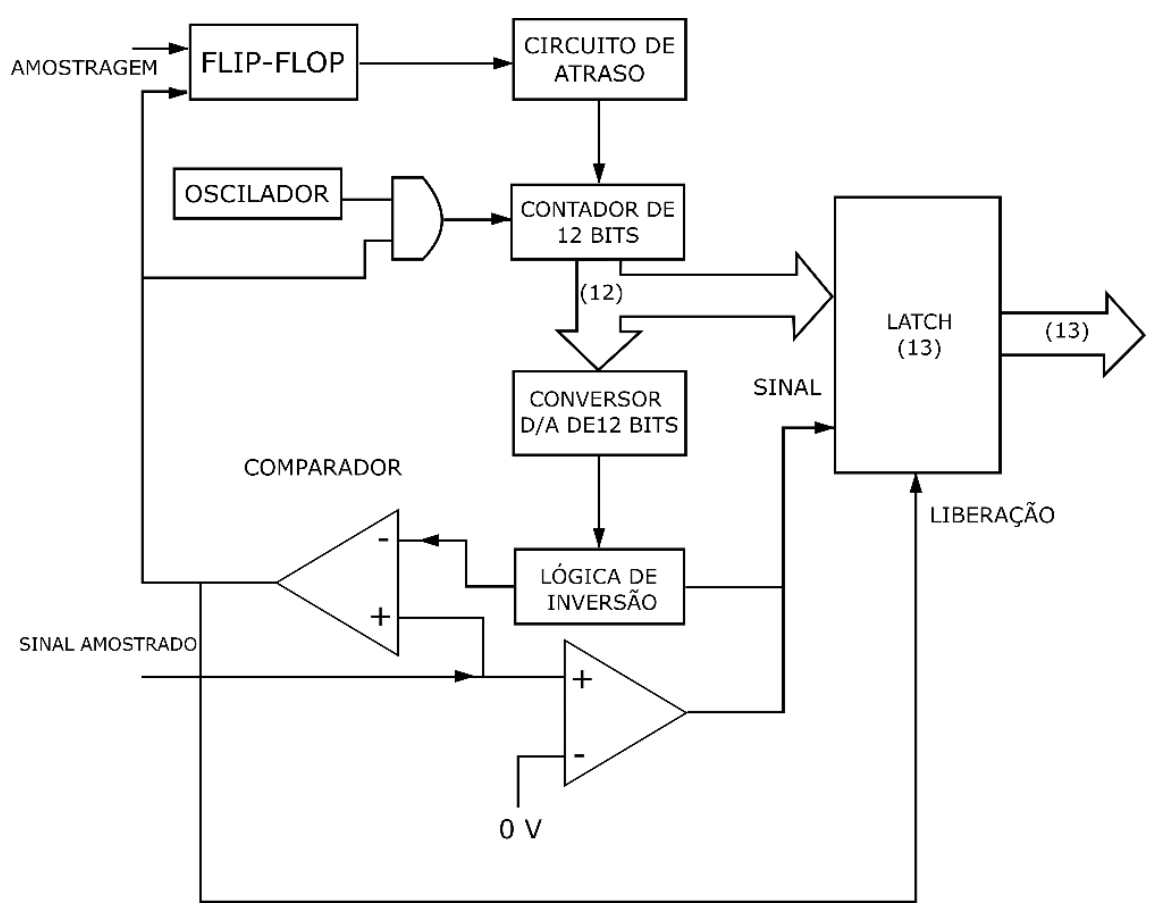

Figura 20 – Diagrama de blocos de um conversor analógico-digital convencional.

Fonte: Adaptado de Gomes (2011).

Existem algumas topologias de conversores analógico-digitais no mercado. Na subseção seguinte é introduzida a topologia ΔΣ e, em seguida, é apresentado o conversor analógico-digital ADS1299, o qual serviu como referência para a realização dessa pesquisa.

## <span id="page-31-1"></span>2.4.1 Conversor ΔΣ (Delta-Sigma)

Segundo Baker (2011) a topologia ΔΣ dos conversores analógico-digitais difere das demais, pelo fato de seu processo de conversão ser mais digital do que analógico. Essa técnica utiliza amostragens em taxas muito superiores à frequência mais alta da banda de passagem do sinal a ser amostrado, que segundo Schreier e Temes (2004) normalmente é entre 8 e 512 vezes, enquanto outras topologias normalmente utilizam o critério de Nyquist, onde a frequência de amostragem é apenas duas vezes maior que a frequência máxima da banda do sinal de entrada. A [Figura 21](#page-32-0) exibe o diagrama de blocos de um ADC ΔΣ.

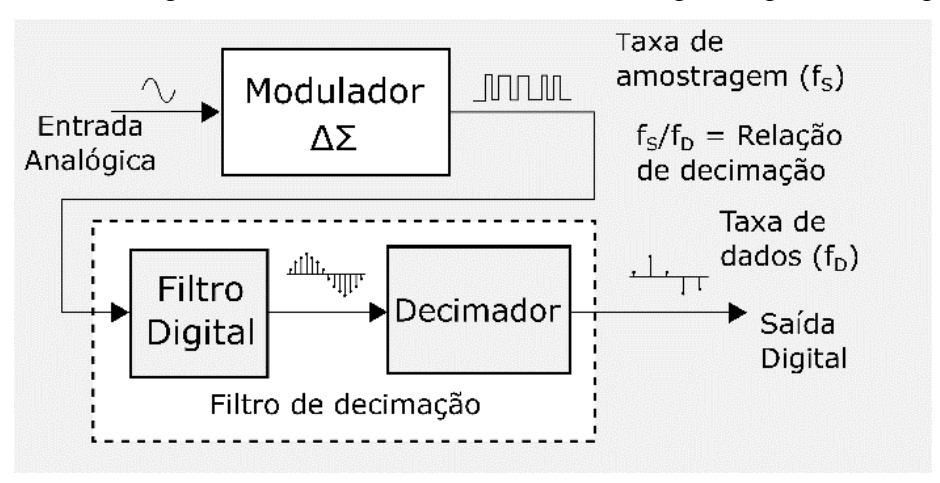

<span id="page-32-0"></span>Figura 21 – Diagrama de blocos de um conversor analógico-digital delta sigma.

Fonte: Adaptado de Baker (2011).

Baker (2011) explica que essa técnica de utilizar uma taxa de amostragem (*fS*) mais elevada é conhecida como sobre amostragem (*oversampling*), entretanto as amostras do sinal digital convertido na saída são espaçadas em um intervalo de tempo maior, que é exatamente o inverso do que se denomina taxa de dados (*fD*), e o quociente entre *f<sup>S</sup>* e *f<sup>D</sup>*  $\acute{\text{e}}$  chamado de relação de decimação. É importante ainda destacar que f<sub>D</sub> é a taxa utilizada durante todo processamento digital de sinais, e não *fS*. Como é possível visualizar ainda na [Figura 21,](#page-32-0) o sinal modulado passa por um filtro digital e em seguida por um bloco decimador, que serão discutidos mais adiante.

O bloco principal do ADC ΔΣ é o modulador, pois ele que irá digitalizar o sinal analógico na entrada do conversor. Além disso, essa parte do circuito executa a função de moldar o ruído (*noise shaping*), que consiste em levar o ruído de quantização das frequências mais baixas para frequências mais elevadas, de forma a melhorar a qualidade do sinal dentro da banda de interesse. Na [Figura 22,](#page-33-0) é possível visualizar os diagramas do modulador ΔΣ para o domínio *s*.

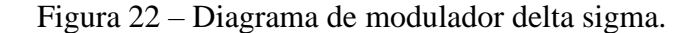

<span id="page-33-0"></span>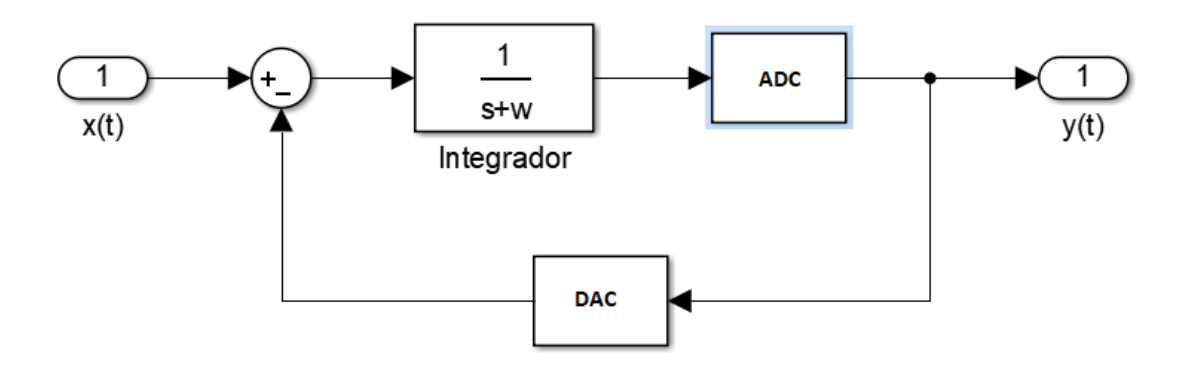

Fonte: Elaborada pelo autor.

Schreier e Temes (2004) explicam que o modulador  $\Delta\Sigma$  é assim denominado, pois sua estrutura é um sistema em malha fechada, de forma que o erro definido pela subtração entre uma amostra da saída e uma amostra do sinal de entrada passa por um integrador antes de ser amostrado, portanto Δ se refere à operação de subtração, enquanto Σ, à integração. Um aspecto importante para essa estrutura, é que a amostragem é feita pós integrador, que representa um atraso para o sinal de entrada. Além disso, o bloco de amostragem adiciona o ruído de quantização à saída. Utilizando-se o teorema da superposição no diagrama da [Figura 22,](#page-33-0) é possível obter a função de transferência no domínio s que relaciona o sinal amostrado com o sinal de entrada (FTS) e a que relacionada o sinal modulado com o ruído de quantização (FTR), que são apresentadas em [\(3\)](#page-33-1) e [\(4\),](#page-33-2) respectivamente.

$$
FTS(s) = \frac{1}{s + \omega + 1} \tag{3}
$$

<span id="page-33-2"></span><span id="page-33-1"></span>
$$
FTR(s) = \frac{s}{s + \omega} \tag{4}
$$

É possível perceber que para o sinal de entrada, a resposta em frequência do sistema se trata de um filtro passa baixas, enquanto para o ruído de quantização, se trata de um filtro passa altas. Esses dois fatos compõem a característica do ADC ΔΣ de efetuar o *noise shaping* (SCHREIER; TEMES, 2004).

Uma implementação prática de forma simplificada para um modulador, pode ser visualizada na [Figura 23,](#page-34-0) assim como a equação de diferenças do sistema no domínio da amostra. Baker (2011) explica que o loop de realimentação é feito por um conversor digital analógico (DAC – *Digital Analog Converter*) de um bit de resolução.

<span id="page-34-0"></span>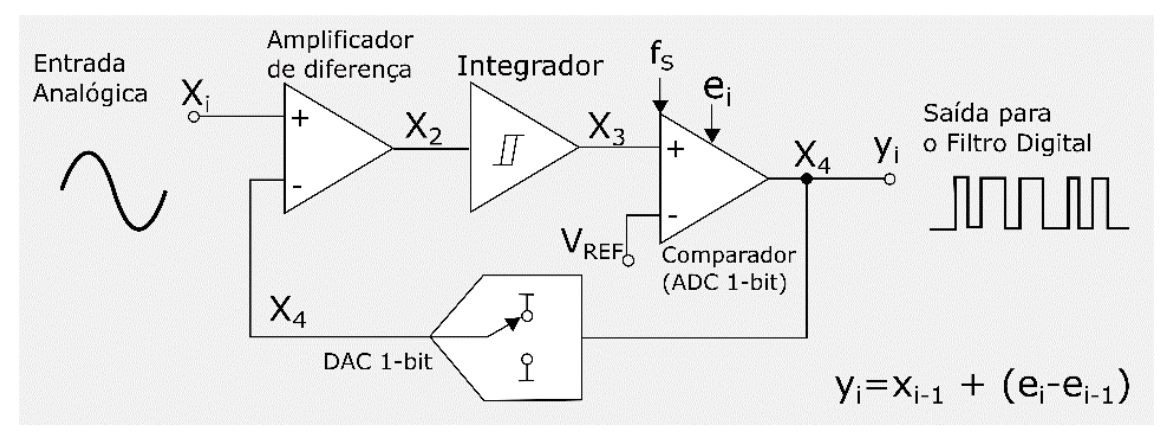

Figura 23 – Implementação prática simplificada de um modulador ΔΣ.

Fonte: Adaptado de Baker (2011).

A saída do sinal modulado consiste em um trem de pulsos com portadora igual à *fS*. Sendo assim, o próximo bloco pelo qual o sinal irá passar é o filtro digital, que tem como função efetuar uma filtragem passa baixas, com um decaimento abrupto de forma a recuperar apenas a banda de interesse do sinal de entrada. A saída do filtro digital já se encontra no domínio discreto, entretanto, as amostras ainda estão espaçadas de acordo com *fS*, o que não é desejado. O bloco de decimação, ou sub amostragem (*downsampling*), tem como objetivo reduzir a taxa de amostragem do sinal de *f<sup>S</sup>* para *fD*, sendo que *f<sup>D</sup>* deverá seguir o critério de Nyquist, de ser duas vezes a frequência mais alta da banda passante (SCHREIER; TEMES, 2004). Para isso, muitas técnicas que não serão discutidas aqui são utilizadas, como a utilização de *Sinc Filter*, ou até mesmo efetuar a média aritmética de um grupo de amostras que represente o período de amostragem desejado.

Todas as etapas aqui descritas compõem o ADC ΔΣ, trazendo algumas vantagens, como baixo ruído de quantização na banda de frequência de interesse do sinal e alta resolução na conversão para o domínio digital. Existem ainda algumas topologias capazes de aumentar ainda mais a performance desses conversores, como por exemplo, o aumento da quantidade de estágios de integração ou até mesmo a quantidade de *bits* utilizadas no modulador.

#### <span id="page-35-1"></span>2.4.2 Conversor Analógico-Digital ADS1299

De acordo com Texas Instruments (2017), o conversor analógico digital ADS1299 se trata de um conversor da topologia ΔΣ. Esse ADC possui oito canais com entradas diferenciais. Cada entrada é conectada a um amplificador de potência de ganho programável. A taxa de amostragem (*fD*) do conversor também é configurável. Esse componente é projetado para medições de potenciais bioelétricos, como EEG, EMG, ECG etc, e possui *front-end* analógico próprio para o condicionamento analógico dos sinais, que já inclui um amplificador de *bias*. A [Figura 24](#page-35-0) apresenta o diagrama de blocos do ADS1299.

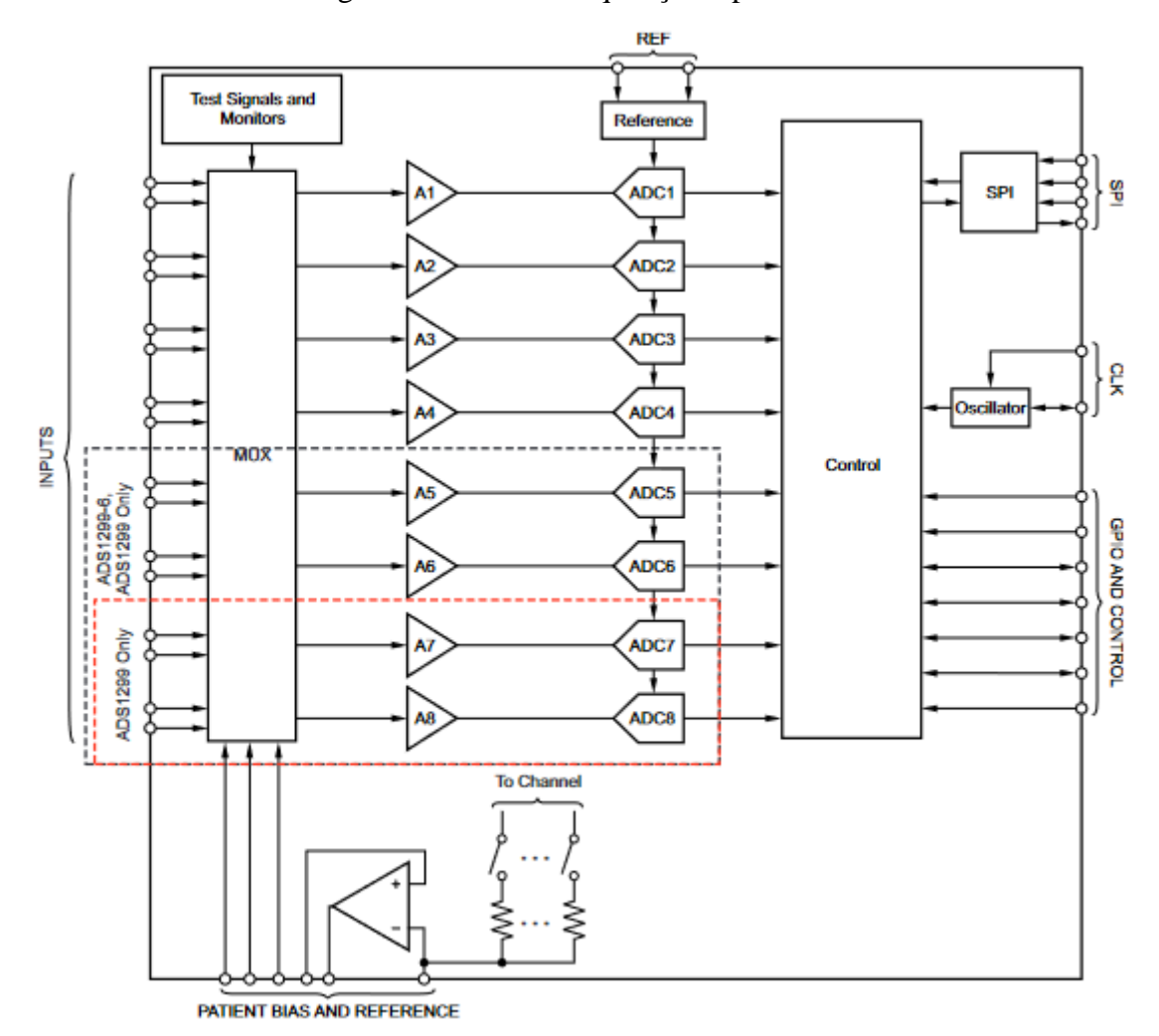

<span id="page-35-0"></span>Figura 24 – Placa de aquisição Open BCI®.

Fonte: TEXAS INSTRUMENTS (2017).

A interface de comunicação com o ADC é via barramento SPI, sendo que o ADS1299 é o escravo da comunicação. Além disso o componente possui um pino de
saída chamado DRDY, que fica normalmente em nível alto e gera um pulso em nível baixo toda vez que uma nova amostragem é concluída, dando condições para que o mestre da comunicação faça a leitura das amostras assim que a amostragem é concluída (TEXAS INSTRUMENTS, 2017).

O ADS1299 possui registradores de configuração que tornam sua utilização versátil, permitindo selecionar a taxa de amostragem, o ganho a ser aplicado para cada canal, entre outras configurações. Também é possível configurar esse ADC para que as entradas inversoras de cada canal sejam conectadas a um pino chamado SRB1, permitindo com que múltiplos canais possuam a mesma referência, de forma que seja necessário apenas um eletrodo por canal para fazer a aquisição de potenciais bioelétricos, ou seja, se tratando de uma configuração unipolar.

Após estudar os conceitos básicos da neurobiologia, da eletroencefalografia e das ferramentas da engenharia eletrônica necessárias para a concepção de um equipamento de medição de sinais EEG, se faz necessário explorar o estado da arte do tema principal da pesquisa. Portanto, a seção seguinte apresenta alguns produtos já existentes para a aquisição de sinais eletroencefalográficos. Além disso, também são apresentados estudos relacionados a técnicas de classificação dos sinais, as quais se tornam possíveis quando sistemas confiáveis de aquisição de sinais EEG se apresentam disponíveis.

## **2.5 Estado da Arte**

A eletroencefalografia é um exame muito utilizado para a detecção de epilepsia, distúrbios do sono, acidentes vasculares cerebrais, entre outras aplicações clínicas. Entretanto, o EEG também é muito utilizado para pesquisas relacionadas a classificação comportamental e cognitiva, através de modelos desenvolvidos utilizando técnicas de inteligências artificial e *deep learning.* 

Muitos estudos atualmente desenvolvem aplicações voltadas para interfaces cérebro-computador (BCI – *Brain Computer Interface*), que são capazes de classificar emoções e até mesmo controlar cursores na tela do computador. Portanto, todo desenvolvimento voltado para essas aplicações demanda sistemas confiáveis de aquisição de EEG, que sejam capazes de filtrar ruídos e artefatos devido à movimentação do sujeito, no qual os sinais serão medidos.

As próximas subseções abordam alguns sistemas de aquisição já existentes no mercado, assim como estudos voltados para o desenvolvimento de aplicações BCI e técnicas de avaliação de classificação de artefatos, visando um melhor pré-processamento dos sinais obtidos por um sistema de aquisição de EEG.

# 2.5.1 Open BCI

Um produto disponível no mercado é a plataforma Open BCI®, que se trata de um projeto *open source* composto por uma placa de aquisição de sinais eletroencefalográficos, equipada com uma armação plástica para fixação de 35 eletrodos secos. Esse produto é vendido em duas versões, sendo que uma das versões fornece oito canais de aquisição para sinais EEG e a outra fornece 16 canais. O Open BCI® também possui interface de comunicação *Wi-fi*. O produto pode ser adquirido através do site do fabricante, além disso, por se tratar de um projeto *open source*, todos os arquivos do projeto, como desenho mecânico, diagrama elétrico e *firmware* estão disponíveis para download em um repositório do Git Hub® mantido pela própria Open BCI®. As partes que compõe o produto podem ser visualizadas na [Figura 25](#page-37-0) e na [Figura 26.](#page-38-0)

<span id="page-37-0"></span>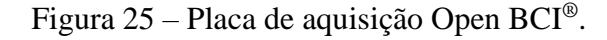

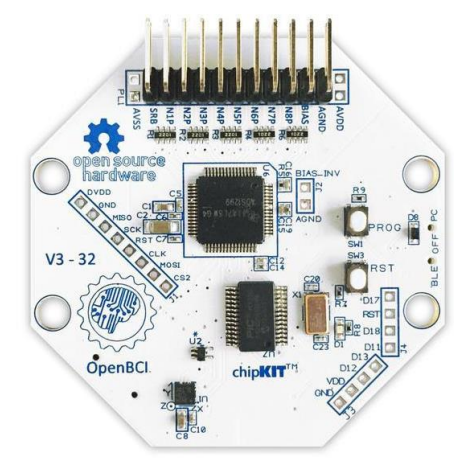

Fonte: Open BCI® ([2019?]).

<span id="page-38-0"></span>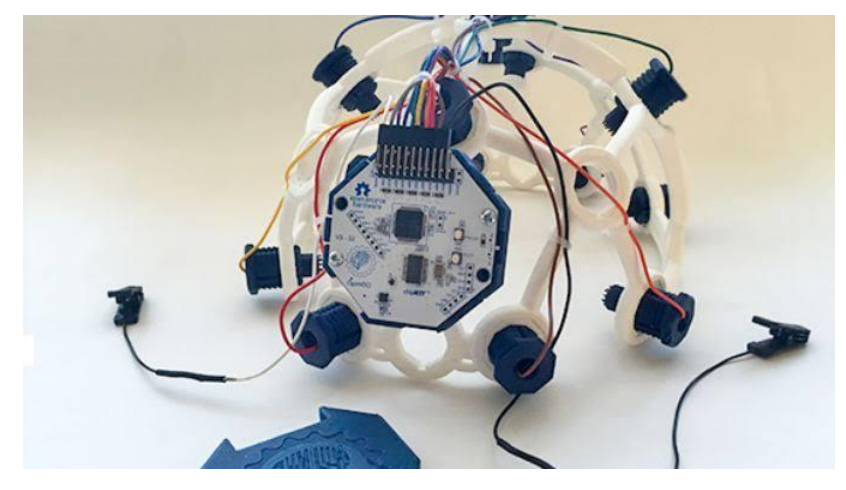

Figura 26 – Armação Open BCI® com placa de aquisição.

Fonte: Open BCI® ([2019?]).

O Open BCI® é muito utilizado em aplicações não clínicas por entusiastas e pesquisadores que visam a classificação dos sinais em tempo real. Além disso, existem muitas frentes explorando esse produto para a aquisição de biopotenciais elétricos de outras naturezas, como eletromiografia. A próxima subseção apresenta um produto que é muito utilizado em aplicações clínicas.

#### 2.5.2 Cognionics

Outra empresa que se destaca no mercado é a Cognionics®, também conhecida como CGX®, que foi fundada no ano de 2010 e possui muitos produtos que são referência na aquisição de EEG. Os produtos variam entre sistemas de aquisição de oito a 128 canais, possuindo tecnologia com eletrodos secos e úmidos. Além disso a empresa também desenvolve eletrodos secos e úmidos. A [Figura 27](#page-39-0) e a [Figura 28](#page-39-1) apresentam alguns dos produtos da empresa, que diferentemente do Open BCI®, não são *open source* e, portanto, apenas deixam como opção serem adquiridos. Além disso, os produtos da linha de produtos Cognionics® são bastante utilizados para aplicações clínicas.

<span id="page-39-0"></span>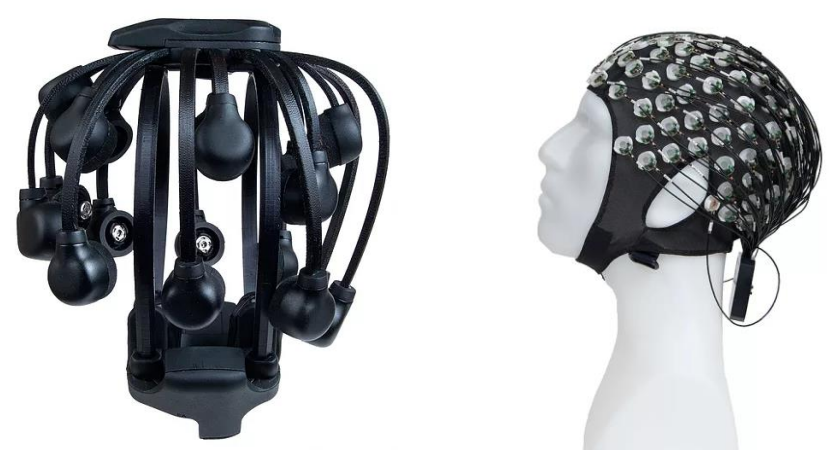

Figura 27 – Sistemas Cognionics® para aquisição de EEG.

Fonte: Cognionics<sup>®</sup> ([2019?]).

Figura  $28$  – Eletrodos Cognionics<sup>®</sup>.

<span id="page-39-1"></span>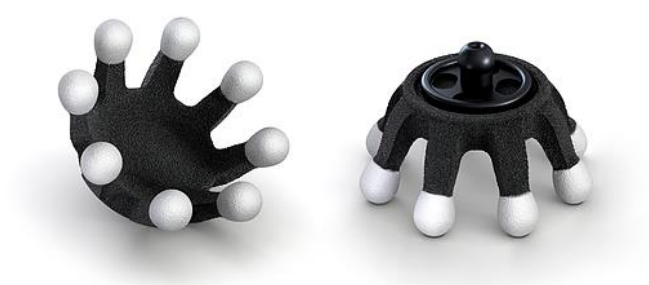

Fonte: Cognionics® ([2019?]).

Após revisar alguns produtos disponíveis no mercado para a aquisição de sinais eletroencefalográficos, é importante também analisar as técnicas utilizadas para a classificação dos sinais, que são medidos com esse tipo de equipamento. Nas próximas duas subseções serão apresentados dois exemplos de estudos voltados para a classificação de sinais EEG.

### 2.5.3 Classificação de Esquizofrenia

Um estudo realizado por Li et al. (2019) buscava identificar pessoas esquizofrênicas através da aquisição de sinais eletroencefalográficos. Os pesquisadores explicam que pessoas que sofrem desse distúrbio cognitivo apresentam anomalias em funções cognitivas como atenção e memória de trabalho, quando comparadas àquelas que não sofrem. O EEG pode ser gravado enquanto os usuários executam determinados comportamentos, como o repouso e a atividade P300, que auxiliam na classificação desses sinais posteriormente.

A atividade P300 é um experimento que submete o usuário a estímulos visuais e/ou auditivos, dando a ele a tarefa de reagir apenas aos estímulos alvos. Esse experimento requer total atenção do usuário durante sua execução.

Os pesquisadores nesse estudo criaram um *data set* a partir da gravação do EEG em 42 sujeitos, sendo eles distribuídos em 19 com esquizofrenia e 23 pessoas saudáveis, compondo o grupo de controle. Foi coletado o EEG de todos os usuários durante a realização da atividade P300, que foi repetida quatro vezes por usuário com pausa de 4 minutos entre duas aquisições para o mesmo usuário. O experimento P300 contou com 100 estímulos, sendo que apenas 20 % deles eram estímulos alvos e foram apresentados aos sujeitos de forma randômica. A [Figura 29](#page-40-0) apresenta o fluxo de cada estímulo apresentado aos usuários.

<span id="page-40-0"></span>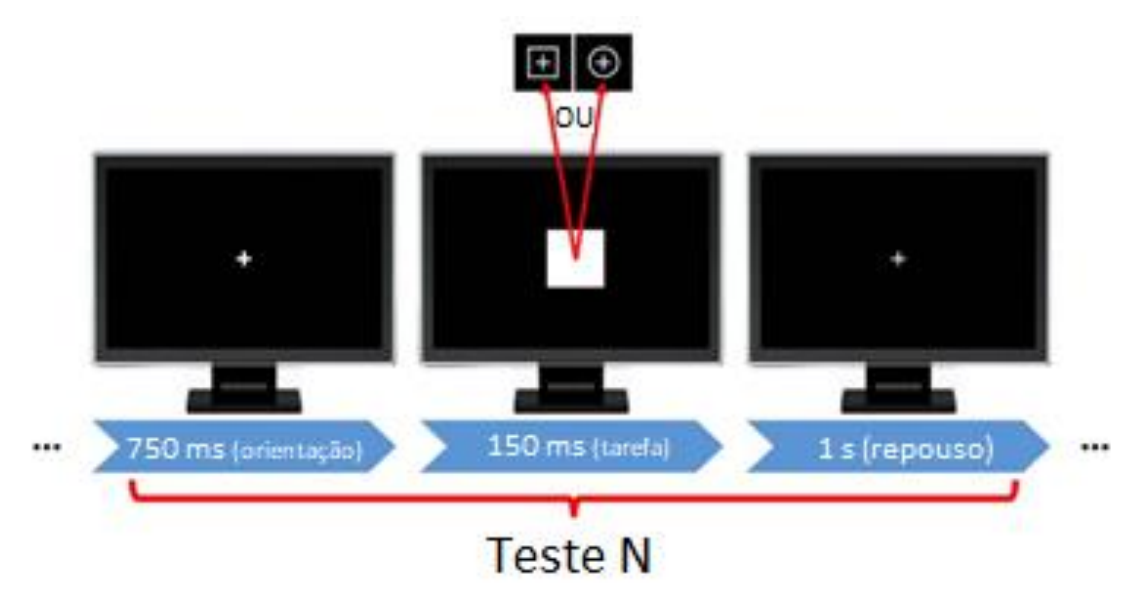

Figura 29 – Atividade P300.

Fonte: Adaptado de Li et al. (2019).

Além disso, também foi efetuada a gravação do EEG durante um tempo de 5 minutos com cada participante com os olhos fechados, para compor os dados referentes à situação de repouso. O EEG foi gravado para cada usuário, utilizando um sistema de aquisição de 16 canais, com taxa de amostragem de 1000 amostras por segundo.

Após a montagem do *data set*, foi feito um pré-processamento dos dados e calculada a correlação entre os canais do sistema de aquisição para cada EEG gravado possibilitando a extração da matriz de adjacência, se tratando de uma matriz de 16 x 16.

Foi obtida então a matriz de adjacência média para cada usuário e aplicadas técnicas de aprendizado supervisionado para a obtenção do padrão espacial da rede de conexão dos eletrodos utilizados no experimento e a extração das *features* relevantes para possibilitar a classificação dos participantes em dois grupos, ou seja, com esquizofrenia e sem esquizofrenia. A [Figura 30](#page-41-0) ilustra esse processo. A rede de conexão dos eletrodos fornece informações das regiões do cérebro que são separadas fisicamente, mas ao mesmo tempo funcionalmente acopladas, ou seja, regiões que apresentam atividade cerebral semelhantes a partir de um mesmo estímulo.

<span id="page-41-0"></span>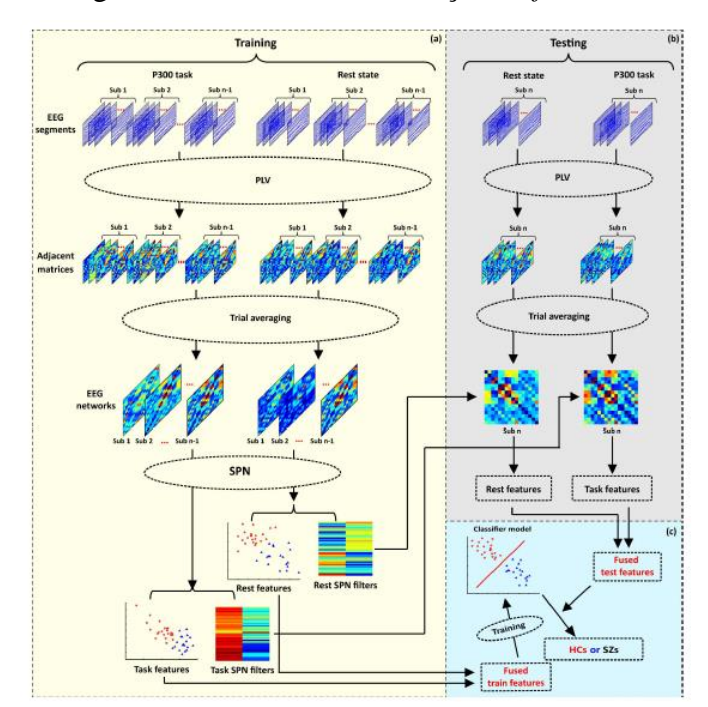

Figura 30 – Processo de extração de *features*.

Fonte: Li et al. (2019).

A [Figura 31](#page-42-0) apresenta a rede de conexão dos eletrodos obtidas para o período em repouso *(a)* e atividade P300 *(b)*. Sendo que as linhas azuis representam as redes que estão fortemente relacionadas para o grupo saudável de controle e o grupo que apresenta esquizofrenia, enquanto as linhas vermelhas, apresentam as redes que não possuem grande relação entre os dois grupos. O modelo desenvolvido no estudo atingiu uma acurácia de 91,3%.

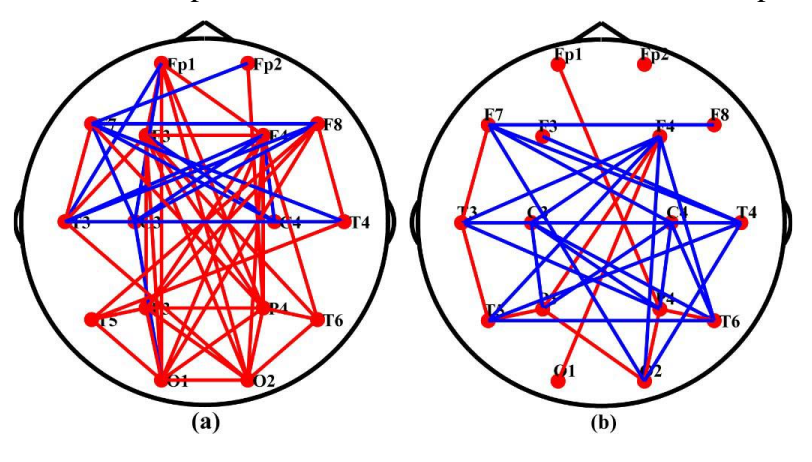

<span id="page-42-0"></span>Figura 31 – Padrão espacial da rede dos eletrodos utilizados no experimento.

Fonte: Li et al. (2019).

O estudo aqui apresentado traz uma metodologia diferente das abordagens tradicionalmente utilizada em aplicações clínicas para diagnóstico de patologias. Essas abordagens fazem comparações das formas de onda obtidas durante a realização do exame com determinados padrões. Obviamente que o uso dessas abordagens ainda precisa ser largamente explorado, de forma a utilizar populações maiores, entretanto, os resultados obtidos para a pesquisa mostram a relevância de estudos que podem ser realizados com a utilização de equipamentos de aquisição de sinais eletroencefalográficos.

#### 2.5.4 O EEG aplicado à Realidade Virtual

Wang et al. (2018) desenvolveram uma pesquisa com o objetivo de relacionar os sinais EEG com o medo de altura em seres humanos. A metodologia adotada pelos pesquisadores contou com a utilização da tecnologia de realidade virtual para simular ambientes com altura elevada.

No estudo, foram selecionados 76 participantes entre 22 e 28 anos, dos quais 22 reportaram não ter medo de altura, 33 um pouco de medo e 21 muito medo. Os sujeitos foram submetidos a gravação dos sinais eletroencefalográficos enquanto interagiam com um jogo de realidade virtual chamado Richies's Plank Experience oferecido pela STEAM®. Imagens do jogo podem ser visualizadas na [Figura 32.](#page-43-0)

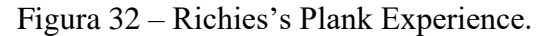

<span id="page-43-0"></span>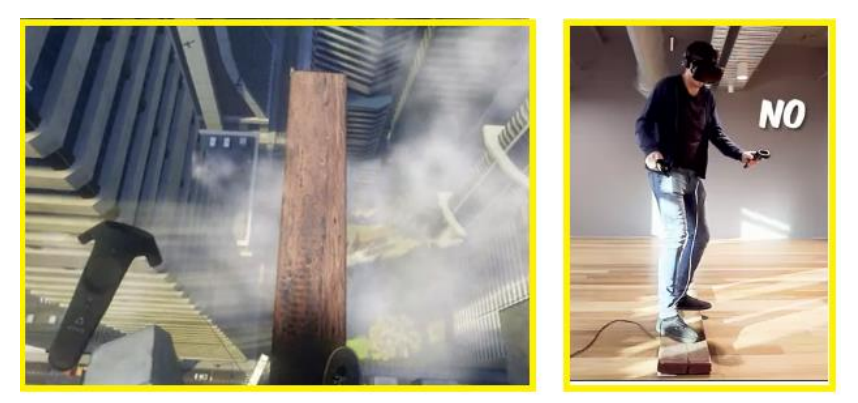

Fonte: Adaptado de STEAM ([2019?]).

Os sinais EEG foram obtidos através de um sistema de aquisição com 37 canais, sendo 30 eletrodos de acordo com o sistema de posicionamento 10-20 e os demais posicionados para filtrar artefatos provenientes da movimentação dos olhos durante a realização do experimento. A aquisição de todos os canais foi feita com uma taxa de 1000 amostras por segundo.

A extração de *features* para essa pesquisa foi feita através da transformada *wavelet* do sinal de cada um dos canais e o cálculo da correlação entre amplitude em cada componente de frequência e o nível de medo de altura apresentado pelo usuário. O objetivo era obter as frequências e regiões do cérebro que estivessem mais relacionadas com o medo de altura dos participantes durante o experimento. A [Figura 33](#page-44-0) apresenta essa correlação.

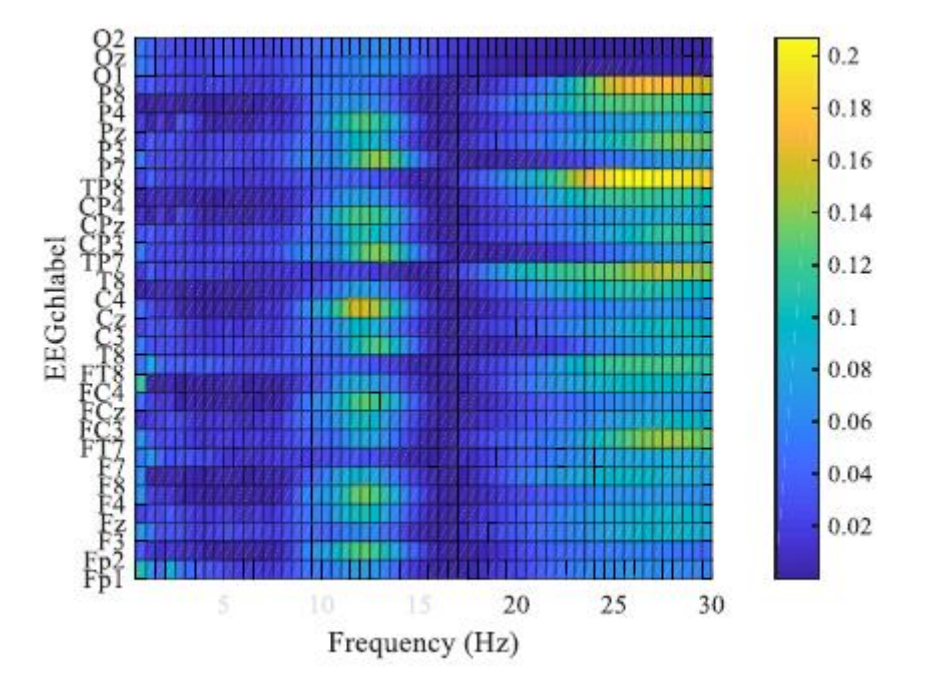

<span id="page-44-0"></span>Figura 33 – Coeficientes de correlação por frequência para cada canal EEG.

Fonte: Wang et al. (2018).

A partir desse resultado, verificou-se que as frequências de interesse para o medo de altura estão compreendidas pela banda alfa para as regiões frontal direita, central e parieto-temporal esquerda e pela banda beta na região parieto-temporal direita. Os pesquisadores explicam que estudos anteriores identificaram que a atividade cerebral da região central está relacionada ao controle de equilíbrio em situações de risco de queda, que não era o foco do trabalho.

Wang et al. (2018) concluíram que as bandas de frequência de interesse para o medo de altura são alfa e beta e as regiões de interesse são frontal direita e parietotemporal.

Depois de todos os conceitos básicos relacionados ao tema principal da pesquisa terem sido introduzidos e serem estudas referências de sistemas já existentes no mercado e pesquisas já realizadas para a classificação dos sinais, foram realizados os procedimentos para o desenvolvimento de um sistema de aquisição de sinais eletroencefalográficos de oito canais. Esses procedimentos são apresentados no capítulo seguinte.

#### **3 METODOLOGIA**

Este capítulo aborda os requisitos necessários para a construção de um sistema para aquisição de sinais eletroencefalográficos em tempo real, atendendo o sistema de posicionamento de eletrodos 10-20, de forma a facilitar os estudos nas áreas contempladas pela neurociência, bem como a criação de novas aplicações que providenciem interfaces computador-cérebro.

Nesse capítulo também é apresentada uma visão geral do sistema, e em seguida, são descritas todas as etapas de desenvolvimento que contribuíram para a concepção dos elementos de *hardware* e de *software*. Por fim, são apresentadas as etapas executadas para validação do sistema de aquisição concebido.

### **3.1 Requisitos do Sistema**

Antes de dar início ao relato dos materiais e métodos que foram utilizados na pesquisa, é necessário descrever exatamente quais as características que foram propostas para o sistema antes da pesquisa ser iniciada. Essas características são aqui discutidas como requisitos.

No contexto da eletroencefalografia o fator que dificulta a realização do exame é a preparação necessária antes das medições poderem ser iniciadas. Quando a medição de sinais eletroencefalográficos é utilizada para integrar interfaces do tipo BCI, a proposta na maioria das vezes é caracterizar os sinais para identificar padrões com base no comportamento do usuário. Através dessa caracterização, em uma segunda etapa é possível verificar quando o usuário apresenta determinado comportamento, olhando apenas para os sinais medidos em tempo real. Para que a primeira etapa seja cumprida, é necessário que um procedimento seja repetido muitas vezes com um mesmo usuário em diversas ocasiões, e, com usuários diferentes. Portanto é desejado que o processo de preparação seja o mais simples possível, de forma a permitir que a troca de usuários seja feita de maneira rápida, o que nos leva ao primeiro requisito do sistema, a rápida preparação para o início de uma medição através da utilização de eletrodos secos.

O segundo requisito é a utilização do sistema 10-20 para o posicionamento dos eletrodos. Essa característica, quando associada à primeira, demanda a necessidade de uma estrutura mecânica que já tenha os locais reservados para o posicionamento dos eletrodos, de acordo com o padrão 10-20, sem que haja a necessidade de repetir todo o procedimento de posicionamento dos eletrodos antes de iniciar uma nova aquisição de sinais EEG.

Uma das abordagens muito utilizadas na caracterização do EEG é a análise no domínio da frequência, portanto uma ferramenta que se destaca é a FFT. Como visto anteriormente, o espectro que compreende os sinais eletroencefalográficos vai da frequência de 0,5 Hz até 100 Hz e a eletroencefalografia é normalmente amostrada em taxas entre 250 e 2000 amostras por segundo. Para a análise dos sinais no domínio da frequência, foi definido como requisito de amostragem uma taxa de 500 amostras por segundo, pois dessa forma, o teorema de Nyquist é respeitado, considerando a frequência máxima do EEG de 100 Hz. A resolução da FFT foi definida para ser no mínimo 2 Hz/bin.

Outro método utilizado para a caracterização do EEG é a análise de ritmos, ou seja, analisar a intensidade de sinal compreendida em determinadas regiões do espectro EEG que registram determinados tipos de atividade cerebral. Sendo assim, outro requisito para o desenvolvimento do sistema é a necessidade de efetuar o processamento digital do sinal, de forma a aplicar filtros digitais nas bandas delta (0,5 Hz a 4 Hz), theta (4 Hz a 8 Hz), alfa (8 Hz a 13 Hz), beta (13 Hz a 29 Hz) e gamma (30 Hz a 100 Hz).

O sistema desenvolvido também teve como requisito uma interface de acesso *Wifi*, para que os dados gerados possam ser acessados em tempo real pelo examinador que está fazendo a coleta, por um supervisório, por aplicativos ou até mesmo outros equipamentos que possam vir a ser controlados através do EEG, sem que haja a necessidade da utilização de cabos de comunicação.

## **3.2 Visão Geral do Sistema**

A partir dos requisitos citados, é possível demonstrar um diagrama de alto nível do sistema desenvolvido, chamando a atenção para os principais blocos, que nos próximos tópicos são explorados com mais detalhes. O diagrama pode ser visualizado na [Figura 34.](#page-47-0)

<span id="page-47-0"></span>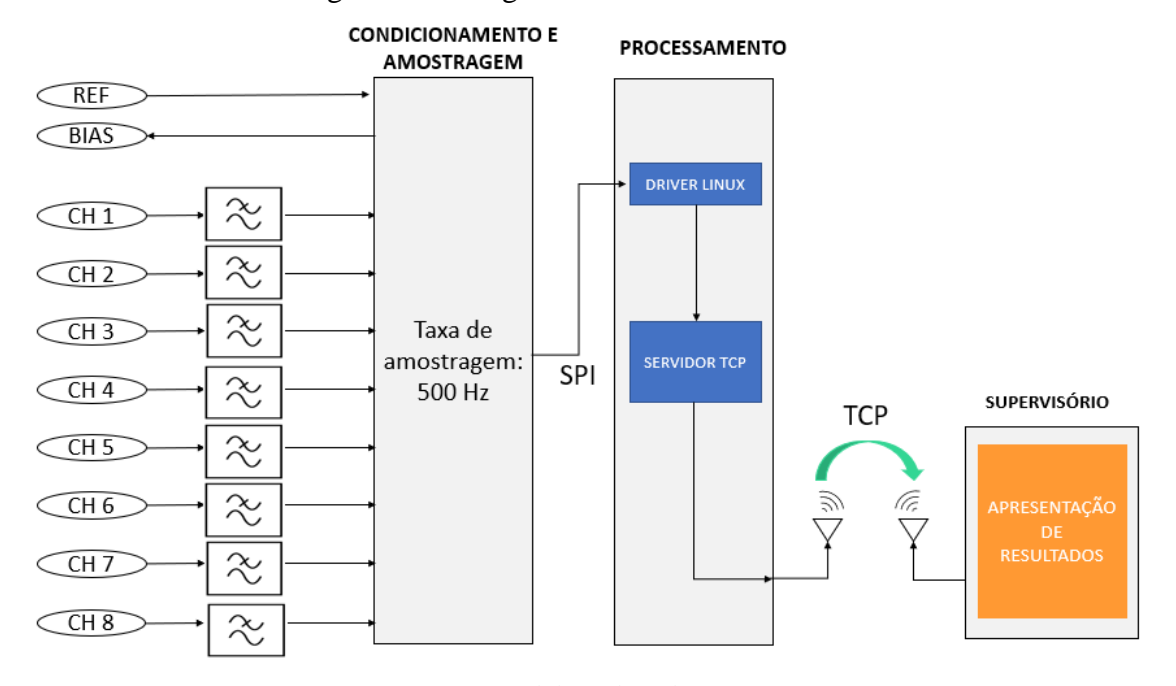

Figura 34 – Diagrama de alto nível do sistema

Fonte: Elaborada pelo autor

A aquisição dos sinais é feita pelos oito eletrodos posicionados no escalpo do usuário em que o EEG é aplicado. Esses eletrodos são fixados com o auxílio de uma estrutura mecânica, que será detalhada mais à frente. Os sinais passam pelos cabos conectados aos eletrodos e por filtros passa baixas analógicos, sendo levados até a etapa de condicionamento dos sinais e amostragem (segunda etapa). Os filtros passa baixa dessa etapa se tratam de filtros *anti-aliasing*, sintonizados na frequência de amostragem, a fim de prevenir que sinais provenientes de outras fontes, como por exemplo RF (Rádio Frequência), comprometam a etapa de amostragem com efeito de *aliasing*.

Na segunda etapa, os sinais são condicionados, amplificados e amostrados a uma taxa de 500 Hz pelo conversor analógico digital ADS1299. Os sinais amostrados são transmitidos pela interface SPI do ADC para a etapa de processamento digital de sinais.

A próxima etapa se trata do processamento digital dos sinais. Para cumprimento dessa etapa, foi utilizado a Raspberry-Pi-Zero W. Esse bloco é dividido em duas partes, sendo elas: o driver Linux® para acesso ao ADS1299, que é responsável por efetuar a inicialização dos pinos e registradores de configuração do ADC e gerenciar a recepção do sinal amostrado a partir da interface SPI; a aplicação servidor TCP que é responsável por efetuar o processamento digital dos sinais amostrados dos oito canais. Além disso, aplicação aguarda uma conexão TCP de um cliente e, quando conectado, transmite por *Wi-fi* os dados processados utilizando o protocolo TCP.

O último bloco do sistema é o *software* de supervisório, que se trata de uma aplicação que é executada em um computador. Esse *software* possui um cliente TCP que se conecta à aplicação servidor TCP para receber os dados dos sinais EEG dos oito canais já processados. O supervisório apresenta os dados recebidos em tempo real em forma de gráficos para o usuário e permite o salvamento dos sinais amostrados em um arquivo .csv

#### **3.3 Ferramentas para Desenvolvimento**

O desenvolvimento do sistema proposto foi dividido na realização de quatro etapas principais, que foram a montagem mecânica, o desenvolvimento do *hardware*, do *driver* Linux® para acesso ao ADC, da aplicação servidor TCP e do *software* de supervisório. Cada etapa demandou a utilização de ferramentas indispensáveis, que são listadas a seguir.

A montagem mecânica foi a única etapa que não foi exigiu desenvolvimento, pois o projeto já está disponível para ser prototipado, mas ainda assim as peças precisaram ser confeccionadas e montadas de acordo com a documentação do Open BCI®. Elas foram impressas com o auxílio de uma impressora 3D CL1 Black Edition da marca Cliever®.

O *layout* da PCI foi desenvolvido através do software Altium® e confeccionado em uma empresa de fabricação de placas de circuito impresso. Os componentes foram soldados de forma manual pelo próprio autor.

Para desenvolver o *driver* Linux® foi utilizada linguagem de programação C. O código foi desenvolvido em um editor de textos comum e compilado na própria Raspberry-Pi-Zero W com o compilador GCC versão 8.4.

O desenvolvimento da aplicação servidor TCP foi feito também em linguagem C, entretanto foi utilizado o Ambiente Integrado de Desenvolvimento (IDE - *Integrated Development Environment*) Eclipse®.

A aplicação de supervisório foi desenvolvida para a distribuição Debian  $10^{\circ}$  do Linux<sup>®</sup> em linguagem C++, com o auxílio do *framework* Qt® e da IDE Qt Creator®. Entretanto, o mesmo código compilado para Linux® pode ser compilado para outras plataformas, como Windows® e MAC OS®, devido ao fato de o *framework* abstrair o sistema operacional em questão.

## **3.4 Estrutura Mecânica e Eletrodos Secos**

A fim de cumprir os requisitos de rápida preparação para medição e utilização do sistema 10-20 para posicionamento, como mencionado anteriormente, foi utilizada a solução de estrutura mecânica proposta pelo projeto *open source* Open BCI®, que se trata de uma armação plástica no formato da superfície craniana. Essa armação já possui 35 orifícios de espera para eletrodos secos e é compatível com o sistema de posicionamento 10-20, trazendo 14 posições a mais que o padrão proposto pelo Dr. Herbert H. Jasper.

<span id="page-49-0"></span>Os eletrodos secos foram adquiridos através do *site* do Open BCI®. Esses eletrodos possuem pontas arredondadas, com comprimento de 5 mm, permitindo a utilização por usuários com cabelos longos, sem a necessidade do uso de nenhum produto abrasivo ou gel condutor. Além disso, os eletrodos são totalmente cobertos por um revestimento de Prata-Cloreto de prata (Ag-AgCl). Os eletrodos podem ser visualizados na [Figura 35.](#page-49-0)

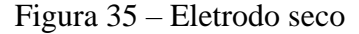

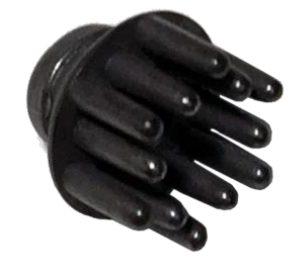

Fonte: Open BCI® ([2019?]).

Os acessórios para a fixação dos eletrodos e a armação plástica foram impressos com o auxílio de uma impressora 3D. A armação plástica foi impressa em oito partes, devido à limitação de dimensão da impressora utilizada, sendo assim, essas peças foram posteriormente coladas com o auxílio de uma cola do tipo adesivo instantâneo de viscosidade média. Na [Figura 36](#page-50-0) é possível visualizar a armação de plástico.

Figura 36 - Armação plástica para fixação dos eletrodos*.*

<span id="page-50-0"></span>(a) Uma das 8 partes da armação plástica logo depois de impressa; (b) Armação plástica durante o processo de colagem; (c) Armação plástica completa, pintada e com os acessórios para fixação dos eletrodos.

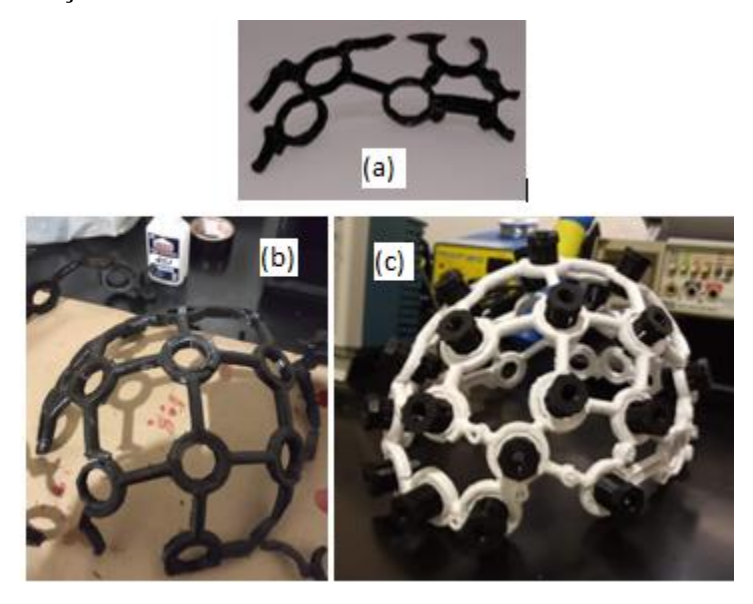

Fonte: Elaborada pelo autor.

Os eletrodos foram fixados nos acessórios para fixação com o auxílio de porcas e parafusos de aço inoxidável com 2,5 mm de diâmetro. Nos parafusos também foram fixados os cabos para conexão com o *hardware* do sistema. A [Figura 37](#page-50-1) apresenta a montagem do eletrodo no acessório de fixação.

<span id="page-50-1"></span>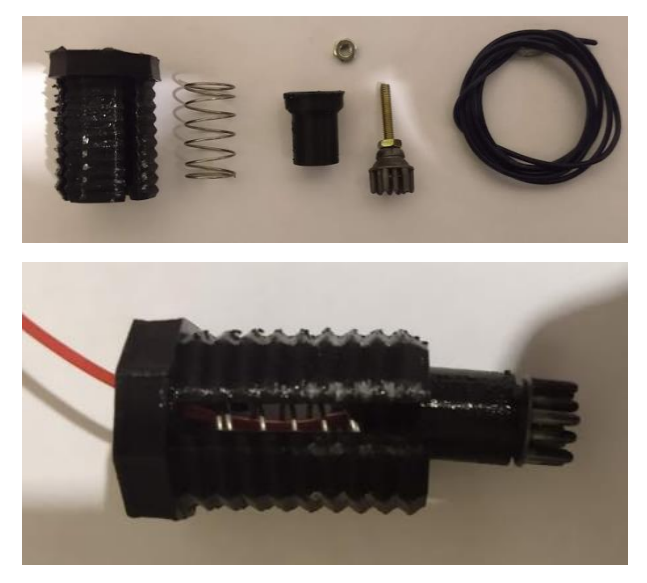

Figura 37 – Eletrodo e acessório de fixação.

Fonte: Elaborada pelo autor.

#### **3.5 Desenvolvimento do** *Hardware*

Nas seções que se seguem, são descritos todos os blocos de circuito necessários para compor o *hardware* do sistema proposto e quais as considerações que foram feitas durante a etapa de projeto. Também são apresentadas as etapas necessárias para o projeto de *layout* e montagem da PCI, e por fim, como foi feita a integração do *hardware* do sistema.

#### 3.5.1 Condicionamento e Amostragem dos Sinais Eletroencefalográficos

O sistema foi projetado para que os canais sejam amostrados de forma unipolar, ou seja, todos os oito canais possuem a mesma referência, isto é feito por meio do pino SRB1 e pelos registradores de configuração do conversor analógico digital. Cada um dos canais foi conectado a um filtro passa baixas analógico formado por associações de resistores e capacitores. Esses componentes foram escolhidos de forma que a frequência de corte do filtro coincidisse com a taxa de amostragem utilizada para a aquisição do sinal, ou seja, 500 Hz visando prevenir o efeito de *aliasing*. A [Figura 38](#page-51-0) apresenta as conexões do diagrama elétrico do circuito referente aos eletrodos dos oito canais (ELET\_1P a ELET\_8P) a serem amostrados, eletrodo de referência (REF\_P) e eletrodo de *bias* (ELET\_BIAS).

<span id="page-51-0"></span>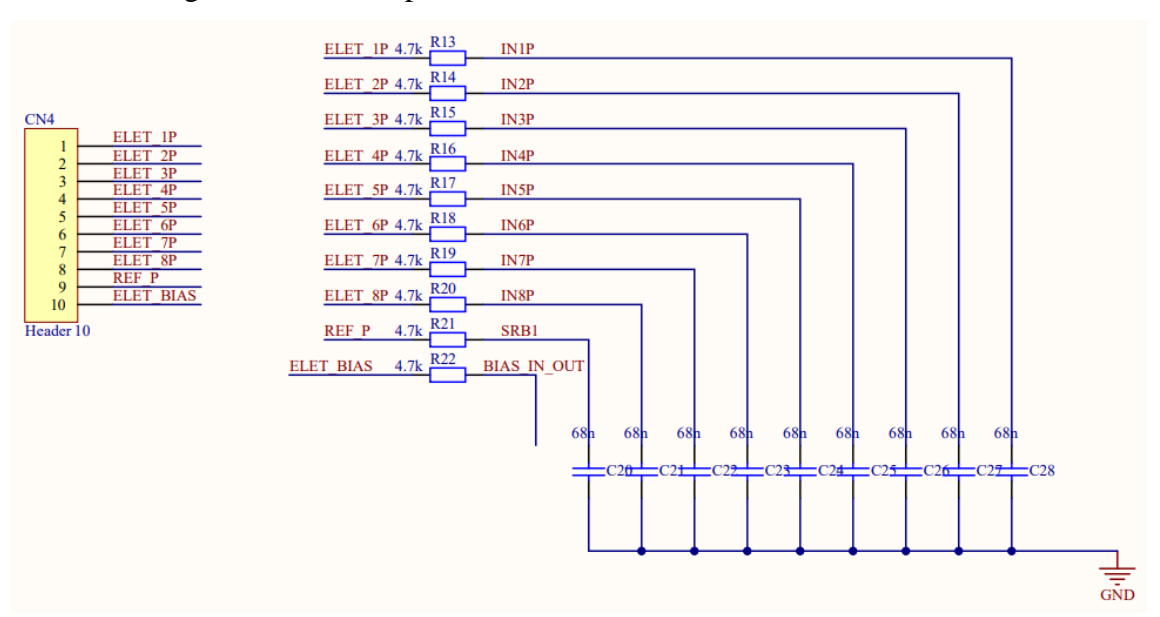

Figura 38 – Filtros passa baixa e conector dedicado aos eletrodos.

Fonte: Elaborada pelo autor.

O eletrodo de *bias* é conectado ao amplificador de *bias* do ADS1299, que tem como objetivo reduzir as interferências de modo comum às quais o sistema está sujeito. Isso é feito devido a característica desse circuito de garantir a polarização do corpo do usuário em um nível DC conhecido, além disso, os sinais de modo comum são amplificados, invertidos e devolvidos ao corpo, por meio da realimentação negativa que o amplificador de *bias* possui. Dessa forma, os sinais de modo comum são cancelados, aumentando a rejeição de modo comum (CMRR – *Common Mode Rejection Ratio*) do sistema.

A [Figura 39](#page-53-0) apresenta as conexões do ADS1299. Nela é possível observar as conexões dos pinos referentes ao amplificador de *bias* BIASREF (pino 60), BIASINV (pino 61), BIASIN (pino 62), BIASOUT (pino 63). Como o sistema foi projetado para utilizar a tensão de referência interna do ADC, o BIASREF é conectado à GND, conforme as orientações do *datasheet* do componente. BIASIN e BIASOUT são interconectados e os componentes C<sup>7</sup> e R<sup>5</sup> formam a realimentação negativa do amplificador de *bias*. Esses componentes foram projetados para formarem um filtro passa baixas, de forma a permitir uma banda passante igual à banda compreendida pelo espectro do sinal EEG, ou seja, 100 Hz. Dessa forma, apenas o sinal de modo comum dentro do espectro do EEG é devolvido ao corpo do usuário. Dentro dessa banda de frequência estão compreendidos os artefatos provenientes de fontes de alimentação AC, como 60 Hz, movimento dos cabos, entre outros.

<span id="page-53-0"></span>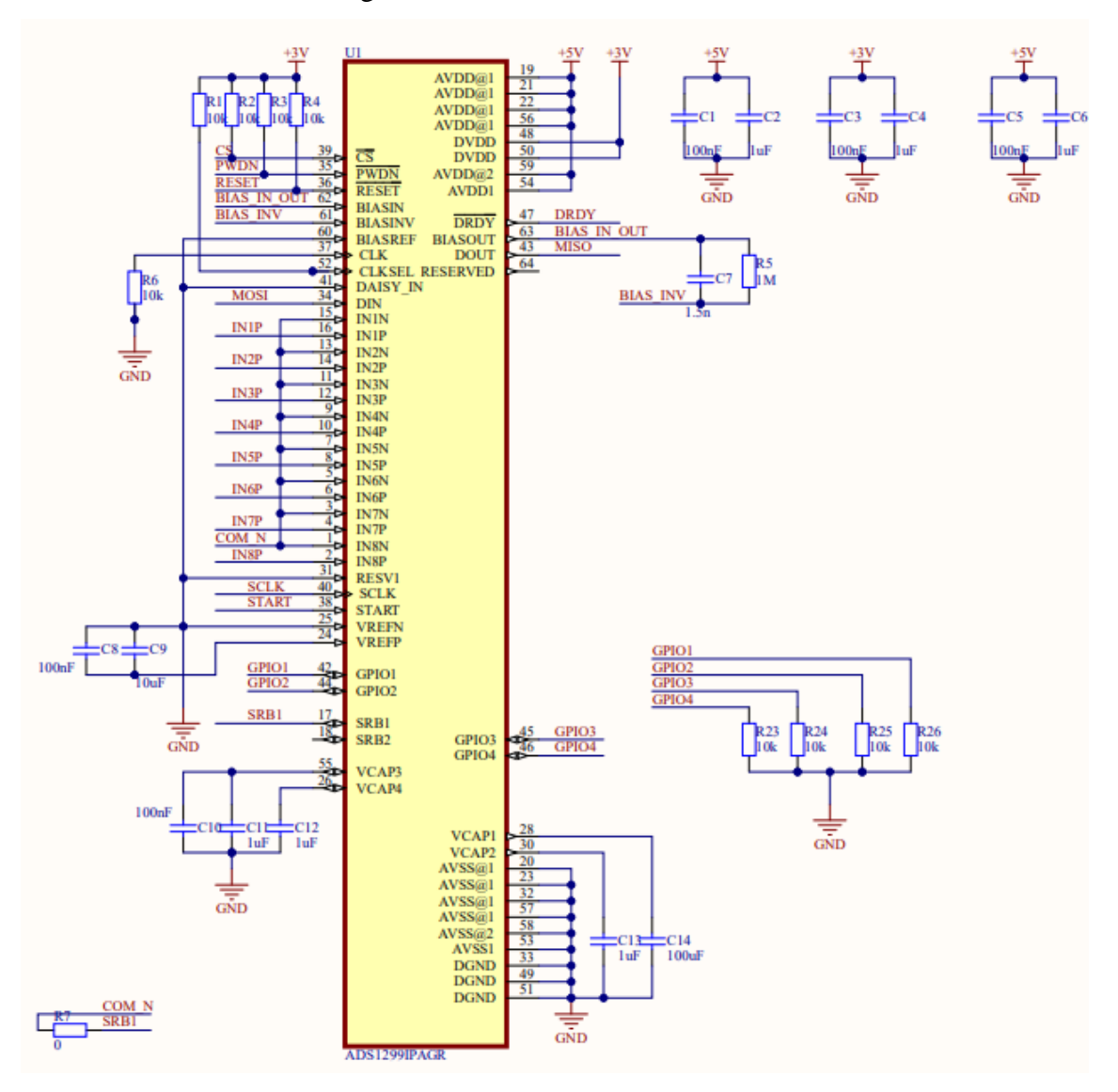

Figura 39 – Conexões do ADS1299.

Fonte: Elaborada pelo autor.

Ainda na [Figura 39](#page-53-0) é possível visualizar as conexões das saídas dos filtros passa baixa da [Figura 38](#page-51-0) às entradas diferenciais positivas de cada um dos canais e do eletrodo de referência ao SRB1 (pino 17 do ADS1299). Outras conexões que ficam evidentes na figura são as fontes de alimentação de 5 V e 3 V e todos os capacitores necessários, de acordo com as orientações do *datasheet* do ADC. Como o circuito foi projetado para utilizar canais unipolares, as entradas diferenciais negativas de 1 a 8 foram todas interconectadas, pois não são utilizadas nessa topologia. Os pinos de GPIO e saída de *clock* foram conectados à resistores de *pull-down*, de acordo com as instruções contidas no *datasheet* do componente.

Os pinos PWDN (pino 35) e RESET (pino 36) foram conectados a resistores de *pull-up* e à Raspberry-Pi-Zero W, que é responsável pela etapa de processamento dos sinais e gerenciamento do sistema e será discutida na seção seguinte. Também foram conectados a ela, os pinos responsáveis pela comunicação SPI SCLK, CS, DOUT e DIN.

Dessa forma, foram apresentados todos os elementos que compõem a etapa de condicionamento dos sinais eletroencefalográficos e amostragem. A seguir será apresentada a etapa de *hardware* dedicada ao processamento digital dos sinais e gerenciamento do sistema.

### 3.5.2 Processamento dos Sinais e Gerenciamento do Sistema

Para que os sinais amostrados pelo ADS1299 fossem lidos, processados e transmitidos por *Wi-fi*, foi utilizada a Raspberry-Pi-Zero W, que se trata de um módulo computador com CPU ARM V6 de 1 GHz, memória RAM de 256 MB e módulo 802.11 b/g/n wireless LAN, na qual foi instalada distribuição Linux® Raspbian. Outra função que esse componente possui, no contexto do sistema desenvolvido, é de gerenciar o ADS1299, de forma a controlar a inicialização do ADC e alterar o conteúdo dos registradores de configuração por meio da comunicação SPI.

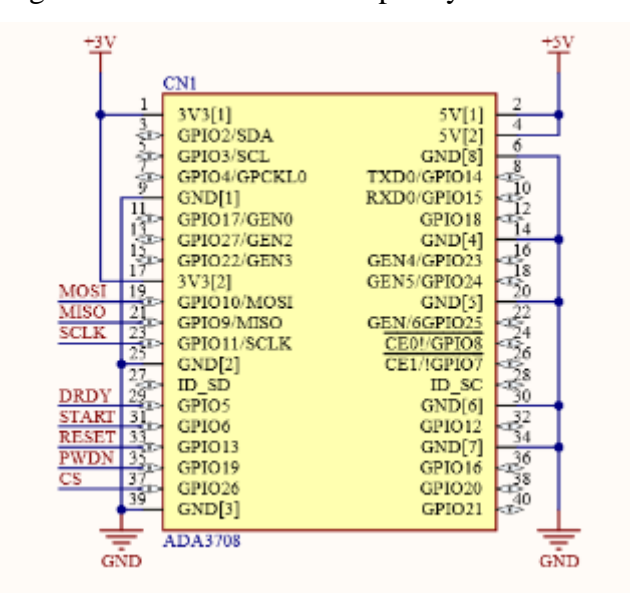

<span id="page-54-0"></span>Figura 40 – Conexões da Raspberry-Pi-Zero W.

Fonte: Elaborada pelo autor.

A [Figura 40](#page-54-0) apresenta as conexões da Raspberry-Pi-Zero W. Nela é possível verificar que foram utilizados apenas os pinos da comunicação SPI (MOSI, MISO, SCLK e CS) e os pinos de controle do ADS1299, sendo eles PWDN, RESET, START e DRDY. A função do pino PWDN é de ativar ou desativar o modo o *stand-by* do ADC, enquanto a função do pino RESET é de reiniciar o circuito do ADS1299. O pino START permite com que a Raspberry-Pi-Zero-W solicite ao ADC que inicie uma nova conversão, sem a necessidade do envio de um comando pela interface SPI. Por último, o pino DRDY do ADS1299 informa quando uma nova conversão foi concluída, por meio de uma mudança em seu nível lógico, gerando uma borda de decida.

### 3.5.3 Fontes de Alimentação

O sistema foi projetado para ser alimentado por uma bateria de íons de lítio com tensão nominal de 3,8 V e capacidade de corrente de 1800 mAh, de forma a permitir com que a bateria fosse carregada por uma fonte externa através de um conector mini USB. A seguir são relatados todos os aspectos levados em consideração durante a etapa de projeto das fontes de alimentação.

É necessário notar que a Raspberry-Pi-Zero W necessita de uma alimentação de 5 V. Além disso, a parte analógica do ADS1299 também é alimentada com 5 V, enquanto a parte digital, utiliza 3,3 V.

Outro fator importante é que a Raspberry Pi Zero W possui um regulador linear de 3,3 V integrado e que possui capacidade de alimentar componentes externos, além disso, essa alimentação está disponível nos pinos de acesso à Raspberry-Pi-Zero W. Sendo assim, foi utilizada uma fonte de alimentação da topologia *boost* para elevar a tensão da bateria de íons de lítio de 3,8 V para 5 V, de forma a fornecer alimentação à Raspberry-Pi-Zero W e à parte analógica do ADS1299. A parte digital do ADS1299 foi conectada à saída de alimentação de 3,3V da Raspberry-Pi-Zero W. O diagrama elétrico da fonte *boost* é apresentado na [Figura](#page-56-0) *41*.

<span id="page-56-0"></span>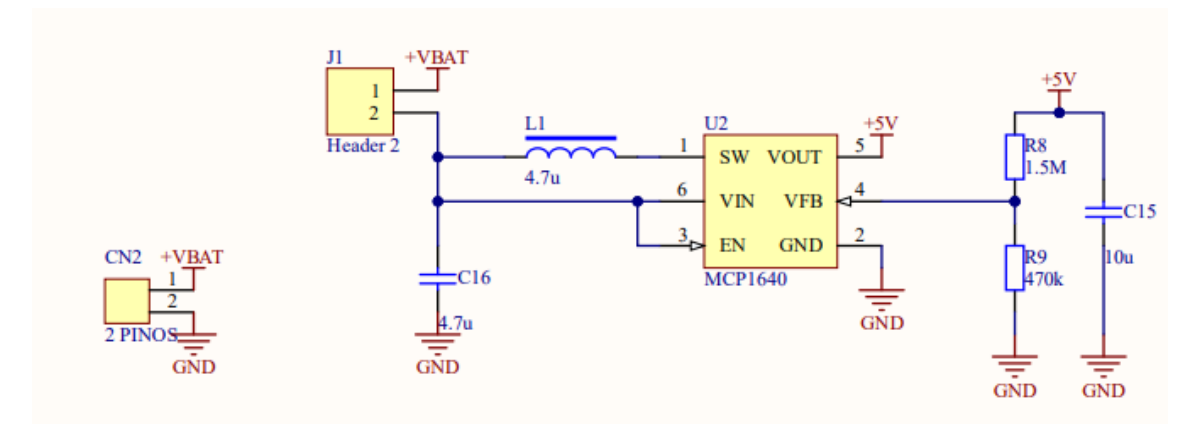

Figura 41 – Conexões da fonte de alimentação *boost*.

Fonte: Elaborada pelo autor.

Foi utilizado o regulador *boost* MCP1640 para elevar a tensão da bateria para 5V. Esse regulador, de acordo com seu *datasheet*, possui a capacidade de fornecer até 350 mA, sendo suficiente para fornecer a corrente necessária para a Raspberry-Pi-Zero W (até 240 mA) e a parte analógica do ADS1299 (aproximadamente 8 mA). O circuito foi projetado com base nas informações contidas no *datasheet*, de forma a utilizar os valores dos capacitores  $C_{15}$  e  $C_{16}$  conforme o circuito de exemplo, assim como o valor do indutor. Os resistores  $R_8$  e  $R_9$  foram dimensionados de forma que a tensão no pino 4 do MCP1640 fosse igual de aproximadamente 1,2 V quando a tensão sobre o capacitor  $C_{15}$  for de 5 V. O conector CN2 é dedicado para conectar a bateria de íon de lítio, enquanto o *jumper* J1 tem como objetivo permitir desconectar a alimentação do sistema durante o carregamento da bateria.

O último circuito referente a alimentação do sistema é o circuito de gestão da carga da bateria de íons de lítio, que teve como componente principal o TP4056. Foi utilizada a configuração proposta pelo fabricante que pode ser visualizada na [Figura 42.](#page-57-0) O conector CN3 se trata de um conector mini USB B. Os LEDs LED1 e LED2 são utilizados para sinalização de quando a bateria se encontra em carga ou em descarga. O resistor  $R_{12}$  é utilizado para limitar a corrente de carga a ser recebida pelo TP4056 em aproximadamente 444 mA.

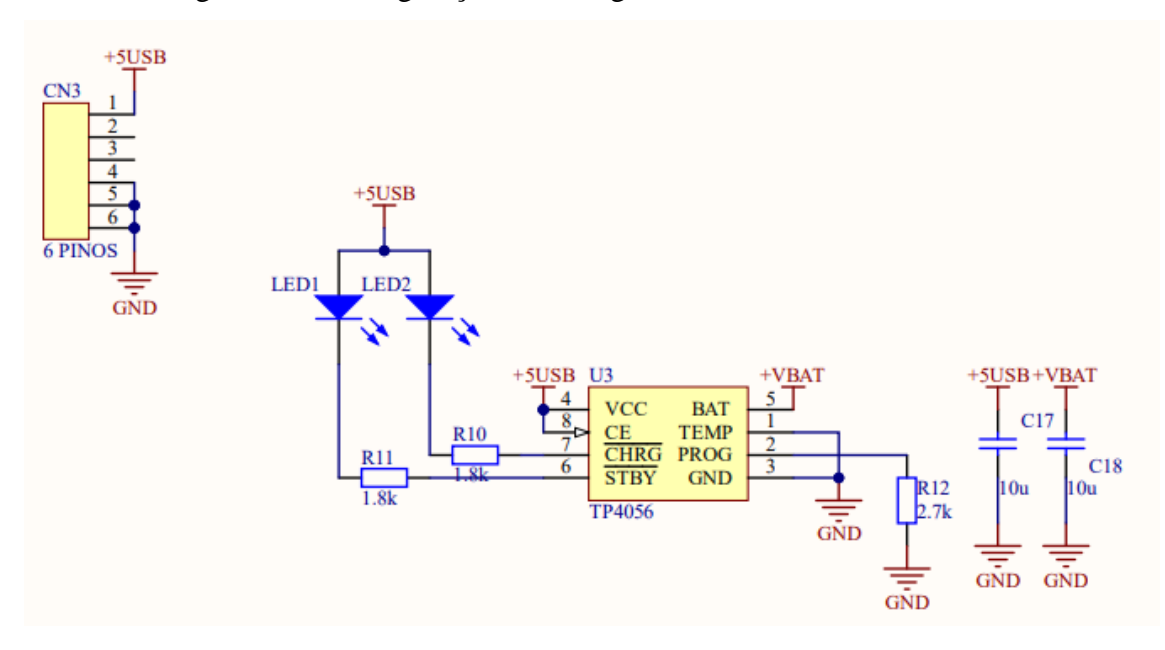

<span id="page-57-0"></span>Figura 42 – Configuração do carregador da bateria de íons de lítio.

Fonte: Elaborada pelo autor.

Após a PCI ser confeccionada, foi identificado que a fonte de 5 V projetada não foi capaz de fornecer corrente suficiente para alimentar a Raspberry-Pi-Zero W durante a inicialização do processador, sendo necessárias modificações no circuito.

Para continuar o desenvolvimento da pesquisa sem que houvesse a necessidade de modificar o *layout* e confeccionar uma nova PCI, foi utilizado um *power bank* para alimentar a Raspberry-Pi-Zero W. Além disso, foram removidas as conexões da fonte de alimentação de 5 V com a Raspberry-Pi-Zero W, de forma a manter a fonte de 5 V projetada alimentando apenas o circuito do ADS1299.

## 3.5.4 Desenvolvimento e Montagem da PCI

O *layout* da placa de circuito impresso foi desenvolvido com o auxílio da ferramenta Altium®. Ela foi projetada para possuir quatro camadas, sendo as duas camadas externas (*TOP* e *BOTTOM*) dedicadas para sinais digitais e analógicos, uma das camadas internas (*GROUND*) dedicada exclusivamente para o terra do sistema (GND), e a outra camada interna (*POWER*) para as fontes de alimentação 3 V e 5 V. As dimensões da PCI foram fixadas em 30 mm x 65 mm e foi considerada a mesma geometria da Raspberry-Pi Zero W. O *layout* das quatro camadas pode ser visualizado na [Figura 43.](#page-58-0)

<span id="page-58-0"></span>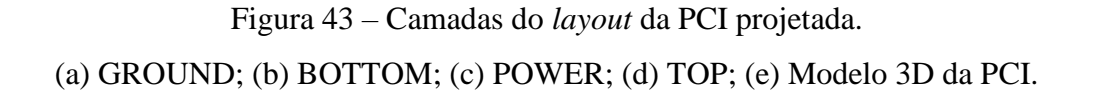

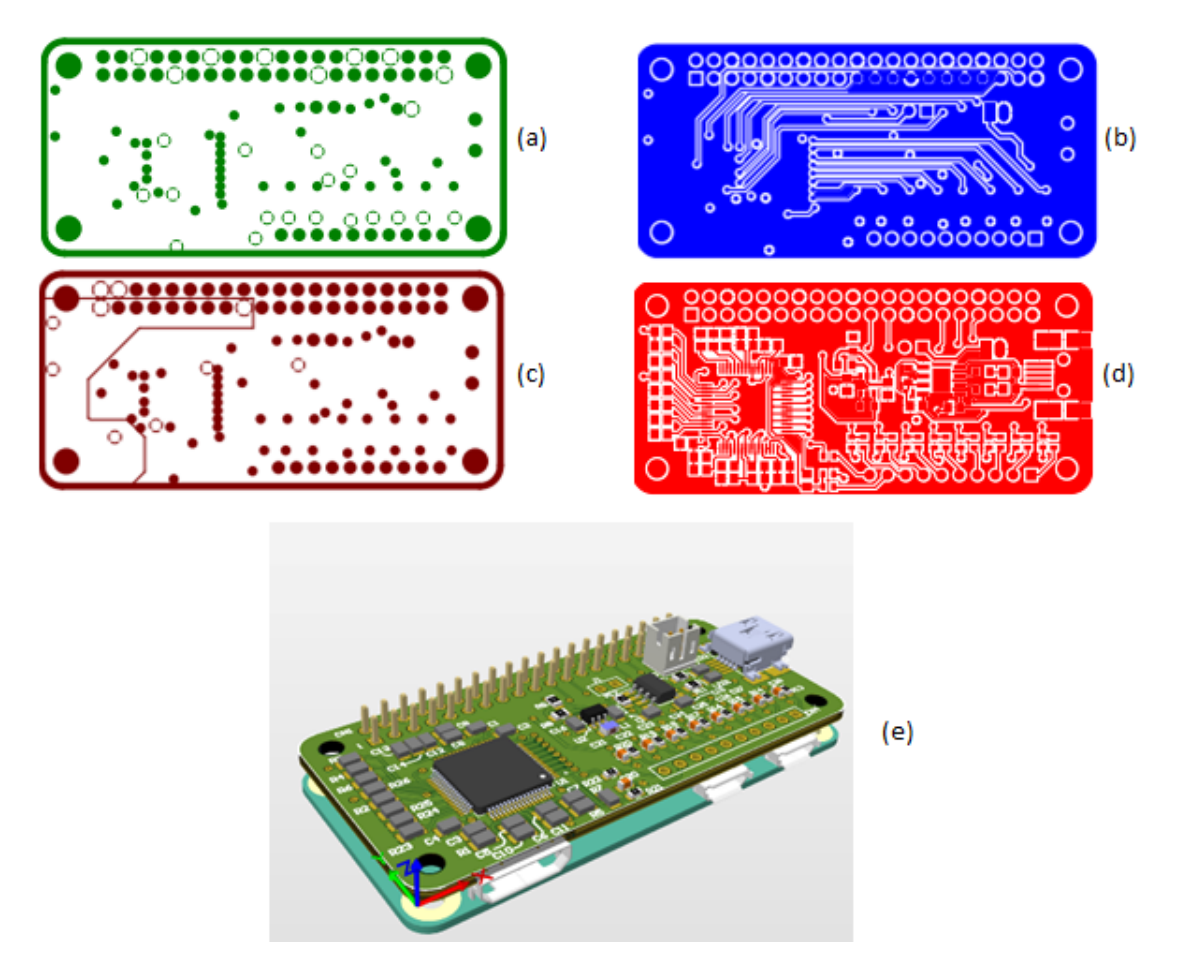

Fonte: Elaborada pelo autor.

Os componentes foram soldados manualmente à PCI pelo próprio autor. Durante o processo de montagem, foi verificado que existia um erro na conexão do pino CS do ADS1299 à Raspberry-Pi-Zero W. Esse erro foi consertado com a adição de um fio entre o resistor R<sup>26</sup> e o pino 24 da Raspberry-Pi-Zero W. Na [Figura 44](#page-59-0) é possível visualizar o *hardware* do sistema projetado.

#### Figura 44 – Placa de circuito impresso montada e sistema completo.

<span id="page-59-0"></span>(a) PCI sem componentes; (b) PCI com componentes; (c) Raspberry-Pi-Zero W conectada à PCI e à fonte de alimentação.

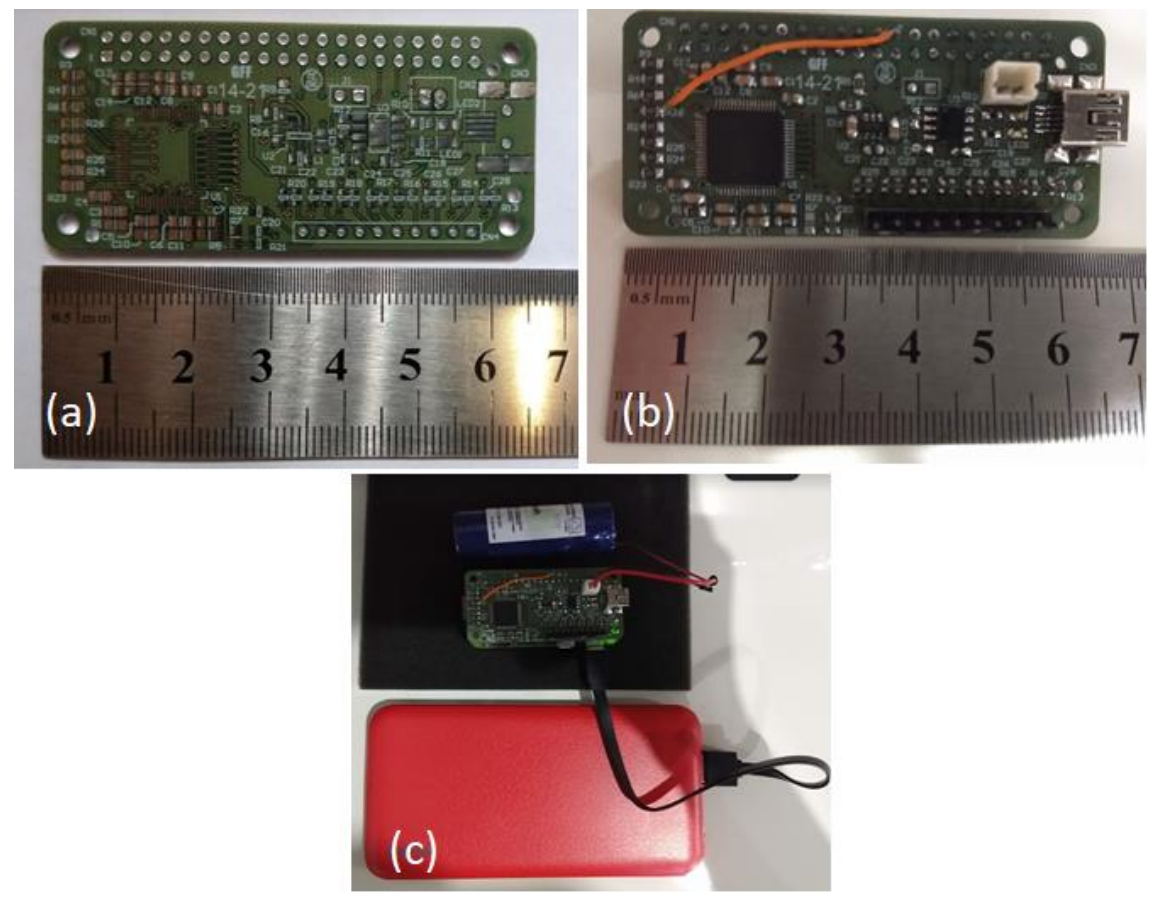

Fonte: Elaborada pelo autor.

Após a montagem mecânica e o desenvolvimento de *hardware* terem sido concluídos, foi feito o desenvolvimento dos elementos de *software*, sendo eles o *driver*  Linux, a aplicação servidor TCP e o *software* supervisório. Esses elementos são apresentados na três seções seguintes, respectivamente.

## **3.6 Desenvolvimento do** *Driver* **para Linux**

O driver para Linux® tem como objetivo possibilitar o acesso do sistema operacional ao *hardware*, ou seja, controlar os pinos do ADS1299 de forma a inicializálo corretamente e identificar quando uma nova amostragem for concluída, por meio da interrupção do pino DRDY. Além disso, o driver permite com que o sistema operacional acesse o barramento SPI do ADC, de forma que seja possível efetuar operações de leitura e escrita dos registradores de configuração desse componente e receber os sinais amostrados dos oito canais quando a interrupção no pino DRDY é identifica.

O desenvolvimento do *driver* se fez necessário devido ao fato de que quando uma interrupção é identificada em uma aplicação executada pelo sistema operacional no espaço do usuário, o intervalo de tempo entre o momento em que a interrupção ocorre e o momento em que ela é tratada pode variar de entre dezenas de microssegundos a dezenas de milissegundos, o que inviabilizaria a amostragem do sinal a uma taxa de 500 Hz. O *driver* é executado no espaço do *Kernel*, e não no espaço do usuário e isso faz com que o tempo para atendimento da interrupção seja adequado para a aplicação do sistema desenvolvido nessa pesquisa.

O *driver* foi programado para inicializar os pinos de GPIO de números 6, 13 e 19 da Raspberry-Pi-Zero W como saídas, de forma que controlasse os pinos START, RESET e PWDN do ADS1299, respectivamente. Além disso, o GPIO de número 5 foi configurado como entrada e habilitada a interrupção para que fosse sensível à borda de descida do sinal do pino de DRDY do ADS1299. Por fim, foi configurada a interface SPI da Raspberry-Pi-Zero W. A [Figura 44](#page-59-0) apresenta uma simplificação do algoritmo do *driver*.

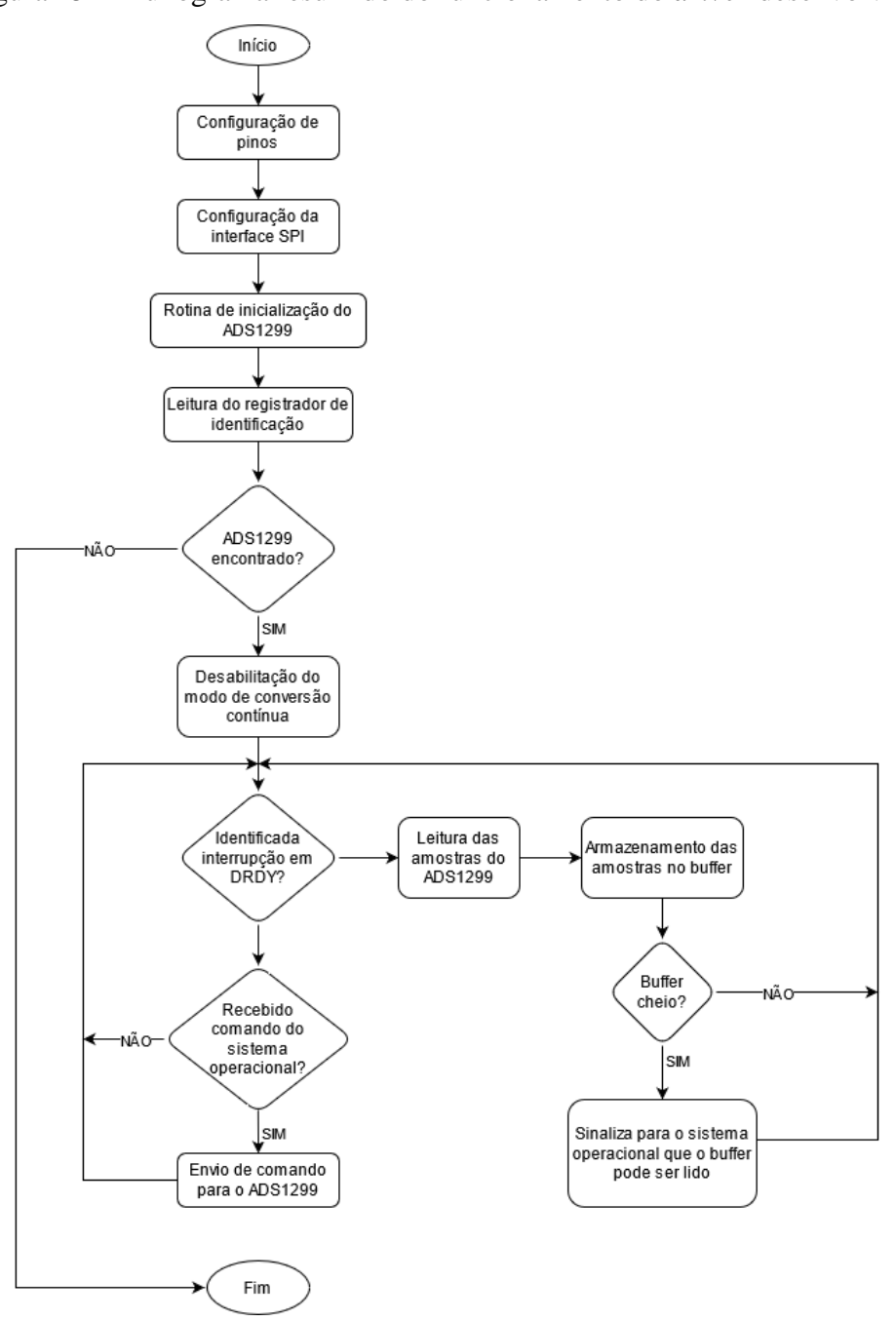

Figura 45 – Fluxograma resumido do funcionamento do *driver* desenvolvido.

Fonte: Elaborada pelo autor.

Quando o *driver* é carregado, todas as configurações do *hardware* são efetuadas, o modo de conversão contínua é desabilitado e em seguida, o algoritmo fica em estado de espera, até que seja identificada a interrupção do pino de DRDY, ou que uma operação de acesso ao driver pelo sistema operacional ocorra. Sempre que a interrupção é identificada, os dados dos oito canais do ADS1299 são lidos através da SPI e armazenados em um *buffer* de 256 amostras. Quando o *buffer* é completo, um sinal é emitido para o

sistema operacional, para que o processo que tiver acesso ao driver possa ler as últimas 256 amostras do *buffer* e processá-las. Os comandos de acesso ao *driver* que foram implementados e podem ser feitos pelo sistema operacional são exatamente todas as operações suportadas pelo ADS1299, e estão listadas abaixo:

- Entrar em baixo consumo;
- Sair do modo de baixo consumo;
- Reiniciar ADC:
- Iniciar conversão;
- Parar conversão:
- Habilitar modo de conversão contínua;
- Desabilitar modo de conversão contínua;
- Ler dado convertido;
- Ler registrador de configuração;
- Escrever em registrador de configuração.

Com o *driver* funcionando corretamente, foi possível desenvolver a aplicação para processar os sinais amostrados pelo ADS1299 em tempo real, que será discutida na seção seguinte.

#### **3.7 Desenvolvimento da Aplicação de Servidor TCP**

A aplicação servidor TCP foi desenvolvida em linguagem C e tem como propósito processar digitalmente os sinais amostrados pelo ADS1299 e enviar o resultado desse processamento a um cliente TCP em tempo real. Isso é feito por meio do acesso ao *driver*  Linux®, de forma que se possa efetuar a configuração dos registradores do ADS1299 e ler as amostras dos oito canais de medições sempre que um *buffer* de 256 amostras fica disponível. Essas amostras são então processadas. Uma porta TCP é aberta em modo de *listening* e aguarda a conexão de um cliente. Sempre que um cliente está conectado ao servidor, os dados já processados são enviados.

O processamento das 256 amostras para cada um dos oito canais é feito, de forma que filtros digitais sejam aplicados para restringir a banda de frequência do sinal entre 0,5 Hz e 100 Hz. Além disso, o processamento busca remover os artefatos provenientes de interferência de fontes de alimentação AC na frequência de 60 Hz que estejam próximas ao equipamento desenvolvido durante a aquisição dos sinais. O valor eficaz (ou raiz da média quadrática (RMS – *Root Mean Square*)) é calculado para cada um dos canais dentro

da banda de interesse do EEG. Os sinais dos oito canais também passam por filtros passa faixa para cada uma das bandas referentes aos ritmos do EEG (delta, theta, alfa, beta e gamma) e, por fim, é efetuado o cálculo do valor RMS para as cinco bandas dos oito canais do sistema. A [Figura 46](#page-63-0) apresenta o fluxo de processamento digital para os sinais EEG de um único canal. Sendo assim, toda essa estrutura de filtros é repetida para os oito canais.

<span id="page-63-0"></span>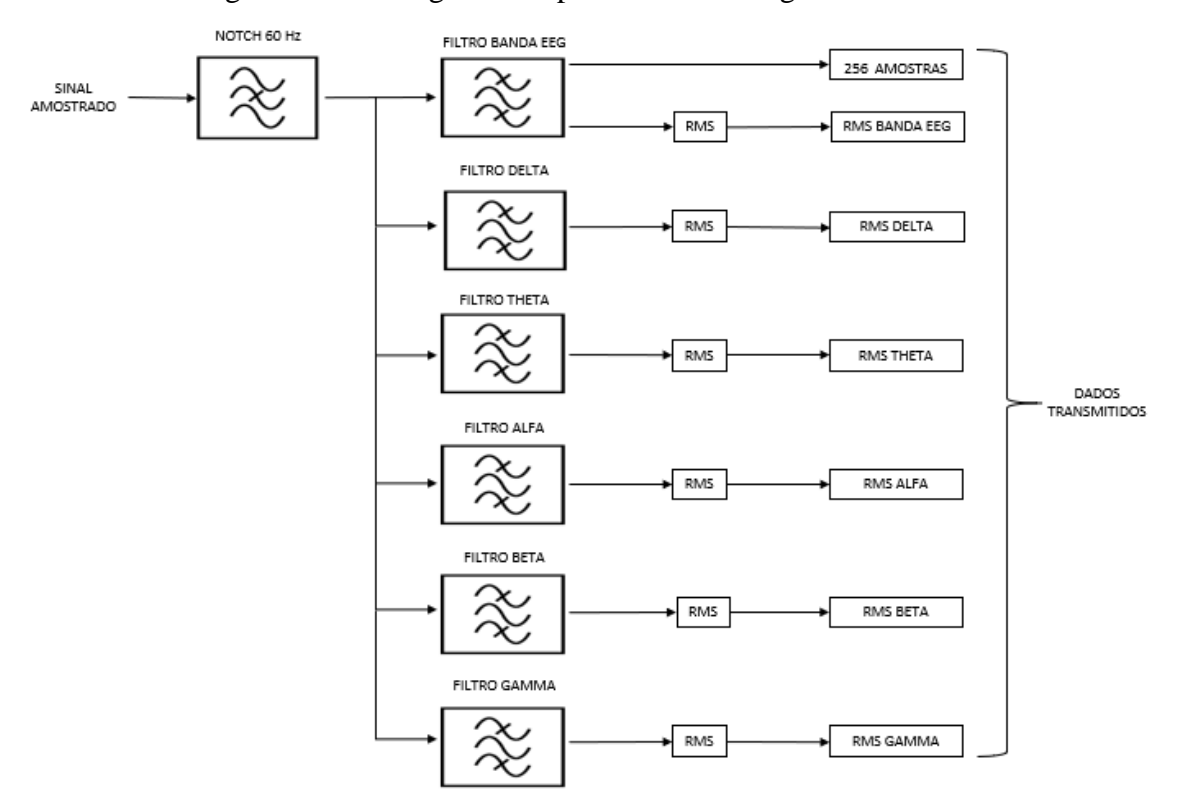

Figura 46 – Fluxograma do processamento digital dos sinais.

Fonte: Elaborada pelo autor.

Os filtros digitais foram implementados seguindo a topologia *Butterworth* e se tratam de filtros de resposta ao impulso infinita (IIR – *Infinite Impulse Response*). Para a implementação, foi utilizada a biblioteca CMSIS-DSP, que é desenvolvida em linguagem C. Os coeficientes de cada filtro foram extraídos a partir do *software* livre Octave. A [Tabela 1](#page-64-0) apresenta as características consideradas para a implementação dos filtros.

<span id="page-64-0"></span>

| <b>Filtro</b>    | <b>Tipo</b>   | <b>Topologia</b>   | Ordem                       | Frequências de  |
|------------------|---------------|--------------------|-----------------------------|-----------------|
|                  |               |                    |                             | corte           |
| <b>Banda EEG</b> | Passa faixa   | Butterworth        |                             | 0,5 Hz e 100 Hz |
| Notch 60 Hz      | Rejeita faixa | <b>Butterworth</b> |                             | 55 Hz e 65 Hz   |
| Delta            | Passa faixa   | <b>Butterworth</b> | 2                           | $0.5$ Hz e 4 Hz |
| Tetha            | Passa faixa   | <b>Butterworth</b> | $\mathcal{D}_{\mathcal{L}}$ | 4 Hz e 8 H      |
| Alfa             | Passa faixa   | <b>Butterworth</b> | $\mathcal{D}_{\mathcal{A}}$ | 8 Hz e 13 Hz    |
| <b>B</b> eta     | Passa faixa   | <b>Butterworth</b> | $\mathcal{D}_{\mathcal{A}}$ | 13 Hz e 29 Hz   |
| Gamma            | Passa faixa   | <b>Butterworth</b> | ∍                           | 30 Hz e 100 Hz  |

Tabela 1 - Características dos filtros

#### Fonte: Elaborada pelo autor.

Os sinais processados para todos os oito canais são enviados para um cliente TCP conectado à aplicação TCP em tempo real. A [Figura 47](#page-65-0) ilustra um fluxograma resumido do algoritmo implementado para a aplicação servidor TCP. Sendo assim, qualquer supervisório, sistema de armazenamento ou sistema de classificação de sinais que possuir conexão TCP pode obter os dados gerados pelo sistema desenvolvido.

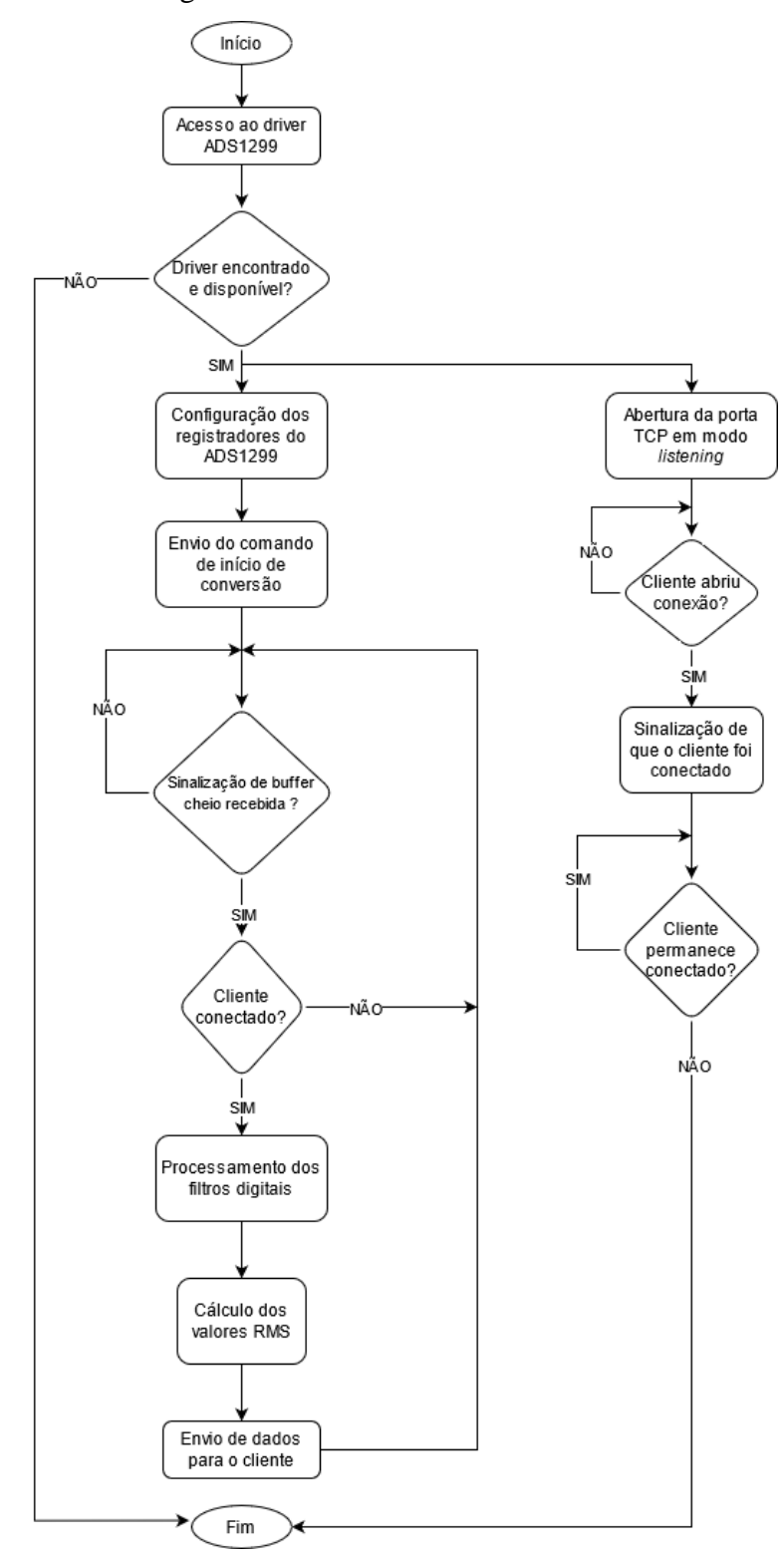

<span id="page-65-0"></span>Figura 47 – Fluxograma resumido do funcionamento do servidor TCP.

Fonte: Elaborada pelo autor.

#### **3.8 Desenvolvimento do** *Software* **Supervisório**

O *software* supervisório desenvolvido foi utilizado como ferramenta de validação do sistema, pois através dele foi possível visualizar todos os dados dos oito canais recebidos em tempo real. Esse *software* foi desenvolvido em linguagem C++ e foi utilizada a plataforma Qt. O supervisório é executado em um computador com acesso à mesma rede que a Raspberry-Pi-Zero W se encontra conectada.

O usuário informa o endereço do servidor e porta TCP em que a aplicação discutida na seção anterior está sendo executada na Raspberry-Pi-Zero W e abre uma conexão com o servidor. Nesse momento os dados medidos e processados pelo sistema são recebidos pelo computador. O *software* ainda adiciona uma última etapa de processamento do sinal, de forma a gerar a informação referente ao espectro dos sinais medidos. Para isso, é realizado o cálculo da FFT para cada 256 amostras recebidas.

O supervisório é composto por três telas principais, sendo que: a primeira é dedicada para exibir os sinais dois oito canais no domínio do tempo, com uma janela de tempo de três segundos; a segunda apresenta o sinal no domínio da frequência, com resolução de 1,95 Hz, sendo que o eixo das frequências tem alcance máximo de 250 Hz; a terceira apresenta o valor RMS calculado para as bandas delta, theta, alfa, beta e gamma, em forma de gráfico de barras. Todos os dados são exibidos para os oito canais. As figuras 48, 49 e 50 apresentam essas telas.

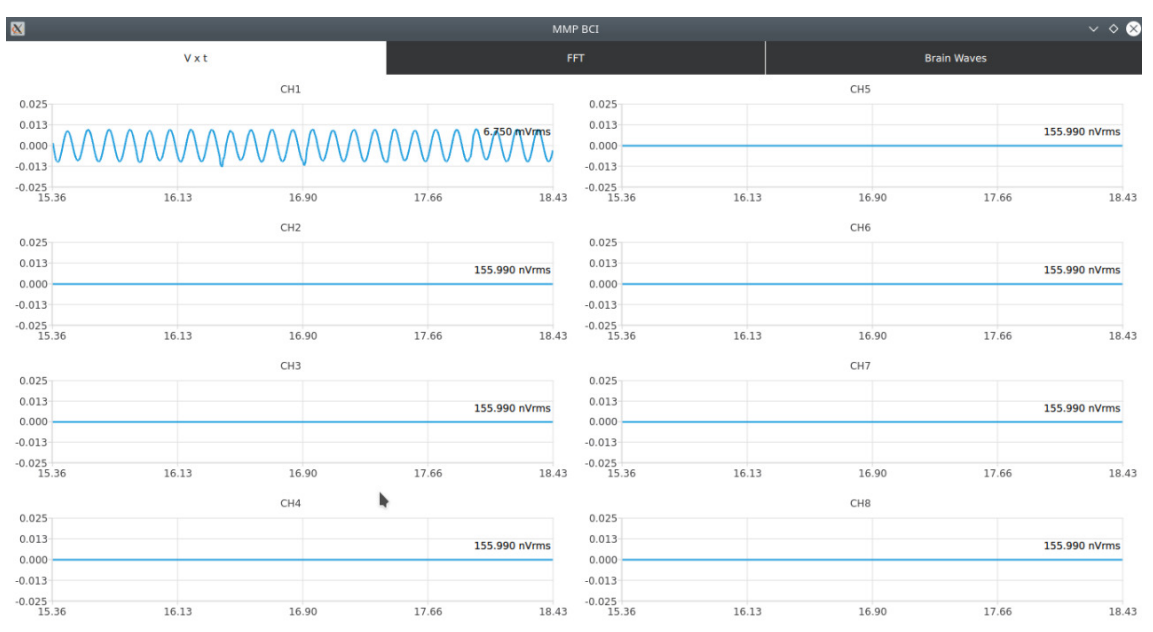

Figura 48 – Tela de visualização dos sinais no domínio do tempo.

Fonte: Elaborada pelo autor.

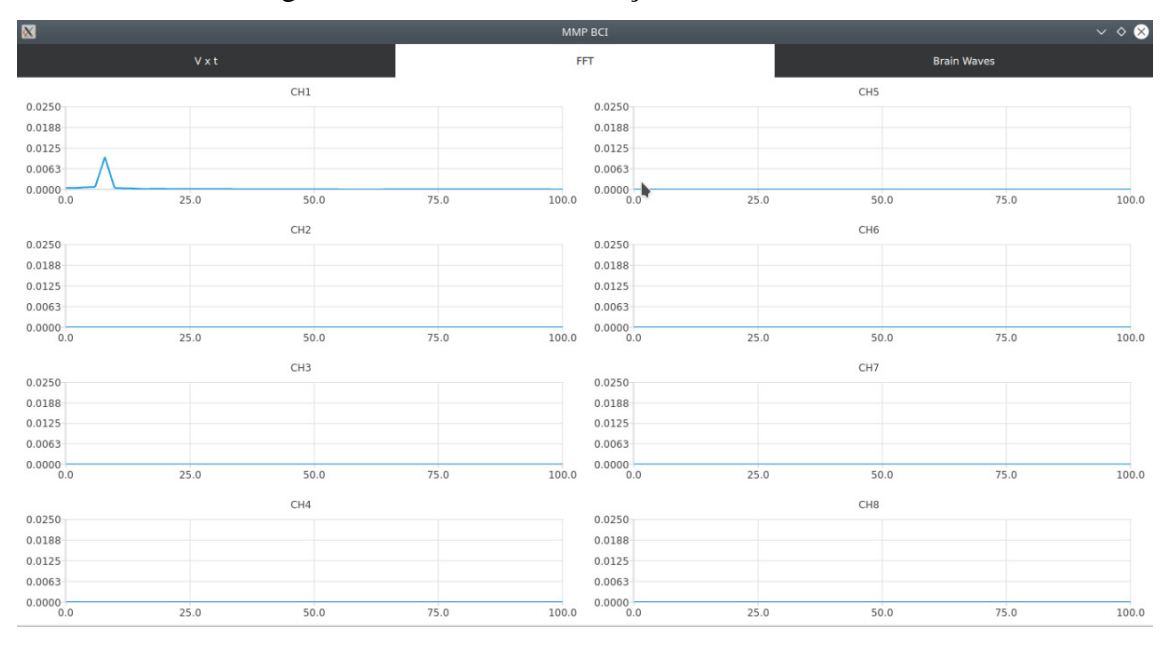

Figura 49 – Tela de visualização da FFT dos sinais.

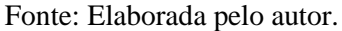

 $\vee$   $\diamond$   $\otimes$  $\overline{\mathbf{x}}$ **Brain Waves**  $CH1$ CH<sub>5</sub> 0.0250  $0.0250$ 0.0188 0.0188 0.0125  $0.0125$ 0.0063  $0.0063$  $0.0000$  $0.0000$ Theta Alpha Gamma Delta Theta Delta Beta Alpha Beta Gamma CH<sub>2</sub> CH<sub>6</sub> 0.0250 0.0250 0.0188 0.0188  $0.0125$ 0.0125 0.0063  $0.0063$  $0.0000$  $0.0000$ Delta Theta Alpha Beta Delta Alpha Gamma Bet  $CH<sub>3</sub>$ CH<sub>7</sub>  $0.0250$  $0.0250$ 0.0188 0.0188 0.0125  $0.0125$  $0.0063$ 0.0063  $0.0000$  $0.0000$ Delta Theta Alpha Beta Gamma Delta Theta Alpha Beta Gamma CH4 CH<sub>8</sub>  $0.0250$  $0.0250$ 0.0188 0.0188  $0.0125$  $0.0125$  $0.0063$  $0.0063$  $0.0000$  $0.0000$ Alpha Delta Theta Beta Gamma Delta Theta Alpha Gamma Beta

Figura 50 – Tela de visualização das bandas referentes aos ritmos do EEG.

Fonte: Elaborada pelo autor.

Além de exibir os dados referentes aos sinais EEG medidos pelo sistema, o software também permite com que os dados sejam salvos em um arquivo .csv durante a coleta, de forma que possam ser utilizados posteriormente para criação de novos bancos de dados que possam auxiliar o processo de classificação dos sinais medidos durante a realização de novas pesquisas no futuro.

#### **3.9 Validação do Sistema**

Nesse item são descritos todos os procedimentos adotados para validar o sistema desenvolvido, de forma a verificar o funcionamento das partes fundamentais.

### 3.9.1 Processamento da FFT e resposta em frequência natural do sistema

A fim de avaliar o processamento da FFT e obter a resposta em frequência natural do sistema, ou seja, sem a utilização de filtros digitais, foi feita uma modificação na aplicação servidor TCP para remover os filtros, de forma que as amostras dos oito canais fossem enviadas para o supervisório da forma como são amostradas.

Foi injetado um sinal senoidal de amplitude igual a 20 mV no canal 1 do sistema. A frequência do sinal foi variada em 25 diferentes valores, sendo 16 dentro da banda correspondente ao espectro do EEG e nove fora. Foi observado através da FFT do supervisório, o valor da amplitude da componente de frequência correspondente ao sinal de entrada. O processo foi repetido cinco vezes, e a partir do valor de amplitude resultante da média das cinco repetições e da amplitude do sinal de entrada, foi possível determinar a resposta em frequência natural do sistema.

### 3.9.2 Processamento dos filtros digitais

A etapa de validação da implementação dos filtros digitais foi verificar se a resposta em frequência obtida para cada um dos filtros criados corresponde ou não com a resposta em frequência teórica apresentada pelo *software* Octave durante o processo de modelagem.

Para efetuar essa verificação, foi feita uma modificação no código da aplicação servidor TCP para que o sinal passasse apenas pelo filtro de interesse, de forma que a saída do filtro fosse enviada para o supervisório.

Feita a modificação, assim como na etapa de validação da FFT, foi injetado um sinal senoidal de amplitude igual a 20 mV no canal 1 do sistema. A frequência do sinal foi variada em 25 diferentes valores e foi observado através da FFT do supervisório, o valor da amplitude da componente de frequência correspondente ao sinal de entrada. O processo foi repetido cinco vezes para cada filtro e a partir do valor de amplitude resultante da média das cinco repetições e da amplitude do sinal de entrada, foi possível determinar a atenuação para cada um dos valores de frequência para cada filtro.

### 3.9.3 Avaliação de sinais EEG por meio do supervisório

A fim de verificar a capacidade do sistema de efetuar a medição de sinais EEG por meio dos eletrodos secos adquiridos do fabricante OpenBCI®, foi feita a avaliação dos sinais por meio do supervisório desenvolvido. Para isso, com o auxílio da armação plástica, foram instalados eletrodos secos nas posições Fp1, Fp2, P3, P4, C3, C4, T<sup>5</sup> e T<sup>6</sup> do escalpo do autor, os quais foram conectados, respectivamente, aos canais de 1 a 8 do sistema. Além disso, foram utilizados dois eletrodos do tipo clipe nos lóbulos das orelhas. O clipe conectado ao lóbulo da orelha direita, foi conectado ao pino destinado ao eletrodo de *bias* do sistema, enquanto o clipe do lóbulo esquerdo foi conectado ao pino do sistema destinado ao eletrodo de referência. A [Figura 51](#page-69-0) e a [Figura 52](#page-70-0) ilustram a preparação para a aquisição dos sinais.

<span id="page-69-0"></span>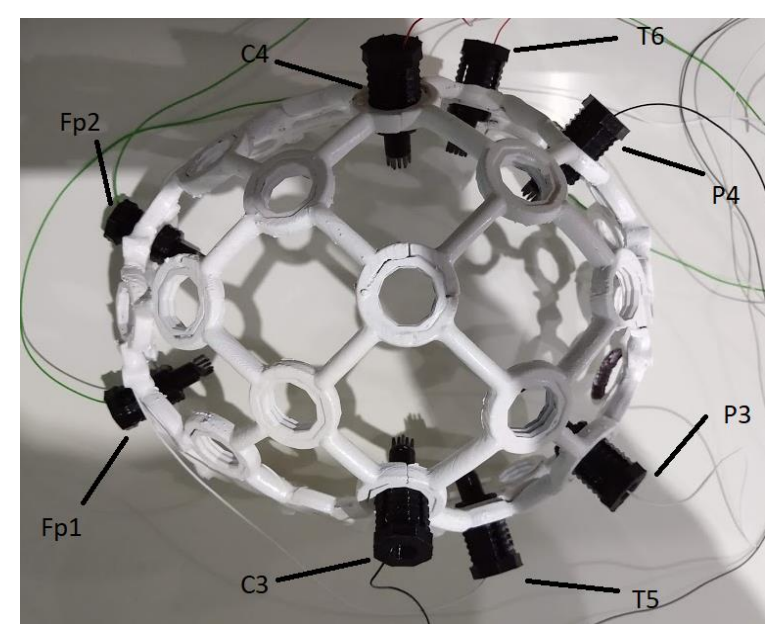

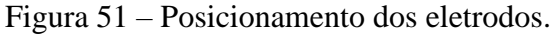

Fonte: Elaborada pelo autor.

<span id="page-70-0"></span>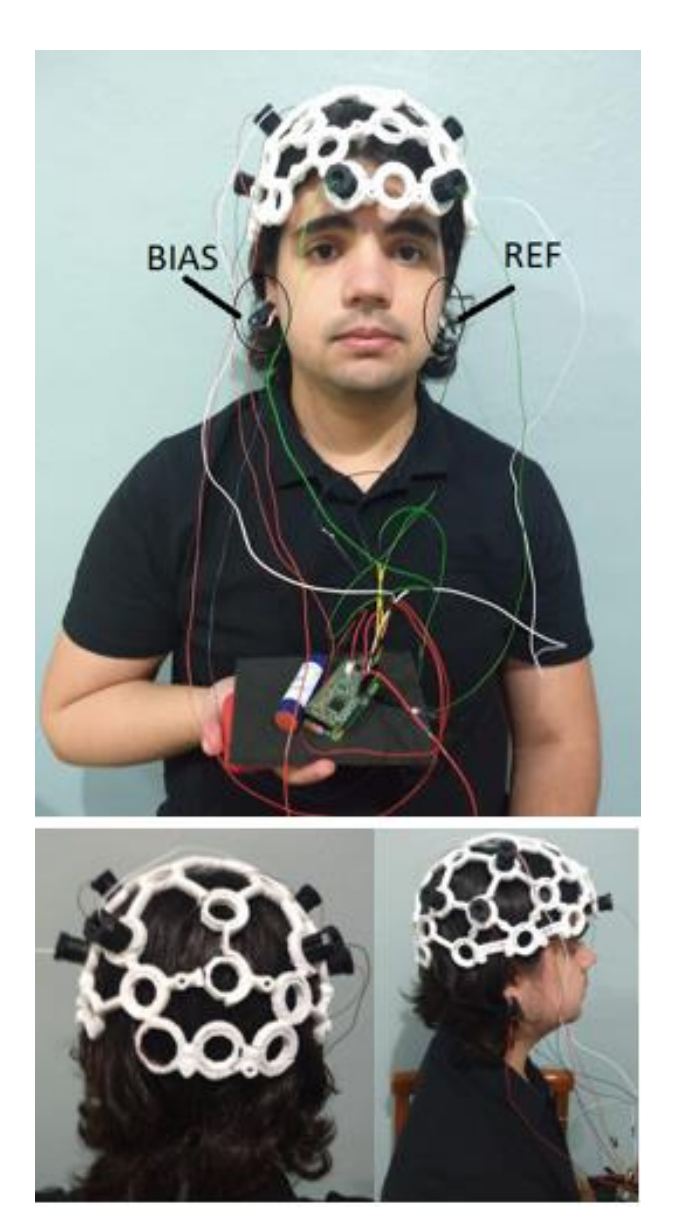

Figura 52 – Preparação para aquisição dos sinais EEG.

Fonte: Elaborada pelo autor.

Os gráficos no domínio do tempo foram configurados para que se tivesse uma escala mínima de -500 µV e escala máxima de +500 µV no eixo vertical. Além disso, o eixo horizontal foi configurado para que se tivesse uma janela de tempo total de três segundos. O eixo vertical dos gráficos de FFT foram configurados para uma escala máxima de +500 µV e o eixo horizontal para apresentar frequência máxima de 100 Hz.

Com os eletrodos posicionados e o supervisório configurado, foram feitas tentativas de estimular potenciais bioelétricos nos eletrodos do sistema. Para isto, foram selecionados três tipos de estímulos, sendo eles: manter os olhos fechados, pois o ato de fechar os olhos estimula sinais EEG no ritmo alfa (mais especificamente na frequência de

10 Hz) nas posições P<sup>3</sup> e P<sup>4</sup> do escalpo; cerrar os dentes, pois esse movimento estimula artefatos EMG em todos as posições do escalpo; piscar os olhos, pois através desse movimento artefatos EMG são estimulados nas posições Fp<sup>1</sup> e Fp<sup>2</sup> do escalpo. A partir do primeiro estímulo foi feita a avaliação da capacidade do sistema em efetuar a aquisição de sinais EEG, enquanto os demais serviram como base para verificar o funcionamento de todos os canais do sistema desenvolvido e identificar o correto funcionamento dos eletrodos.
## **4 ANÁLISE DE RESULTADOS**

Nesse capítulo são apresentados os resultados obtidos durante a etapa de validação do sistema descrita no capítulo anterior. Foi feita uma análise dos resultados esperados para cada uma das etapas de validação, a fim de identificar se o sistema apresentou ou não as características para as quais ele foi projetado.

Primeiramente é apresentada a performance do sistema para avaliação do sinal no domínio da frequência. Para isso são discutidos os resultados da resposta em frequência natural do sistema e o processamento dos filtros digitais projetados. Em seguida são discutidos os resultados obtidos durante a etapa de avaliação dos sinais EEG.

### **4.1 Resposta Em Frequência e FFT**

A partir da etapa de validação do sistema para verificar o correto processamento da transformada rápida de Fourier pelo software, foi possível extrair a resposta em frequência natural do sistema. Esse dado foi então comparado com a resposta em frequência do ADC ADS1299, que é apresentada pelo fabricante. Essa comparação teve como objetivo verificar se outros elementos físicos poderiam ou não interferir nesse resultado. Além disso, esse dado teve que ser levado em consideração durante a etapa de análise da resposta em frequência dos filtros digitais projetados.

A [Figura 53](#page-72-0) apresenta a resposta em frequência do ADS1299, que é regida pela equação do filtro *sinc* [\(5\)](#page-73-0)*,* apresentada abaixo. É importante ressaltar que o eixo das frequências é apresentado como uma fração da frequência de amostragem que, para o caso do sistema desenvolvido nessa pesquisa, se trata de 500 Hz.

<span id="page-72-0"></span>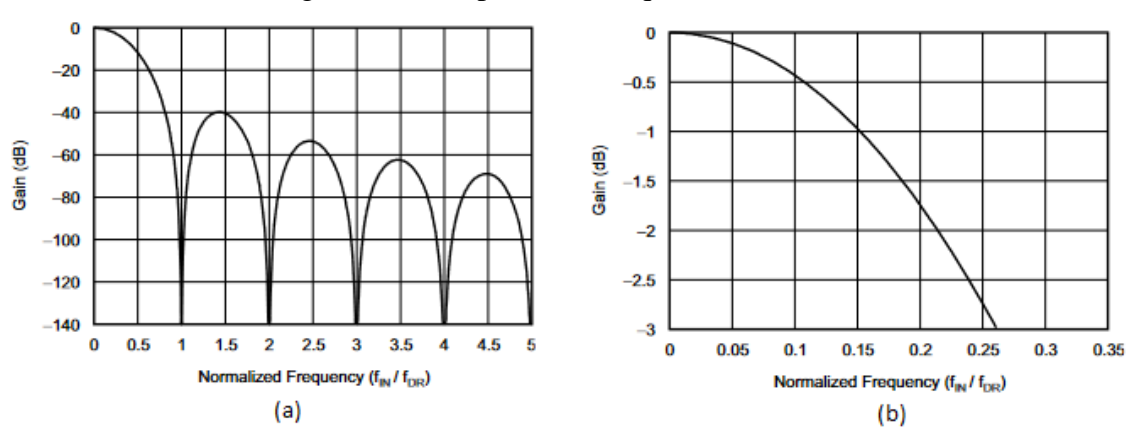

Figura 53 – Resposta em frequência ADS1299.

Fonte: Adaptado de TEXAS INSTRUMENTS (2017).

$$
|H[z]| = \left|\frac{1 - Z^N}{1 - Z^{-1}}\right|^3
$$

Onde:

N é a relação de decimação.

A [Tabela 2](#page-73-1) apresenta os resultados obtidos para as cinco repetições da etapa de validação descrita no item 3.9.1 Processamento da FFT [e resposta em frequência natural](#page-68-0)  [do sistema.](#page-68-0)

<span id="page-73-1"></span>

| Frequência<br>(Hz) | Frequência<br>normalizada<br>(Hz/Hz) | Média dos<br>valores medidos<br>(mV) | Magnitude [dB] |  |
|--------------------|--------------------------------------|--------------------------------------|----------------|--|
| 001,95             | 000,00                               | 20,15                                | 0,06           |  |
| 003,91             | 000,01                               | 20,20                                | 0,09           |  |
| 005,86             | 000,01                               | 20,20                                | 0,09           |  |
| 007,81             | 000,02                               | 20,14                                | 0,06           |  |
| 009,77             | 000,02                               | 20,19                                | 0,08           |  |
| 011,72             | 000,02                               | 20,15                                | 0,06           |  |
| 013,67             | 000,03                               | 20,11                                | 0,05           |  |
| 015,62             | 000,03                               | 20,12                                | 0,05           |  |
| 025,39             | 000,05                               | 19,91                                | $-0,04$        |  |
| 035,15             | 000,07                               | 19,67                                | $-0,14$        |  |
| 044,92             | 000,09                               | 19,03                                | $-0,43$        |  |
| 054,68             | 000,11                               | 18,55                                | $-0,65$        |  |
| 064,45             | 000, 13                              | 17,87                                | $-0,98$        |  |
| 074,21             | 000,15                               | 17,60                                | $-1,11$        |  |
| 083,98             | 000,17                               | 16,71                                | $-1,56$        |  |
| 093,74             | 000,19                               | 16,07                                | $-1,90$        |  |
| 103,51             | 000,21                               | 14,61                                | $-2,73$        |  |
| 113,27             | 000,23                               | 14,70                                | $-2,68$        |  |
| 123,04             | 000,25                               | 14,14                                | $-3,01$        |  |
| 132,80             | 000,27                               | 13,40                                | $-3,48$        |  |
| 142,57             | 000,29                               | 12,52                                | $-4,07$        |  |
| 152,33             | 000,30                               | 11,74                                | $-4,62$        |  |
| 162,10             | 000,32                               | 10,81                                | $-5,34$        |  |
| 171,86             | 000,34                               | 10,10                                | $-5,93$        |  |
| 181,63             | 000,36                               | 09,29                                | $-6,66$        |  |

Tabela 2 - Resposta em frequência do sistema desenvolvido.

Fonte: Elaborada pelo autor.

<span id="page-73-0"></span>(5)

A [Figura 54](#page-74-0) apresenta a resposta em frequência do sistema desenvolvido. Uma comparação dos valores da [Tabela 2](#page-73-1) e da [Figura 54](#page-74-0) com a [Figura 53.](#page-72-0)b sugere que os valores obtidos na prática correspondem aos valores teóricos.

<span id="page-74-0"></span>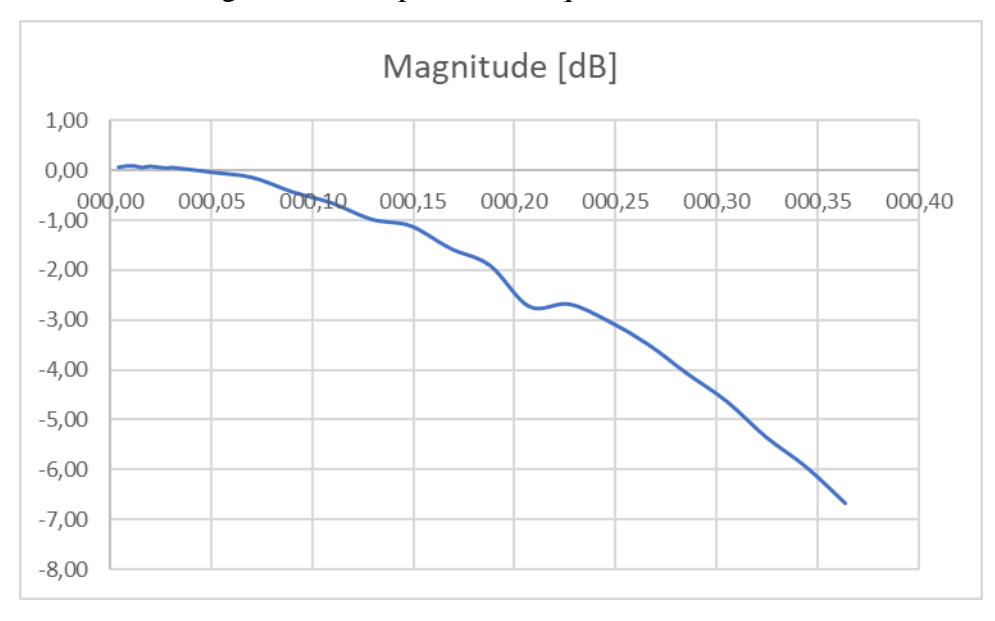

Figura 54 – Resposta em frequência do sistema.

Como os resultados da [Tabela 2](#page-73-1) foram obtidos com base no gráfico da FFT apresentado pelo supervisório, foi possível verificar o correto funcionamento do processamento da FFT, além disso, os valores obtidos de frequência e amplitude durante essa etapa de validação condizem com o sinal elétrico inserido no canal 1 do sistema.

## **4.2 Filtros Digitais**

É necessário observar que para que a análise fosse feita de forma correta, a resposta em frequência natural do sistema teve de ser levada em consideração ao comparar a resposta em frequência medida para um filtro digital com os valores teóricos para o filtro projetado.

Para cada filtro foi gerada uma tabela contendo as informações dos valores de amplitude obtidos para cada uma das cinco repetições na etapa de validação dos filtros, o valor médio dessas repetições, o valor de magnitude em dB (com relação ao sinal de entrada de 20 mV), a magnitude teórica, a magnitude teórica compensada e o erro (em dB) para cada uma das 25 frequências avaliadas. Essas tabelas se encontram no apêndice A. Os gráficos de cada filtro contendo uma comparação entre a resposta em frequência

Fonte: Elaborada pelo autor.

teórica, a resposta em frequência medida e a resposta em frequência teórica compensada são apresentados na [Figura](#page-75-0) *55* até a [Figura](#page-78-0) *61*.

<span id="page-75-0"></span>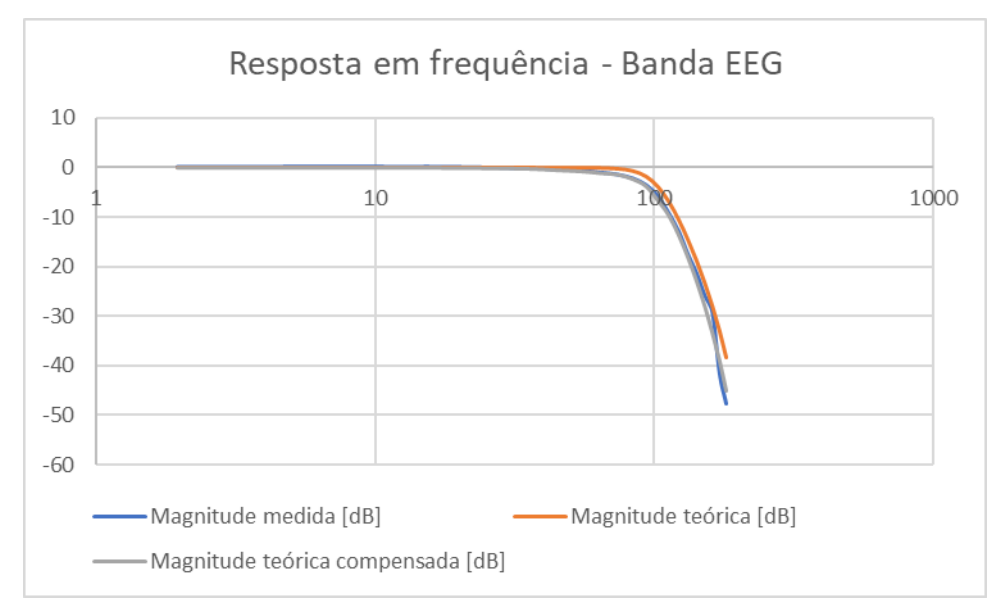

Figura 55 – Resposta em frequência do filtro banda EEG.

## Fonte: Elaborada pelo autor.

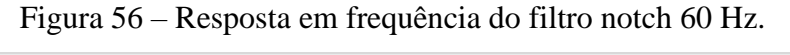

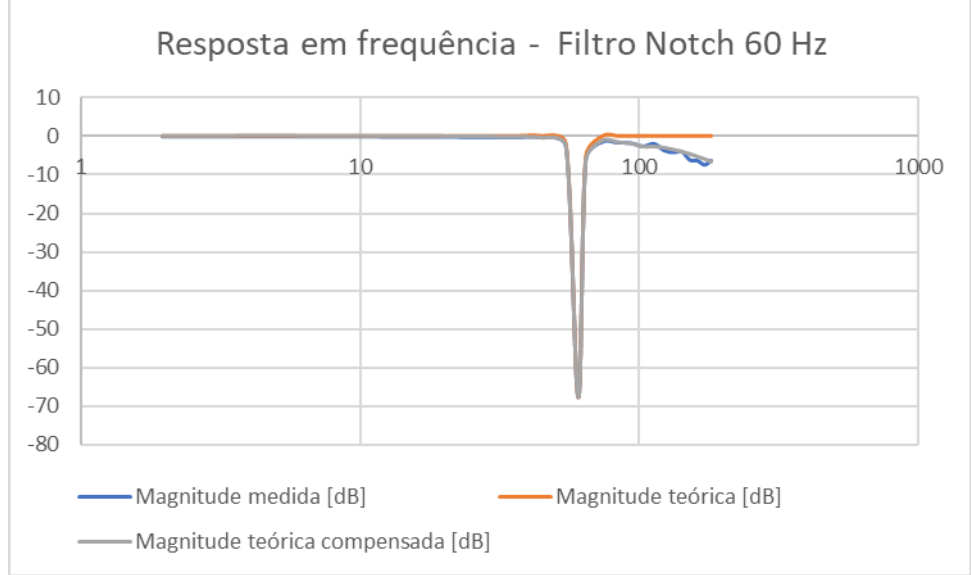

Fonte: Elaborada pelo autor.

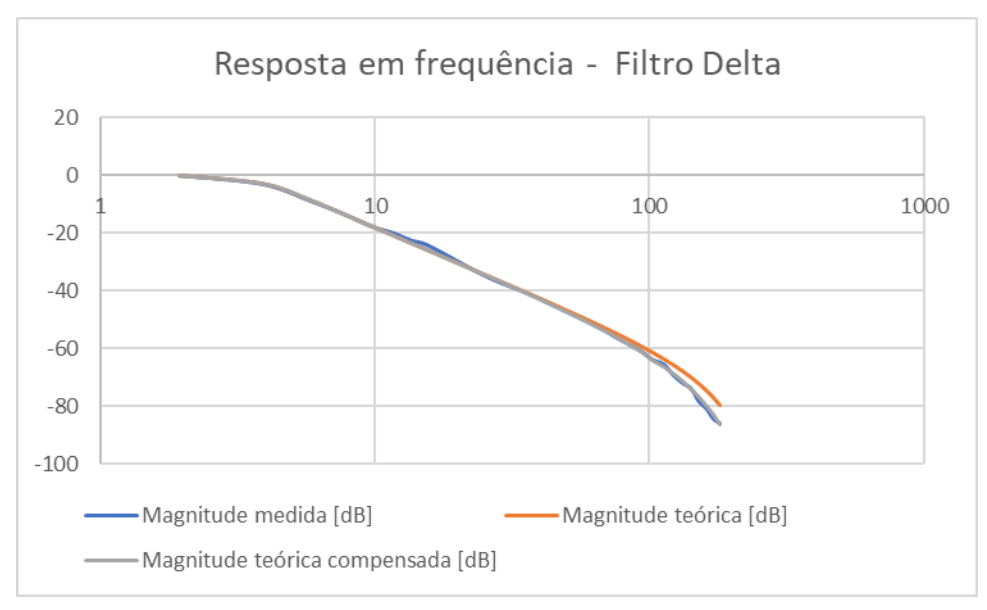

Figura 57 – Resposta em frequência do filtro delta.

Fonte: Elaborada pelo autor.

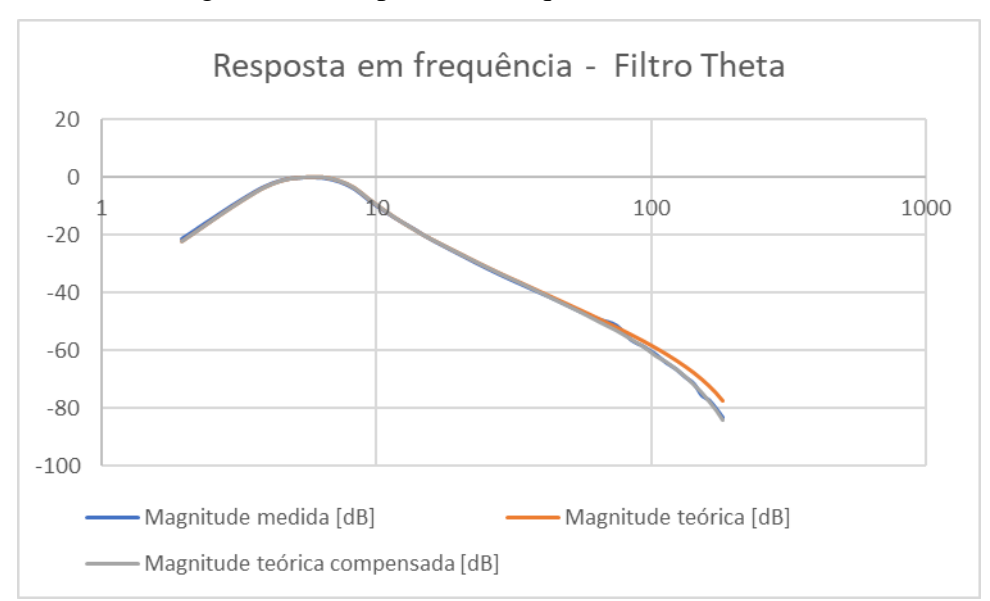

Figura 58 – Resposta em frequência do filtro theta.

Fonte: Elaborada pelo autor.

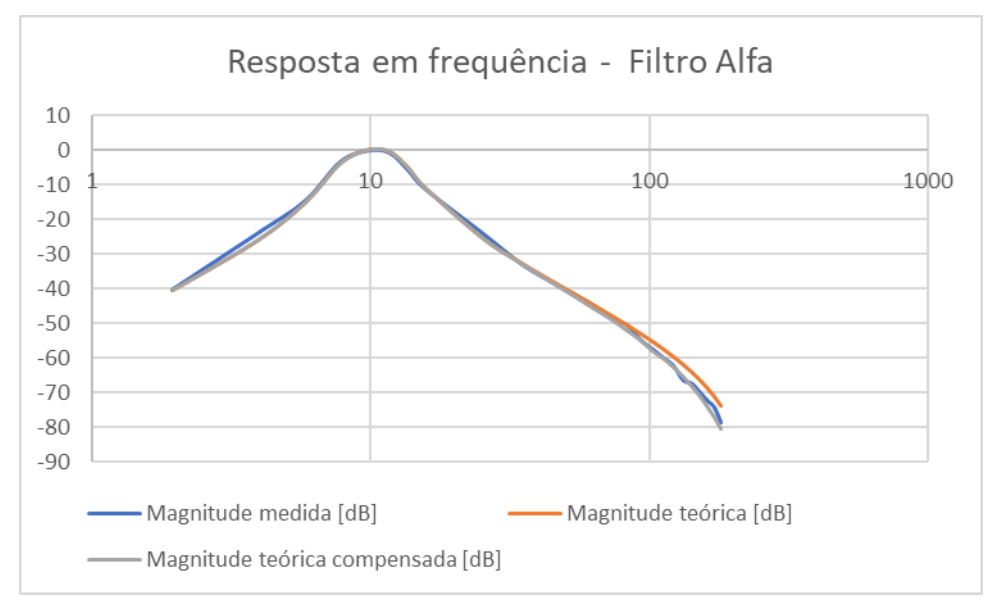

Figura 59 – Resposta em frequência do filtro alfa.

Fonte: Elaborada pelo autor.

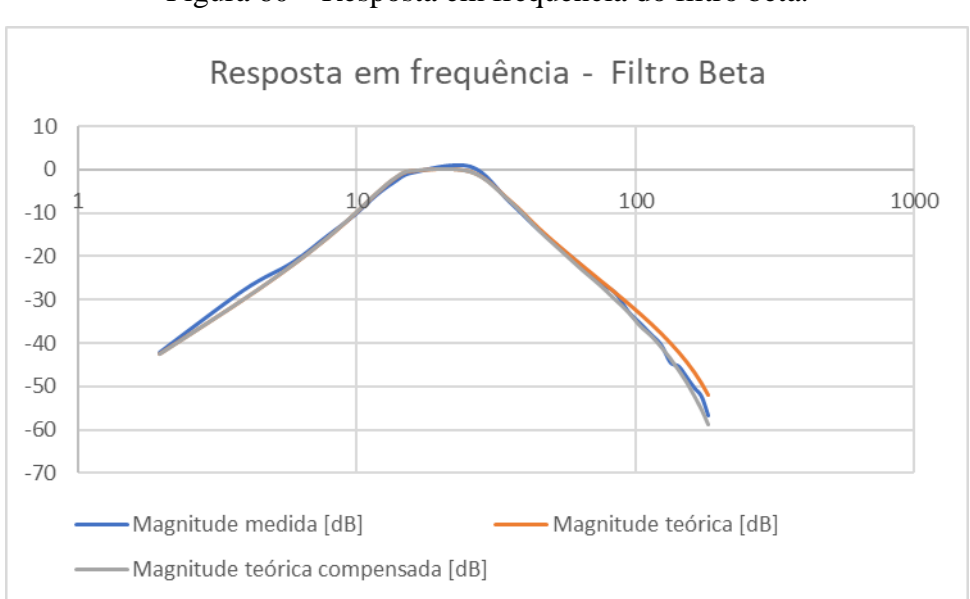

Figura 60 – Resposta em frequência do filtro beta.

Fonte: Elaborada pelo autor.

<span id="page-78-0"></span>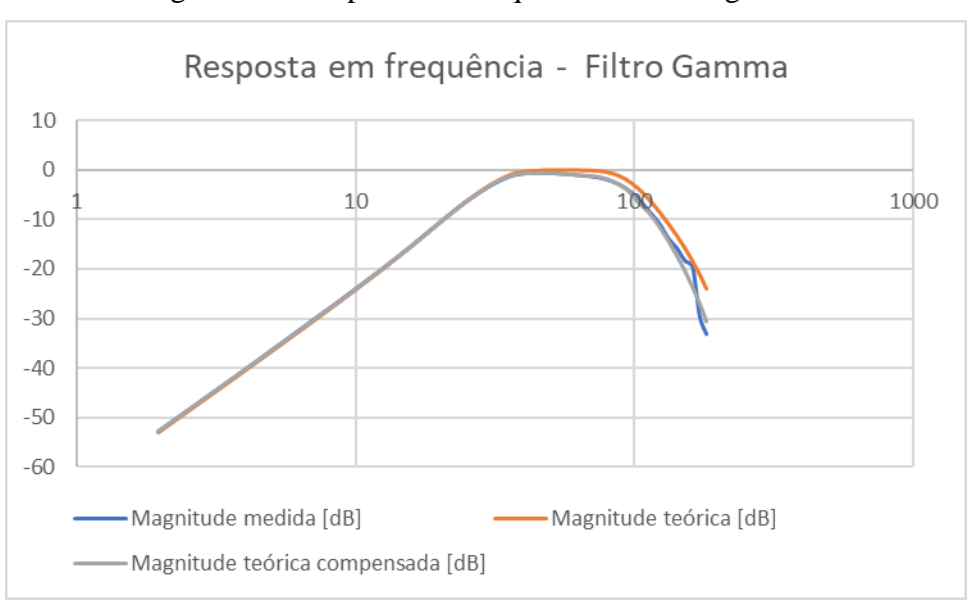

Figura 61 – Resposta em frequência do filtro gamma.

Fonte: Elaborada pelo autor.

As respostas em frequência obtidas para todos os filtros ficaram muito próximas dos valores teóricos dos filtros projetados. Dessa forma foi possível verificar o correto funcionamento da etapa de processamento digital dos sinais realizada pela aplicação servidor TCP.

### **4.3 Análise dos Sinais EEG**

Durante a etapa de avaliação dos sinais EEG utilizando os eletrodos secos a partir do supervisório, não foi possível identificar a atividade EEG e EMG nos oito canais do sistema, de acordo com o esperado para cada um dos estímulos. Todas as formas de onda obtidas apresentaram amplitudes elevadas e não houve distinções entre um estímulo e outro. O aspecto dos sinais do domínio do tempo lembram as formas de onda dos artefatos devido ao contato imperfeito dos eletrodos com o escalpo. O canal 2 do sistema aparenta não registrar atividade elétrica, isso se deve ao fato de os sinal nesse canal possuir amplitudes tão altas a ponto de saturá-lo e como a componente DC é removida pelo filtro banda EEG, o gráfico obtido apresenta valores próximos a zero para todo o período de medição.

Na [Figura 62](#page-79-0) é possível perceber que as componentes de frequência da FFT do ritmo alfa não se sobressaem em relação às demais, como era o esperado para o estímulo de fechar os olhos, deixando evidente que não foi possível captar o sinal EEG nos canais referentes às posições P<sup>3</sup> e P<sup>4</sup> durante essa etapa de validação. A [Figura 63,](#page-80-0) da mesma forma, não apresenta a presença do ritmo alfa nos gráficos que representam as bandas dos ritmos do EEG. Na FFT é possível observar um vale na frequência de 60 Hz, que se deve ao efeito do filtro notch. O fato das frequências próximas à 60 Hz possuírem amplitudes mais altas que o restante do espectro sugere que os sinais medidos possuem a presença de artefatos devido a interferências elétricas provenientes de fontes alternadas de 60 Hz.

<span id="page-79-0"></span>Figura 62 – Gráficos das FFTs dos oito canais do sistema durante o estímulo 1 (olhos

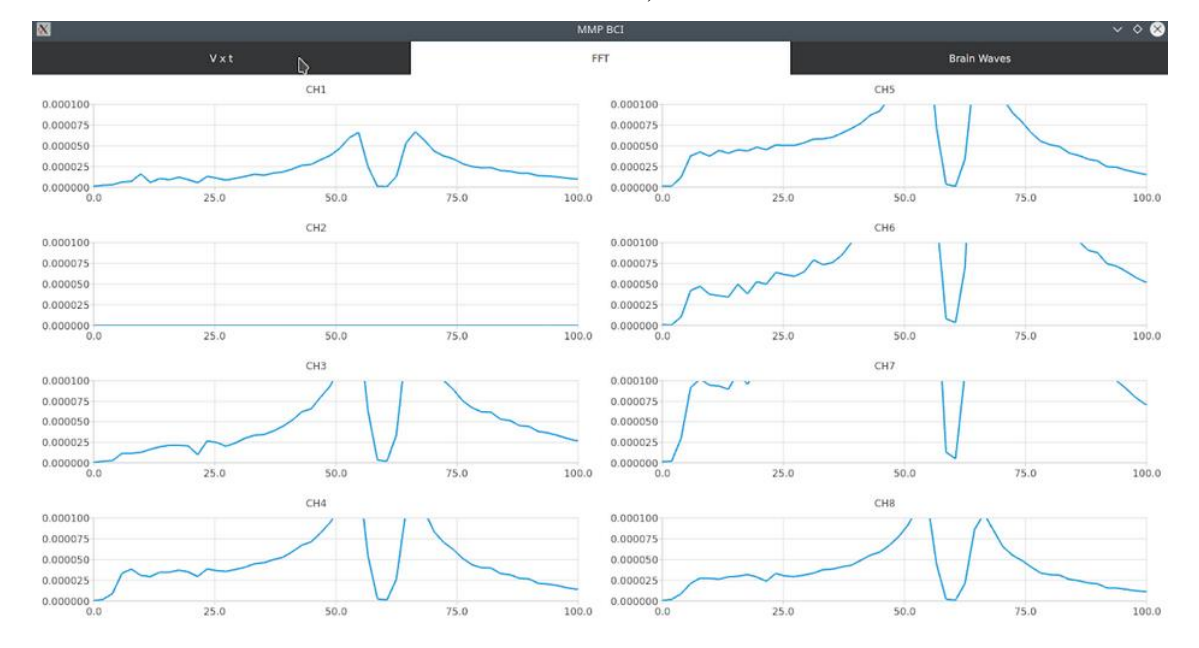

fechados).

Fonte: Elaborada pelo autor.

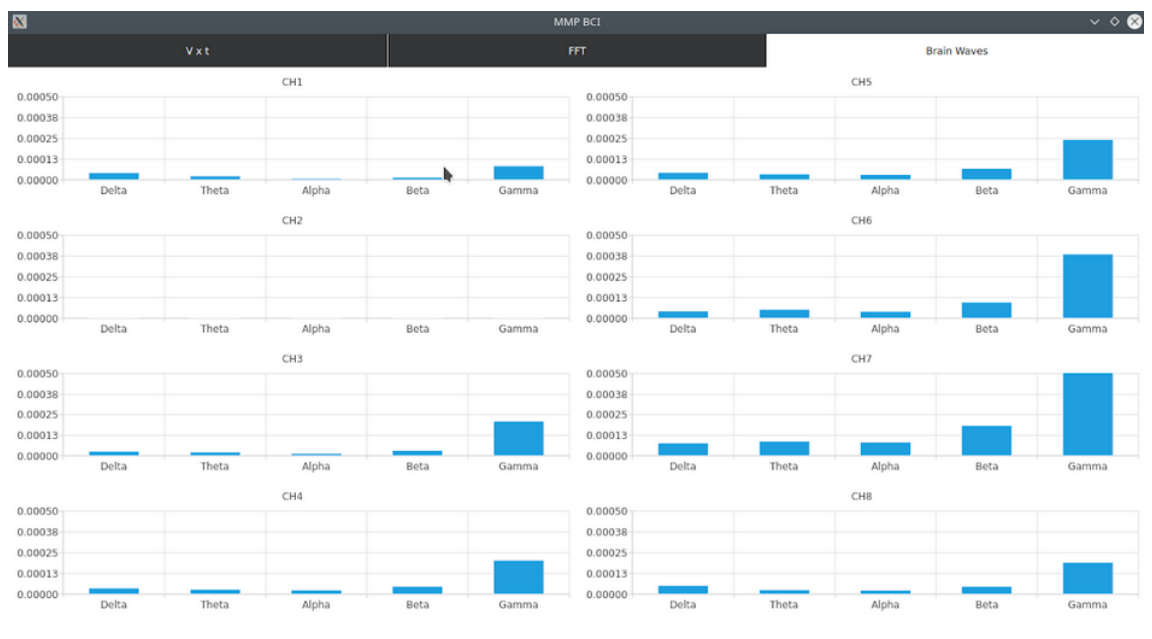

<span id="page-80-0"></span>Figura 63 – Gráficos de barras referentes aos filtros de ritmos, durante o estímulo 1 (olhos fechados).

Fonte: Elaborada pelo autor.

Durante a realização dos estímulos de cerrar os dentes e piscar os olhos, não foi registrada nenhuma alteração na atividade elétrica em nenhum dos canais do sistema que se pudesse associar com a execução dos movimentos. A [Figura 64](#page-81-0) e a [Figura 65](#page-81-1) apresentam esse resultado.

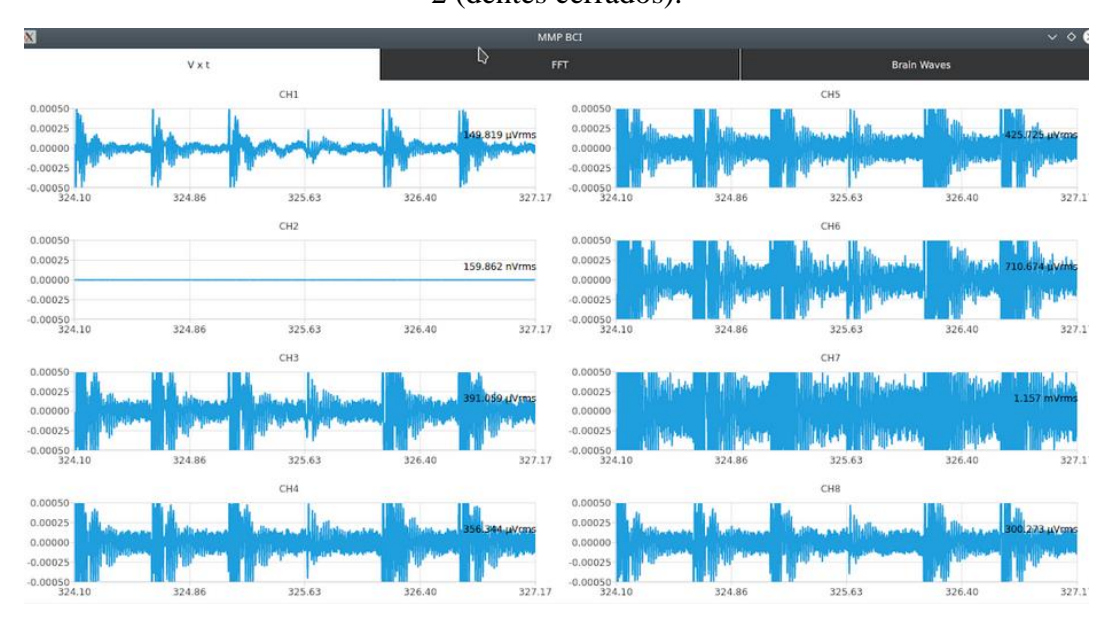

<span id="page-81-0"></span>Figura 64 – Sinais no domínio do tempo dos oito canais durante a execução do estímulo 2 (dentes cerrados).

Fonte: Elaborada pelo autor.

<span id="page-81-1"></span>Figura 65 – Sinais no domínio do tempo dos oito canais durante a execução do estímulo 3 (piscar dos olhos).

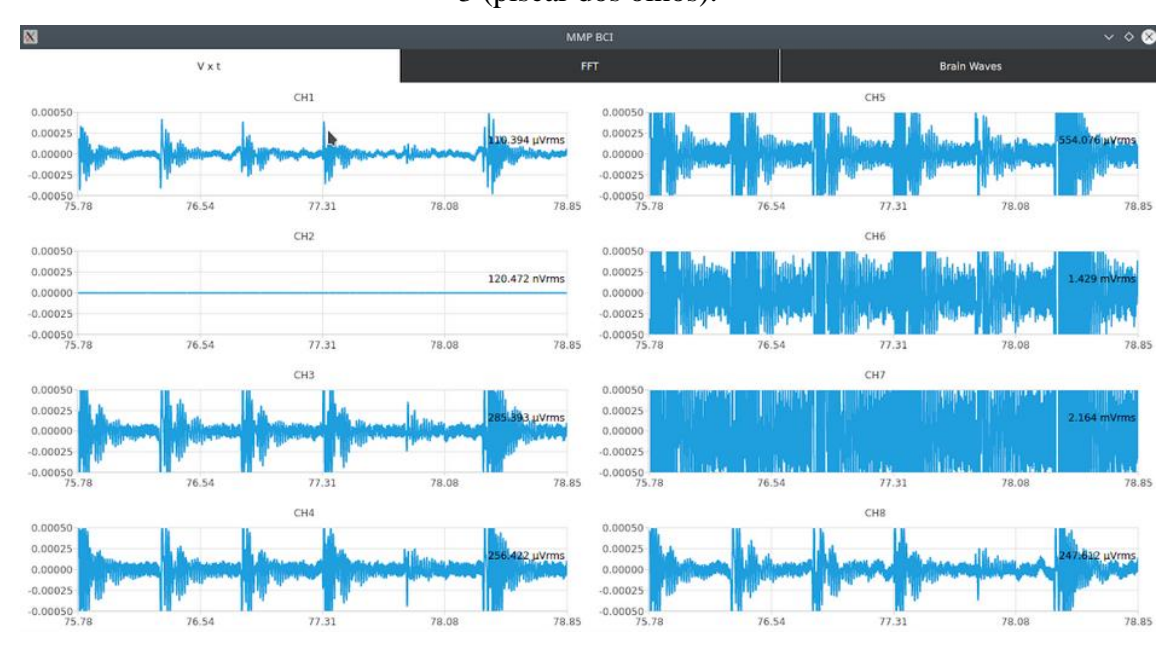

Fonte: Elaborada pelo autor.

A fim de justificar os resultados obtidos durante a realização da etapa de validação do sistema para aquisição de sinais EEG, foram elaboradas duas hipóteses. A primeira foi de que o *hardware* concebido não era capaz de efetuar a rejeição de modo comum de forma correta, de forma que ruídos e artefatos provenientes de fontes alimentação de 60 Hz estivessem sobrepondo os potenciais bioelétricos a serem medidos. A segunda hipótese foi que os eletrodos utilizados se encontravam em más condições, impossibilitando um contato adequado com o escalpo.

Para verificar se alguma das hipóteses elaboradas se confirmaria, foi necessário encontrar uma alternativa para verificar a capacidade do sistema de efetuar a aquisição de potenciais bioelétricos com um segundo tipo de eletrodo. Foram utilizados eletrodos de superfície Ag/AgCl, para uma nova etapa de avaliação, entretanto, a fixação desses sensores no escalpo de um usuário torna-se inviável, deixando como opção a aquisição de sinais EMG. Esse procedimento é discutido na seção seguinte.

### 4.3.1 Avaliação de sinais EMG

Para avaliar a capacidade do sistema de efetuar a aquisição de potenciais bioelétricos, foram posicionados 10 eletrodos de superfície Ag/AgCl no braço direito do autor, de forma que o eletrodo de *bias* e o eletrodo de referência fossem posicionados no cotovelo, enquanto os demais (eletrodos conectados aos canais de 1 a 8) foram distribuídos pelo antebraço, como mostra a [Figura 66.](#page-83-0)

<span id="page-83-0"></span>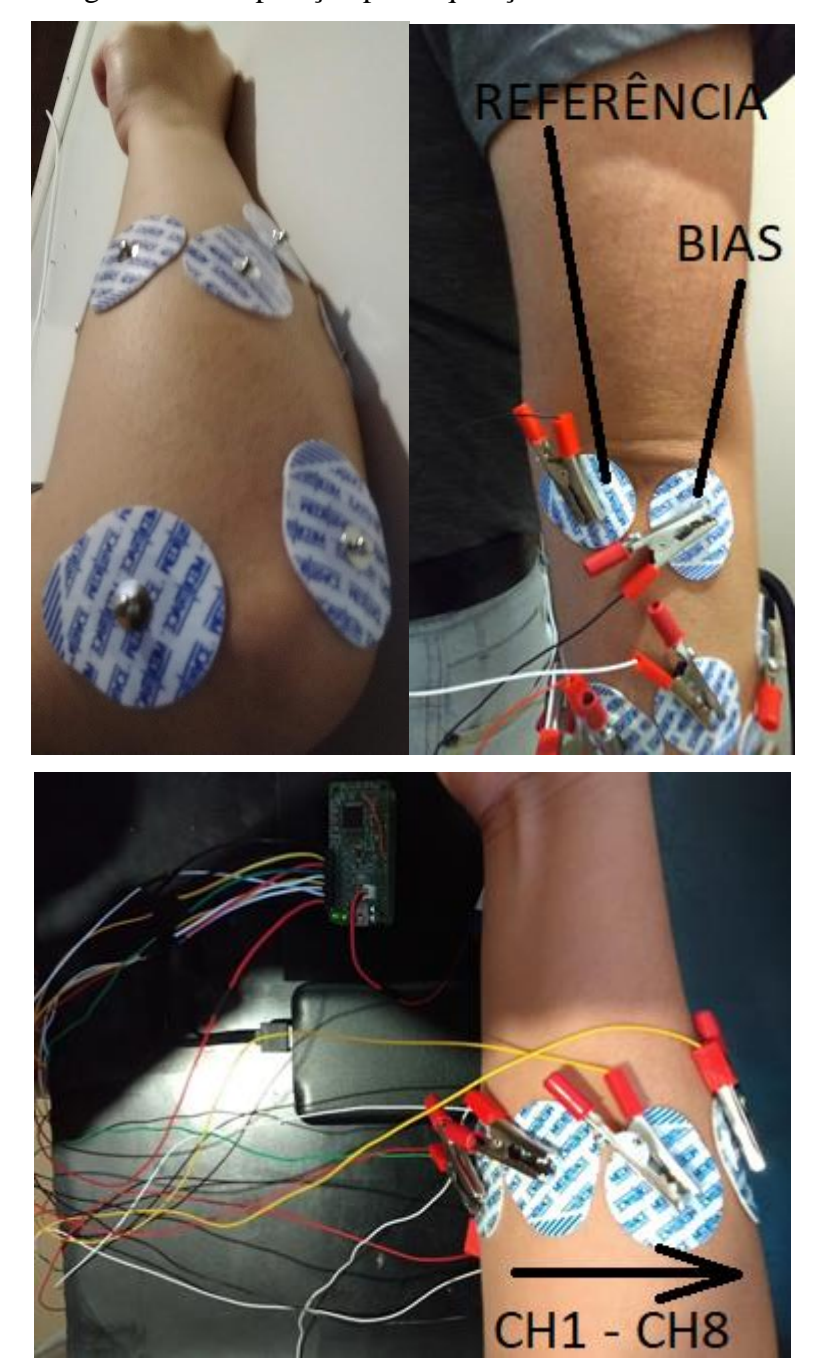

Figura 66 – Preparação para aquisição dos sinais EMG.

Fonte: Elaborada pelo autor.

Com os eletrodos fixados, os sinais foram obtidos pelo supervisório e apresentados na tela do computador. Os gráficos de linha no domínio do tempo foram configurados para que se tivesse uma escala mínima de amplitude de -500 µV e escala máxima de +500 µV. O eixo horizontal foi configurado para que se tivesse uma janela de tempo total de três segundos.

Durante o processo de aquisição, os sinais EMG no braço direito foram estimulados através de movimentos de mão. Foram selecionados sete movimentos, sendo que todos se iniciam em situação de repouso, ou seja, com o braço estendido e a mão relaxada com a palma voltada para baixo. A [Tabela 3](#page-84-0) apresenta uma breve descrição dos sete movimentos e a [Figura 67](#page-84-1) ilustra a execução de cada um deles.

<span id="page-84-0"></span>

| <b>Movimento</b> | Descrição                                             |  |  |  |  |
|------------------|-------------------------------------------------------|--|--|--|--|
|                  | Mão completamente fechada (todos os dedos contraídos) |  |  |  |  |
| 2                | Mão completamente aberta (todos os dedos esticados)   |  |  |  |  |
| 3                | Dedo anelar contraído                                 |  |  |  |  |
|                  | Dedo médio contraído                                  |  |  |  |  |
|                  | Dedo mínimo contraído                                 |  |  |  |  |
| 6                | Polegar contraído                                     |  |  |  |  |
|                  | Dedo médio e indicador esticados                      |  |  |  |  |

Tabela 3 – Movimentos de estímulo dos sinais EMG

Fonte: Elaborada pelo autor.

<span id="page-84-1"></span>Figura 67 – Movimentos de mão para estímulo dos sinais EMG.

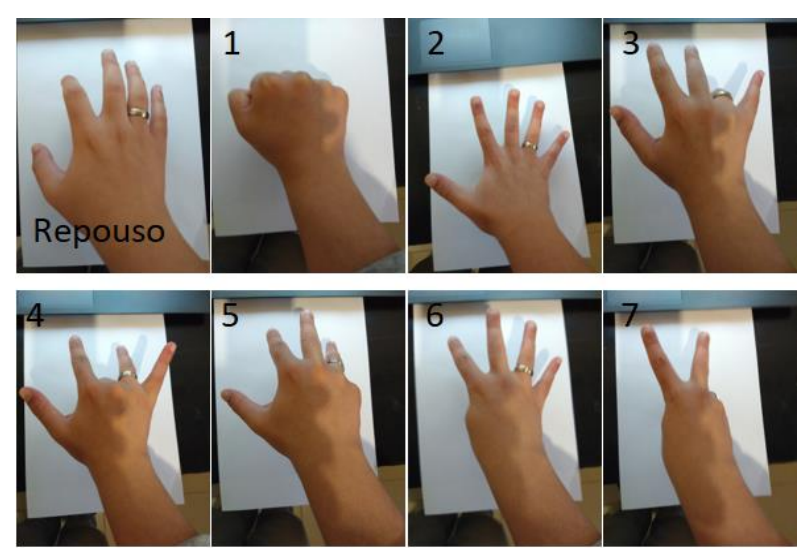

Fonte: Elaborada pelo autor.

Cada estímulo foi repetido com uma cadência média de dois movimentos por segundo. Foi feita uma captura de tela dos sinais EMG dos oito canais no domínio do tempo, para cada um dos sete movimentos selecionados. Dessa forma, foi possível observar as repetições dos estímulos dentro da janela de tempo de três segundos

configurada no supervisório. Posteriormente, as regiões dos gráficos que representam a execução dos movimentos foram destacadas em amarelo.

Durante a execução do movimento de mão fechada (movimento 1), foi possível verificar oscilações em todos os oito canais, com amplitudes que atingiram até 500 µV, o que deixa evidente que o movimento exige esforço dos músculos de toda a região ao redor do antebraço. Foi possível perceber que a execução do movimento 2 (mão aberta) também estimulou sinais eletromiográficos em todos os canais, entretanto, as formas de onda obtidas para esse movimento diferem das obtidas para o primeiro, como é possível visualizar na [Figura 68](#page-85-0) e na [Figura 69.](#page-86-0)

<span id="page-85-0"></span>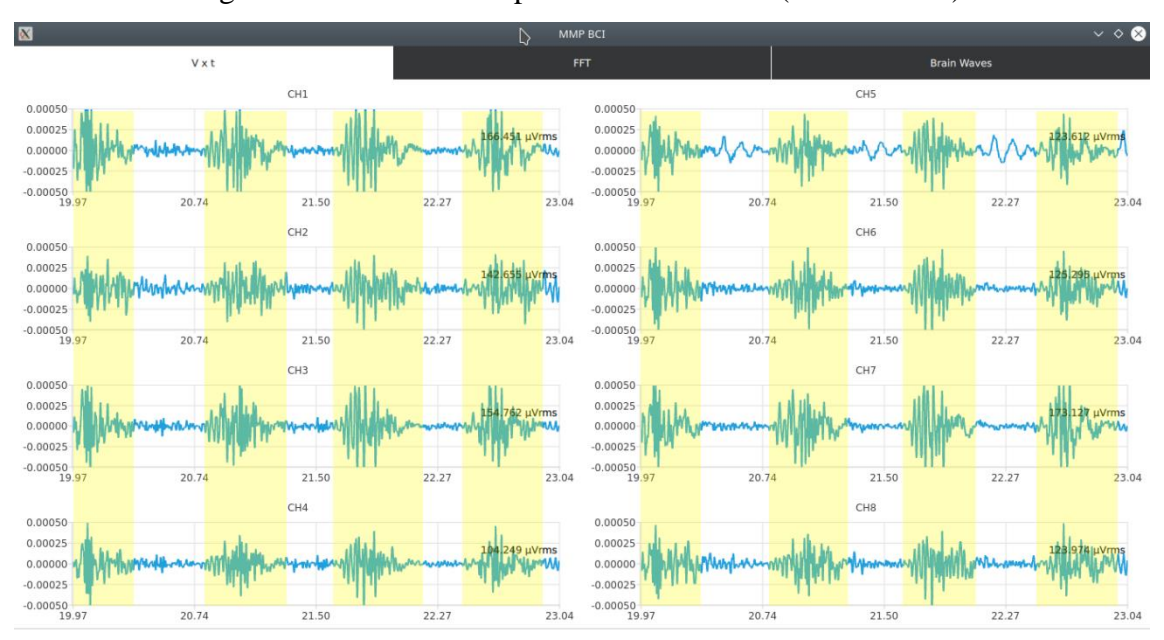

Figura 68 – Sinais EMG para o movimento 1 (mão fechada).

Fonte: Elaborada pelo autor.

<span id="page-86-0"></span>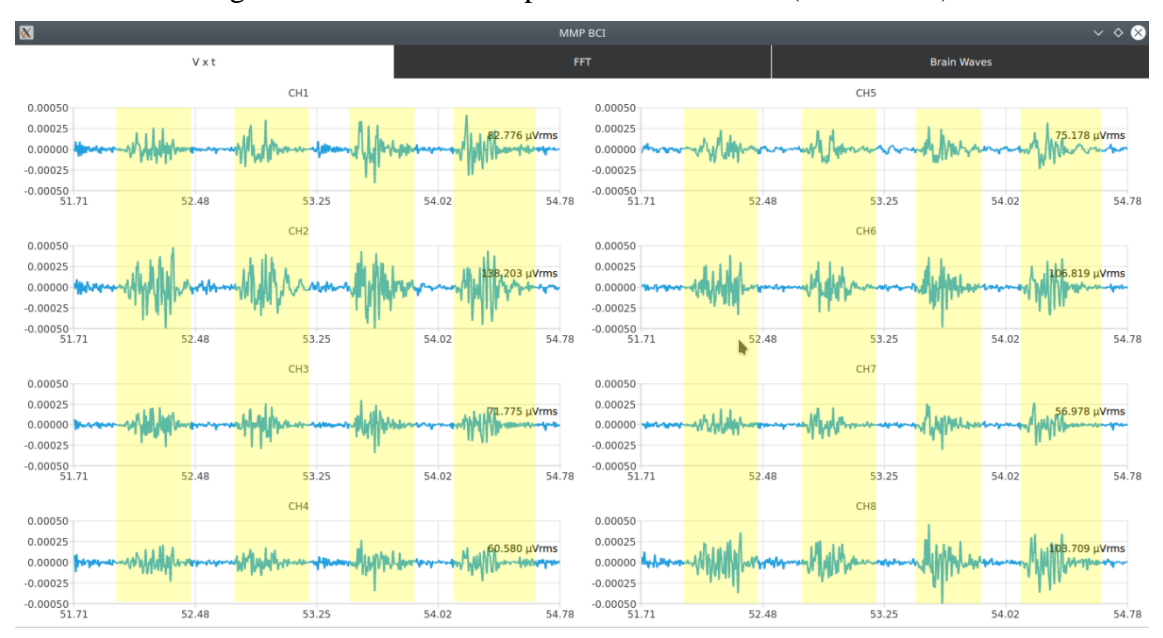

Figura 69 – Sinais EMG para o movimento 2 (mão aberta).

Fonte: Elaborada pelo autor.

Ao observar os sinais EMG da [Figura 70,](#page-87-0) que foram obtidos para o movimento 3 (contração do dedo anelar), é possível verificar que houve a presença de estímulo de sinais EMG apenas nos canais 1, 4, 5 e 7. Além disso, é importante destacar que os canais 1 e 7 apresentaram formas de onda bastante singulares, com relação às ondas nos demais canais e nos movimentos anteriores. Nesses dois canais, no início do movimento existe a presença de um pico com duração curta, e em seguida, a atividade EMG é cessada até o início da próxima repetição do movimento. Outra característica que pode ser observada é que a frequência do sinal no canal 5 é menor que a frequência dos sinais registrados para os movimentos 1 e 2.

<span id="page-87-0"></span>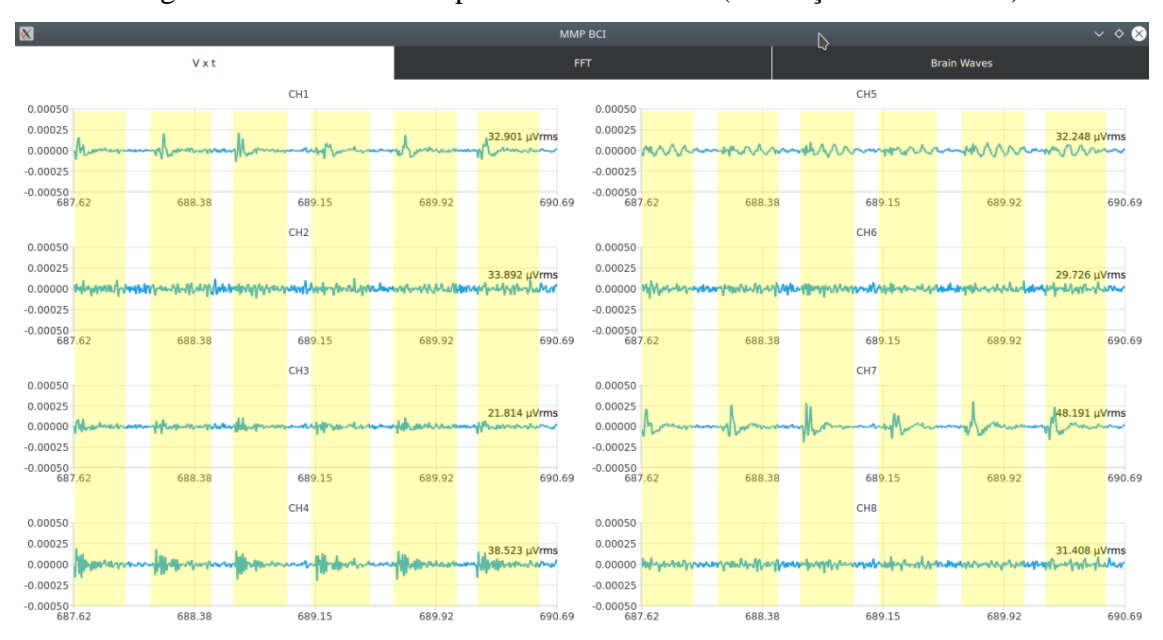

Figura 70 – Sinais EMG para o movimento 3 (contração dedo anelar).

Fonte: Elaborada pelo autor.

O registro dos sinais referentes ao movimento 4 (contração do dedo médio) pode ser visualizado na [Figura 71.](#page-88-0) Esse movimento apresenta características similares ao movimento 3, entretanto, no canal 4 não foi possível identificar atividade de sinal EMG, ao invés disso, foi verificada a presença de artefatos (possivelmente provenientes da movimentação dos cabos). Além disso, a amplitude do sinal do canal 5 durante a realização do movimento se apresentou mais alta em relação ao movimento anterior.

<span id="page-88-0"></span>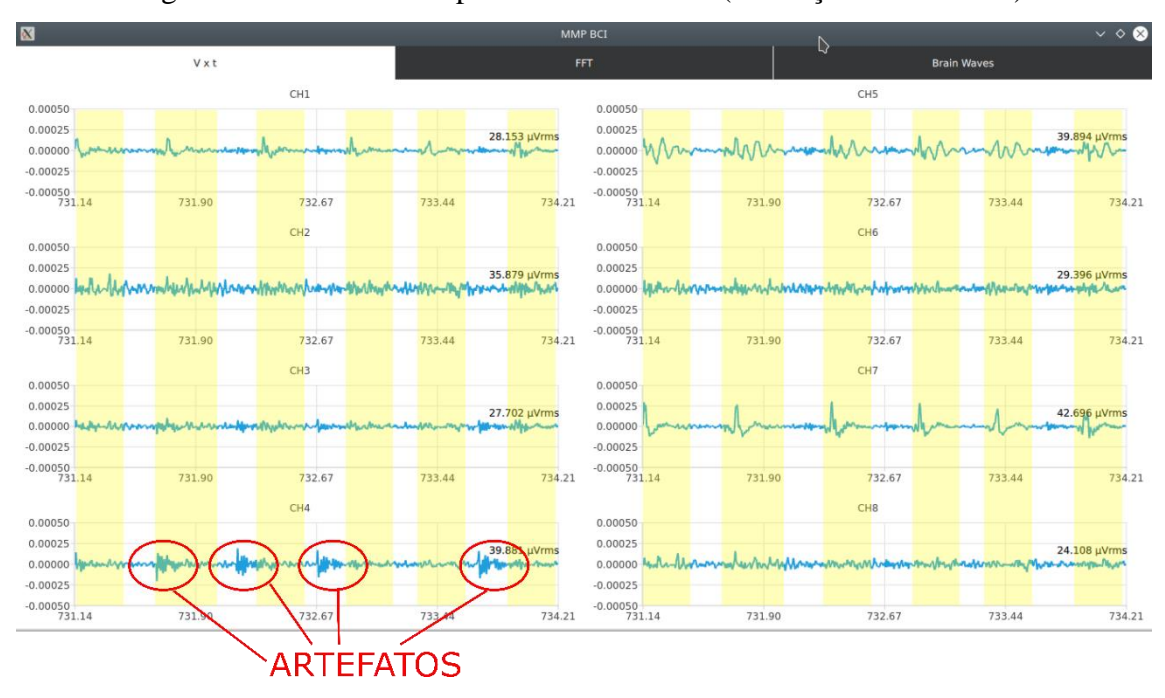

Figura 71 – Sinais EMG para o movimento 4 (contração dedo médio).

Fonte: Elaborada pelo autor.

O movimento de contração do dedo mínimo (movimento 5) registrou atividade EMG em todos os canais do sistema, sendo que todas as formas de onda apresentaram amplitude baixa e picos de curta duração no início do movimento, como é possível visualizar na [Figura](#page-88-1) 72.

<span id="page-88-1"></span>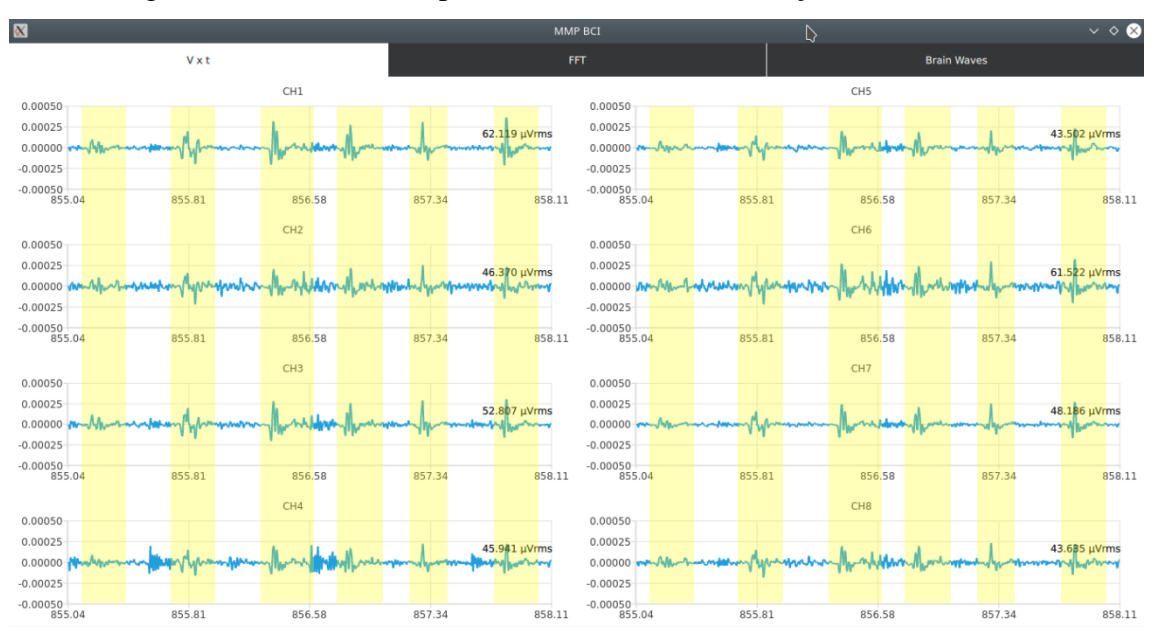

Figura 72 – Sinais EMG para o movimento 5 (contração dedo mínimo).

Fonte: Elaborada pelo autor.

A execução do movimento 6 (contração do polegar), que é apresentada na [Figura](#page-89-0)  [73,](#page-89-0) apresentou atividade em todos os canais do sistema, sendo que os sinais nos canais 3, 4, 7 e 8 apresentaram amplitudes mais baixas que nos demais. Assim como nos movimentos 3 e 4, o sinal EMG do canal 5 apresentou frequência mais baixa em relação aos demais, entretanto, a forma de onda aqui registrada, difere das formas de onda registradas nos outros dois movimentos.

<span id="page-89-0"></span>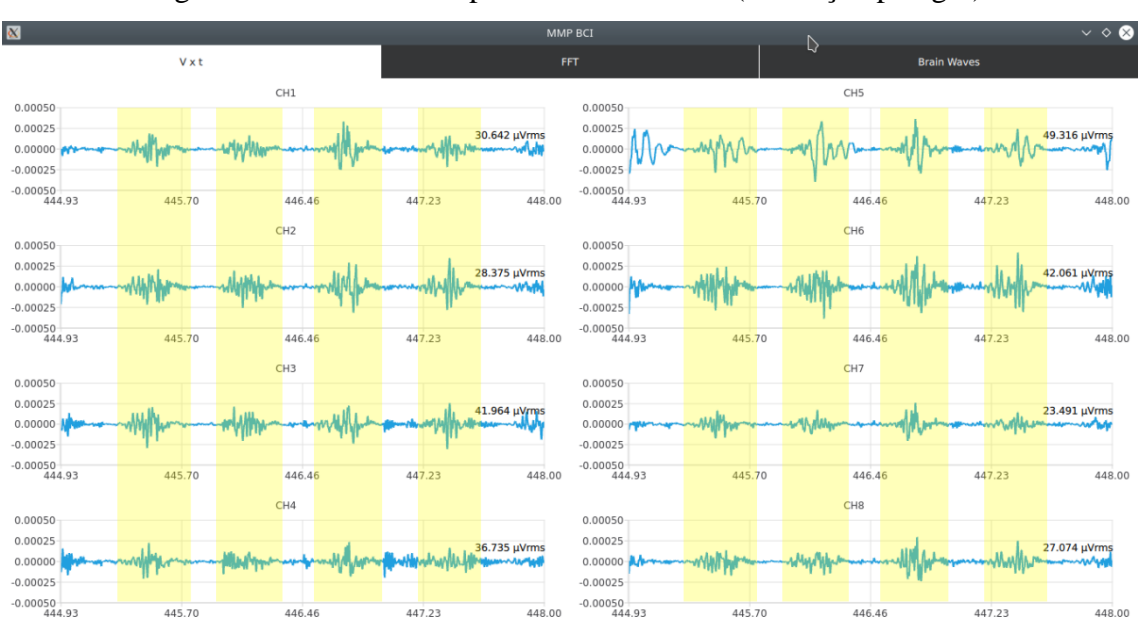

Figura 73 – Sinais EMG para o movimento 6 (contração polegar).

Fonte: Elaborada pelo autor.

A [Figura 74](#page-90-0) apresenta o registro do sétimo movimento (dedo indicador e dedo médio esticados) e permite verificar que houve registro de atividade para todos os canais do sistema, sendo que com exceção dos sinais dos canais 2 e 8, todos apresentaram amplitudes baixas, com formas de onda diferentes das registradas para os movimentos anteriores.

<span id="page-90-0"></span>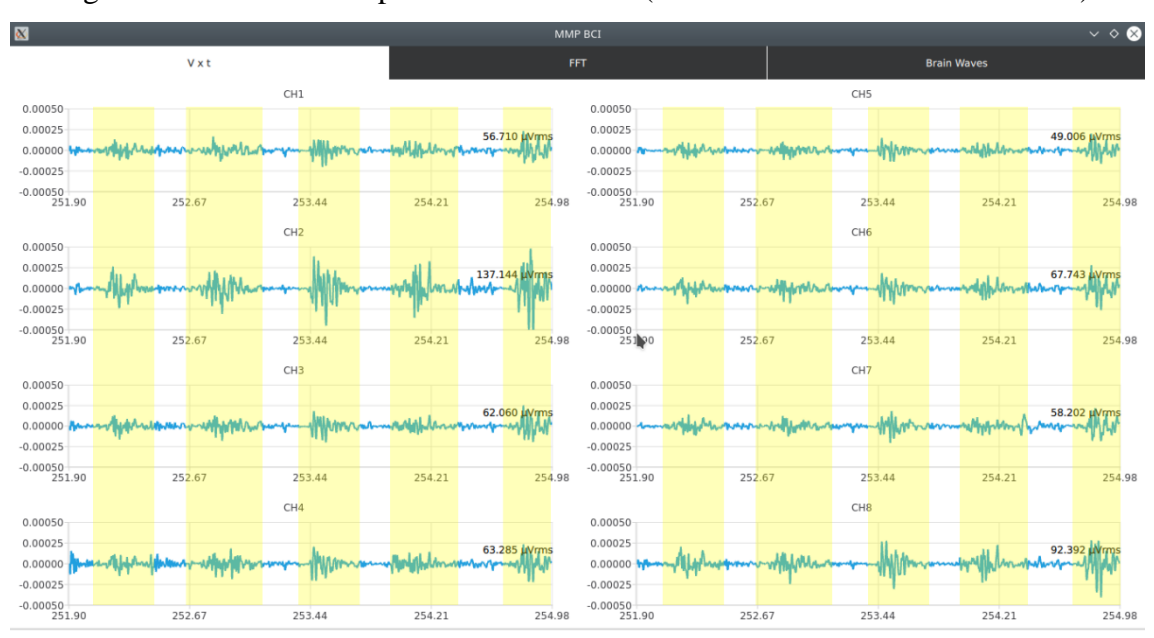

Figura 74 – Sinais EMG para o movimento 7 (dedo médio e indicador esticados).

Fonte: Elaborada pelo autor.

Com a realização desse experimento, foi possível identificar a presença de sinais EMG mediante a realização de movimentos de mão, sendo possível observar diferenças nas formas de onda durante o repouso e durante o movimento. Para que um movimento seja diferenciado do outro ou que se chegue à conclusão de que as formas de onda registradas para duas repetições de um mesmo movimento possuem relação, é necessária uma etapa de classificação de sinais, que não é o foco dessa pesquisa. Entretanto, foi possível verificar que o sistema foi capaz de medir os sinais EMG em seus oito canais de forma independente.

O sucesso na execução da avaliação dos sinais EMG no braço não confirma a hipótese de que os eletrodos secos utilizados durante a avaliação dos sinais EEG se encontram em más condições, pois ainda são necessários testes com novos eletrodos de mesmo tipo. Entretanto a execução dessa avaliação refuta a hipótese de que o *hardware* desenvolvido não é capaz de efetuar a aquisição de potenciais bioelétricos, ou seja, o sistema se apresentou íntegro.

## **5 CONSIDERAÇÕES FINAIS**

O desenvolvimento de um sistema de aquisição de sinais eletroencefalográficos exigiu o conhecimento de áreas específicas da engenharia eletrônica, como a instrumentação, o desenvolvimento de sistemas embarcados, o processamento digital de sinais e a programação, além disso, foi de suma importância o entendimento dos conceitos da neurobiologia, de como os sinais EEG são formados e quais as técnicas mais utilizadas para a aquisição de potenciais bioelétricos.

Os maiores desafios encontrados durante a realização desse projeto foram a compreensão da dinâmica de funcionamento do ADS1299, o desenvolvimento do *driver* Linux para acesso ao ADC, o entendimento dos conceitos aplicados à aquisição de sinais EEG e a utilização dos eletrodos secos para a medição dos sinais. Com exceção do último item, todos os demais desafios foram superados durante a pesquisa.

Os testes mostraram que ainda são necessárias modificações na fonte de alimentação de 5 V, de forma que ela seja capaz de suprir a corrente necessária para a Raspberry-Pi-Zero W durante a etapa de inicialização do sistema, a fim de que o uso do *power bank,* para essa função, seja dispensável.

As respostas em frequência obtidas para cada um dos filtros digitais projetados durante a etapa de validação apresentaram resultados condizentes com a resposta em frequência teórica, o que comprova o correto processamento digital dos sinais nos oito canais do sistema. Além disso, o sistema também se mostrou capaz de efetuar o cálculo da FFT.

Os testes feitos para a aquisição de sinais EEG com a utilização de eletrodos secos não se mostrou promissor, levantando dúvidas com relação às boas condições dos eletrodos utilizados, uma vez que eles foram adquiridos há dois anos. Entretanto, durante a etapa de validação do sistema com a aquisição de sinais EMG no braço direito do autor, utilizando eletrodos de superfície, foi comprovada a capacidade do dispositivo construído de efetuar medições de potenciais bioelétricos em oito canais simultaneamente. Nos gráficos obtidos, foi possível observar diferenças entre os sinais EMG durante a realização do movimento e durante o repouso.

Embora não tenha sido possível comprovar a capacidade do dispositivo de efetuar a aquisição de sinais EEG, o sistema projetado atendeu os demais requisitos estipulados no início do desenvolvimento, se tratando de um dispositivo portátil e alimentado por baterias, capaz de efetuar a aquisição de potenciais bioelétricos em oito canais simultaneamente. O envio dos sinais em tempo real e o processamento digital dos sinais também foi comprovado. Os dados gerados pelo sistema são apresentados em um supervisório remoto em formato de gráficos, os quais são atualizados instantaneamente à medida que os dados são enviados pelo dispositivo projetado. Além disso, o sistema é capaz de salvar os sinais amostrados em um arquivo .csv.

Em futuras pesquisas, o sistema pode ser utilizado para elaborar bancos de dados contendo informações de potenciais bioelétricos em diversas situações, a fim de treinar modelos de *machine learning* para a classificação de sinais. Uma vez que modelos para a classificação dos sinais tenham sido criados, o supervisório remoto pode ser substituído por outras aplicações que possam fazer a classificação dos sinais em tempo real. O sistema foi projetado para fazer a aquisição de sinais de forma unipolar, portanto, existe a opção de efetuar modificações no *hardware*, de forma que se tenha um sistema de aquisição bipolar, que acaba sendo mais adequado para aplicações de aquisição de sinais EMG. Outra adaptação no *hardware,* que pode ser implementada, é a modificação na fonte de 5 V. Por fim, os testes com novos eletrodos secos devem ser retomados.

## **REFERÊNCIAS**

BARRY, Robert J.; BLASIO, Frances M. De. **EEG differences between eyes-closed and eyes-open resting remain in healthy ageing healthy ageing.** 2017.

BAKER, Bonnie. **How delta-sigma ADCs work, Part 1.** 2011.

COGNIONICS. **Products**. San Diego: Cognionics [2019?]. Disponível em: https://www.cognionics.net/products. Acesso em: 20 dez. 2019.

COOPER. R; OSSELTON, J. W.; SHAW, J.C. **EEG Technology**. 2. ed. Londres: Butterworth & Co, 1974.

FITZGIBBON, S.; POPE, K.; MACKENZIE, L.; CLARK, C.; WILLOUGHBY, J. **Cognitive tasks augment gamma EEG power**. 2004.

GOMES, Alcides Tadeu. **Telecomunicações. Transmissão e Recepção AM/FM**. 21. ed. São Paulo: Editora Érica Ltda, 2011.

HAYES, Monson H. **Teoria e problemas de processamento digital de sinais**. 1. ed. Porto Alegre: Bookman, 2006.

HSU, Hwey P. **Teoria e Problemas de Sinais e Sistema**. 1. ed. Porto Alegre: Bookman, 2004.

JASPER, H.H. **The Ten-Twenty Electrode System of the International Federation**. 1958.

KRACHUNOV Sammy; CASSON Alexander J. **3D Printed Dry EEG Electrodes**. 2016.

KROPOTOV, J. D. **Beta and Gamma Rhythms**. 2016.

LI, Fali; WANG, Jiuju; LIAO, Yuanyuan; YI, Chanlin; JIANG, Yuanling; SI, Yajing; WENJING, Peng; YAO, Dezhong; YANGSONG, Zhang; DONG, Wentian; XU, Peng. **Differentiation of Schizophrenia by Combining the Spatial EEG Brain Network Patterns of Rest and Task P300**. 2019.

LOPES-GORDO M. A.; SANCHEZ-MORILLO D.; VALLE F. Pelayo. **Dry EEG Electrodes**. 2014.

MICROCHIP. **MCP1640/B/C/D**. Disponível em: http://ww1.microchip.com/downloads/en/DeviceDoc/20002234D.pdf. Acesso em: 15 nov. 2019.

NEUROTECHX. **Intro to Brain Computer Interface**. [2017?]. Disponível em: http://learn.neurotechedu.com/introtobci/. Acesso em: 28 nov. 2019.

NTI AUDIO. **Imagem**. Disponível em: https://www.nti-audio.com/en/support/knowhow/fast-fourier-transform-fft. Acesso em 24 nov. 2019.

OLIVEIRA, Anderson S.; SCHLINK, Bryan R.; HAIRSTON, W. David; KÖNIG, Peter; FERRIS, Daniel P. **Induction and separation of motion artifacts in EEG data using a mobile phantom head device**. 2016.

OPEN BCI. **OpenBCI Shop**. Nova York: Open BCI [2019?]. Disponível em: https://shop.openbci.com/collections/frontpage. Acesso em: 03 ago. 2019.

SCHREIER Richard; Temes Gabor C. **Understanding Delta-Sigma Data Converters**. 1 ed. Nova Jersey: Wiley-IEEE Press, 2004.

SHEPHERD, Gordon M.; **Neurobiology**. 3. ed. Nova York: Oxford University Press, Inc, 1994.

SMITH, Steven W. **Digital Signal Processing. A Pratical Guide for Engineers and Scientists**. 1. ed. Oxford: Newnes, 2013.

SÖRNMO, L.; LAGUNA, P. **The Electroencephalogram—A Brief Background.** 2005.

STEAM. **Richie's Plank Experience**. Disponível em: https://store.steampowered.com/app/517160/Richies\_Plank\_Experience/. Acesso em: 24 nov. 2019.

STEEMIT. **Imagem**. Disponível em: https://steemit.com/cryptocurrency/@ryryguy/why-using-the-daily-charts-is-givingyou-false-signals. Acesso em 24 nov. 2019.

ST LOUIS, Erik K.; FREY, Lauren C. **Electroencephalography - An Introductory Text and Atlas of Normal and Abnormal Findings in Adults, Children, and Infants**. Chicago: American Epilepsy Society. 2016.

TATUM, Willian O.; HUSAIN, Aatif M.; BENBADIS, Selim R.; KAPLAN, Peter W. **Handbook of EEG Interpretation**. Nova York: Demos Medical Publishing, LLC, 2008.

TEPLAN, M. **Fundamentals of EEG Measurement.** 2002

TEXAS INSTRUMENTS. **ADS1299-xLow-Noise,4-, 6-, 8-Channel,24-Bit, Analog-to-Digital Converter for EEG and Biopotential Measurements**. 2017.

TEXAS INSTRUMENTS. I**mproving Common-Mode Rejection Using the Right-Leg Drive Amplifier**. 2011.

WANG, Qiaoxiu; WANG, Hong; HU, Fo. **Combining EEG and VR Technology to Assess Fear of Heights**.

WELCH, Thad B.; WRIFHT, Camreton H. G.; MORROW, Michael G. **Real-Time Digital Signal Processing from MATLAB® to C with the TMS320C6x DSPs**. 2. ed. Nova York: CRC Press, 2012.

**APÊNDICE A – TABELAS DE VALIDAÇÃO DOS FILTROS DIGITAIS**

# **FILTRO BANDA EEG**

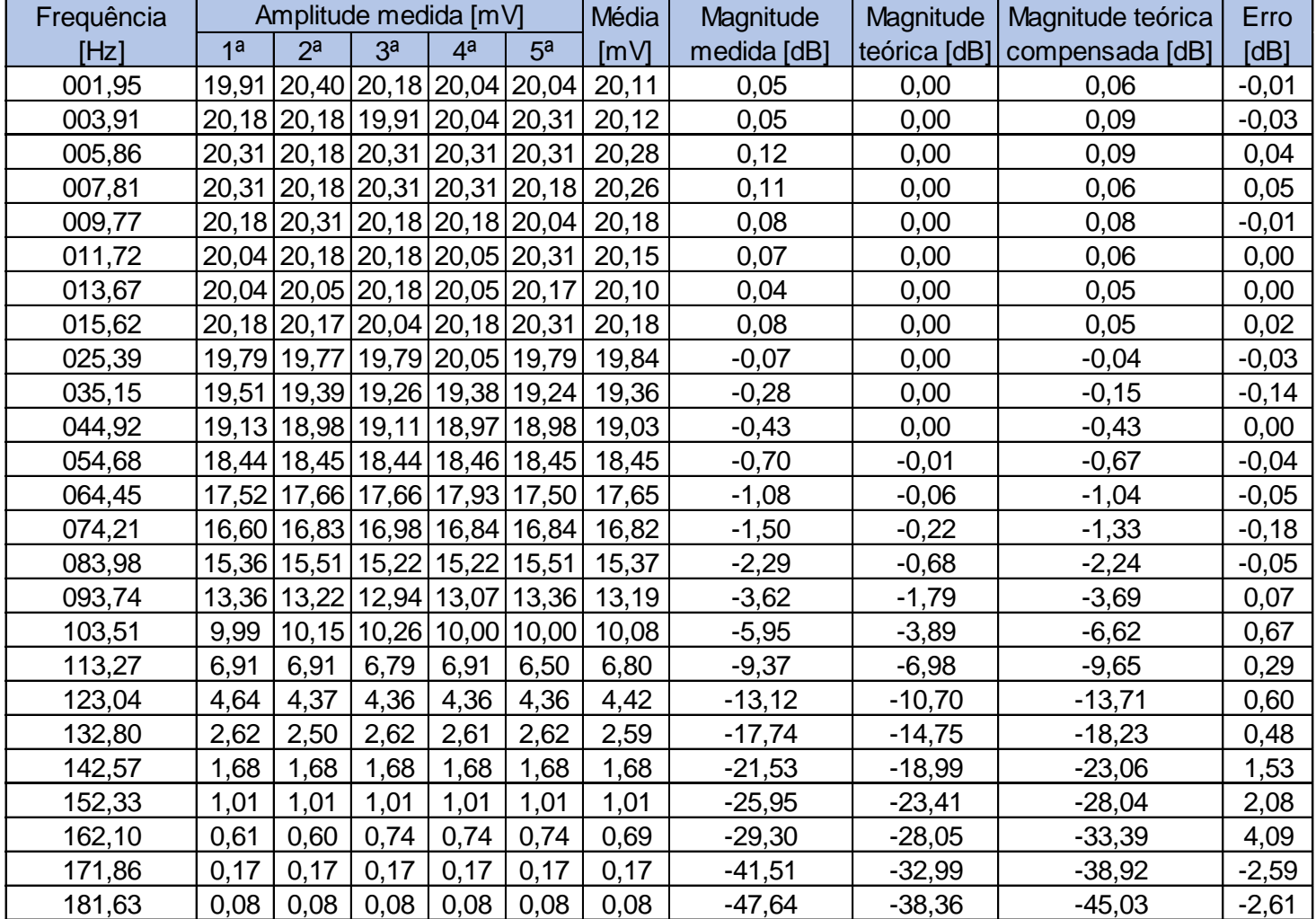

# **FILTRO NOTCH 60 Hz**

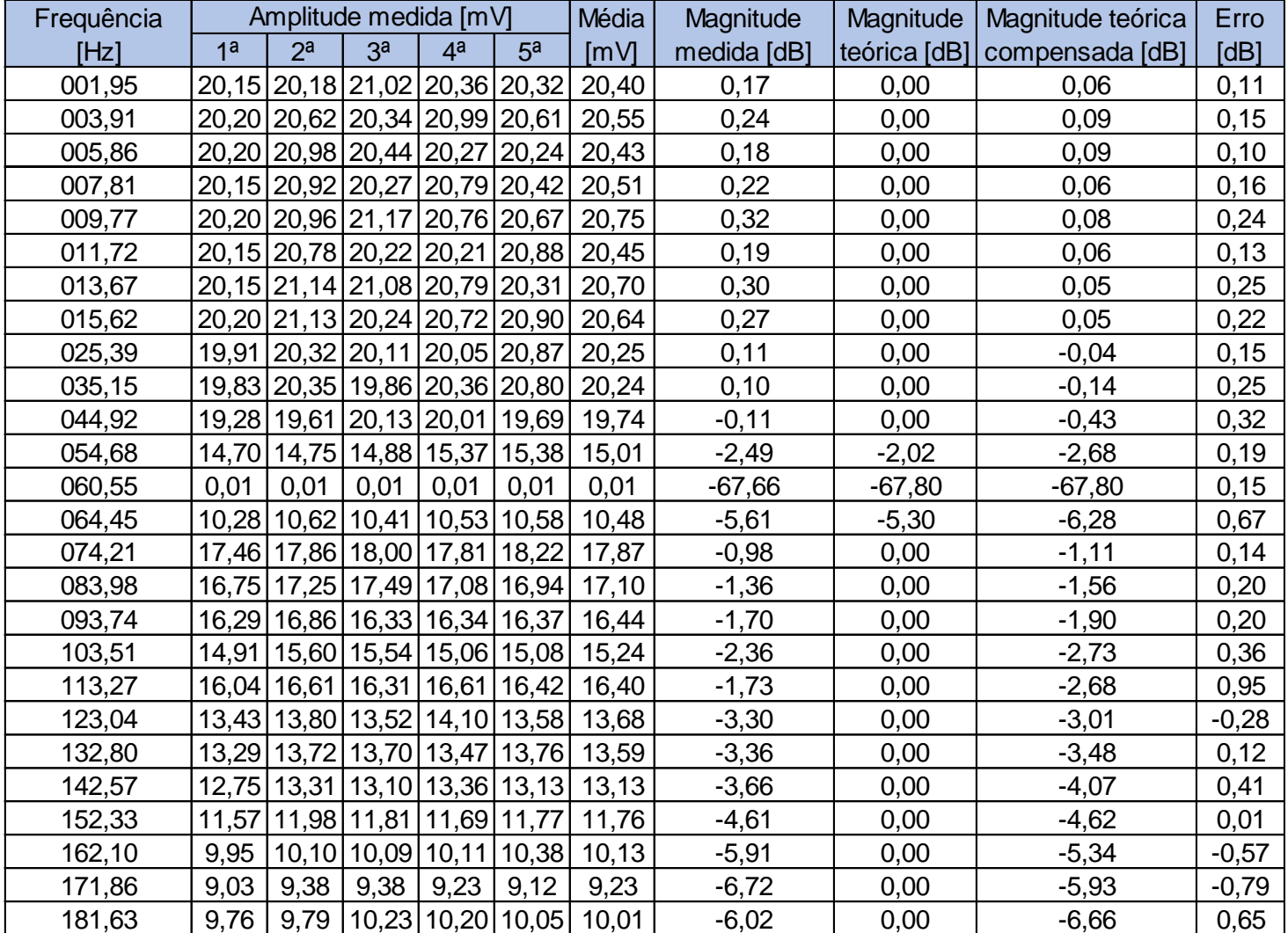

# **FILTRO DELTA**

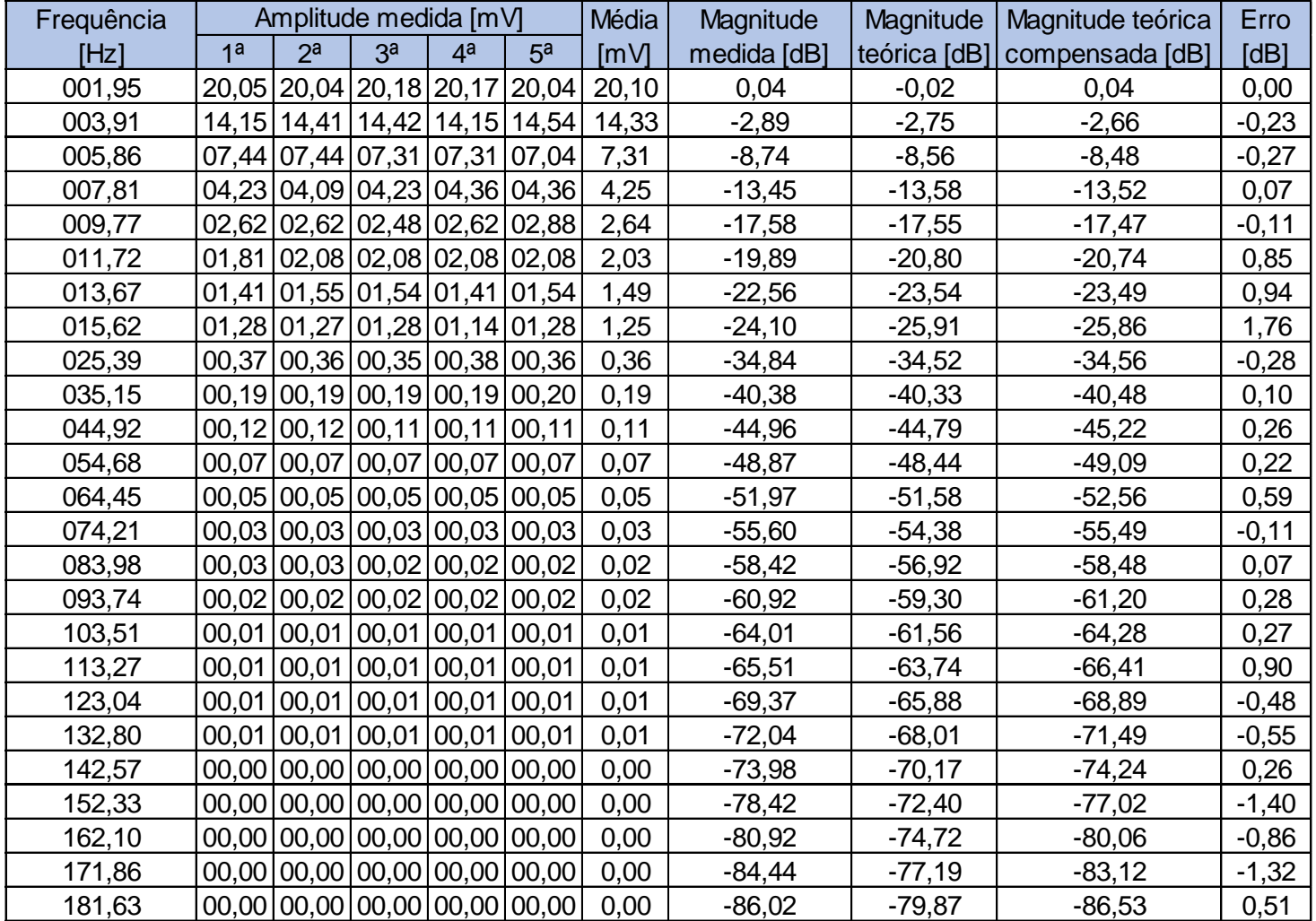

# **FILTRO THETA**

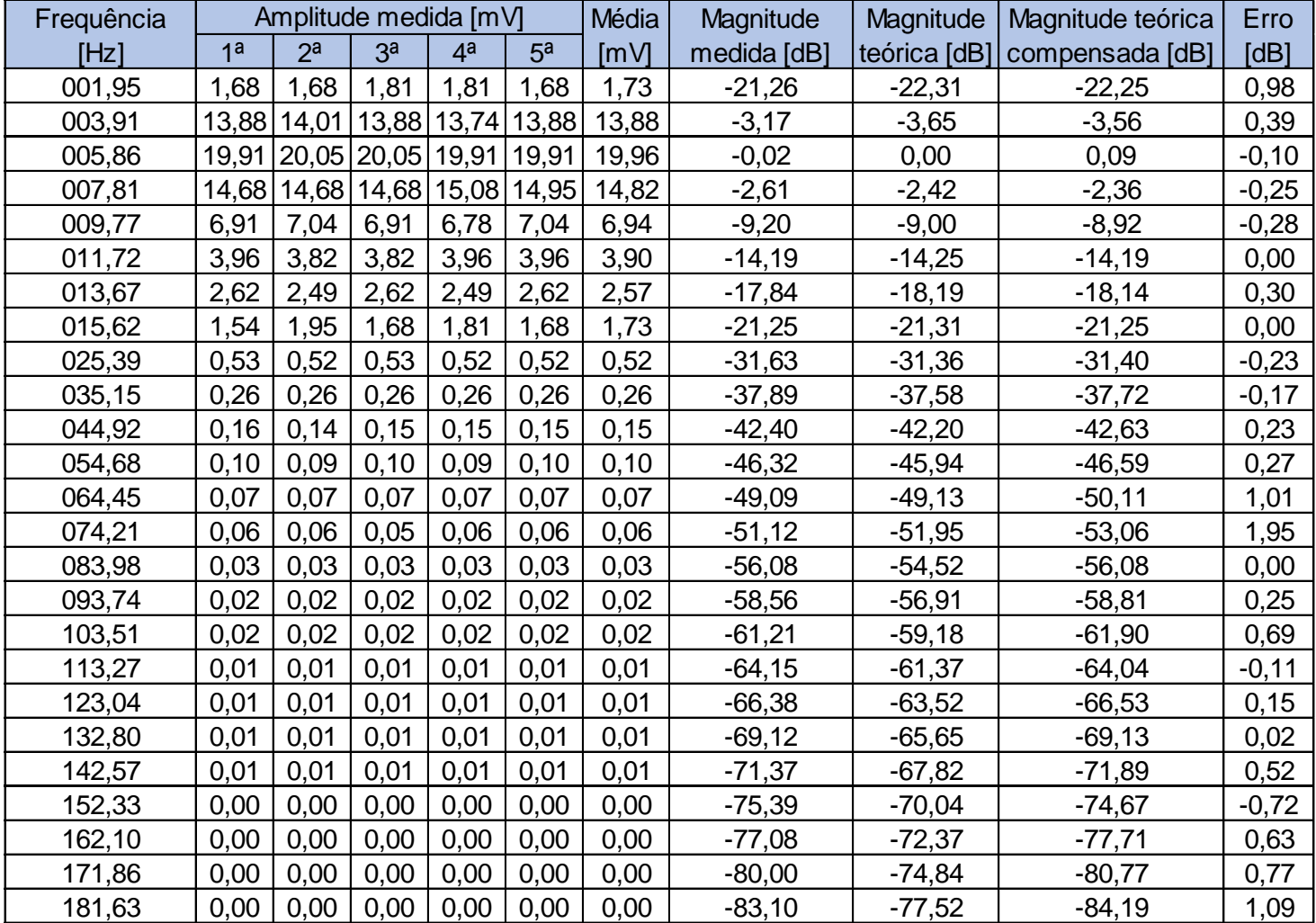

**FILTRO ALFA**

| Frequência | Amplitude medida [mV] |                |                         |                |                                       | Média | Magnitude   | Magnitude    | Magnitude teórica | Erro    |
|------------|-----------------------|----------------|-------------------------|----------------|---------------------------------------|-------|-------------|--------------|-------------------|---------|
| [Hz]       | 1 <sup>a</sup>        | 2 <sup>a</sup> | 3 <sup>a</sup>          | 4 <sup>a</sup> | 5 <sup>a</sup>                        | [mV]  | medida [dB] | teórica [dB] | compensada [dB]   | [dB]    |
| 001,95     | 0,20                  | 0,20           | 0,20                    | 0,20           | 0,20                                  | 0,20  | $-40,10$    | $-40,42$     | $-40,36$          | 0,26    |
| 003,91     | 1,14                  | 1,27           | 1,27                    | 1,27           | 1,27                                  | 1,25  | $-24,10$    | $-26,29$     | $-26,20$          | 2,10    |
| 005,86     | 3,79                  | 3,82           | 3,55                    | 3,96           | 3,82                                  | 3,79  | -14,45      | $-15,17$     | $-15,08$          | 0,63    |
| 007,81     | 13,88                 |                |                         |                | 13,74   13,48   13,61   13,74         | 13,69 | $-3,29$     | $-3,91$      | $-3,86$           | 0,56    |
| 009,77     | 20,04                 |                | 19,64   19,78   19,91   |                | 19,91                                 | 19,86 | $-0,06$     | 0,00         | 0,08              | $-0,14$ |
| 011,72     |                       |                |                         |                | 18,44   18,84   18,70   18,57   18,84 | 18,68 | $-0,59$     | $-0,43$      | $-0,37$           | $-0,23$ |
| 013,67     | 10,67                 |                | 10,54 10,53 10,40 10,53 |                |                                       | 10,53 | $-5,57$     | $-5,01$      | $-4,96$           | $-0,61$ |
| 015,62     | 5,84                  | 5,57           | 5,84                    | 5,84           | 5,84                                  | 5,78  | $-10,78$    | $-10,57$     | $-10,52$          | $-0,26$ |
| 025,39     | 1,28                  | 1,28           | 1,28                    | 1,28           | 1,28                                  | 1,28  | $-23,89$    | $-25,30$     | $-25,34$          | 1,45    |
| 035,15     | 0,49                  | 0,45           | 0,45                    | 0,45           | 0,45                                  | 0,46  | $-32,82$    | $-32,61$     | $-32,76$          | $-0,07$ |
| 044,92     | 0,25                  | 0,25           | 0,26                    | 0,26           | 0,26                                  | 0,25  | $-37,90$    | $-37,66$     | $-38,09$          | 0,19    |
| 054,68     | 0,16                  | 0,16           | 0,17                    | 0,17           | 0,16                                  | 0,17  | $-41,64$    | $-41,62$     | $-42,27$          | 0,63    |
| 064,45     | 0,12                  | 0,12           | 0,11                    | 0,11           | 0,12                                  | 0,11  | $-44,94$    | $-44,93$     | $-45,91$          | 0,96    |
| 074,21     | 0,07                  | 0,08           | 0,07                    | 0,08           | 0,08                                  | 0,08  | $-48,43$    | $-47,83$     | $-48,94$          | 0,51    |
| 083,98     | 0,06                  | 0,06           | 0,06                    | 0,06           | 0,06                                  | 0,06  | $-50,40$    | $-50,45$     | $-52,01$          | 1,61    |
| 093,74     | 0,04                  | 0,04           | 0,04                    | 0,04           | 0,04                                  | 0,04  | $-54,66$    | $-52,87$     | $-54,77$          | 0,12    |
| 103,51     | 0,03                  | 0,03           | 0,03                    | 0,03           | 0,03                                  | 0,03  | $-57,33$    | $-55,16$     | $-57,89$          | 0,56    |
| 113,27     | 0,02                  | 0,02           | 0,02                    | 0,02           | 0,02                                  | 0,02  | $-59,83$    | $-57,37$     | $-60,05$          | 0,22    |
| 123,04     | 0,02                  | 0,02           | 0,02                    | 0,02           | 0,02                                  | 0,02  | $-62,16$    | $-59,54$     | $-62,55$          | 0,39    |
| 132,80     | 0,01                  | 0,00           | 0,01                    | 0,01           | 0,01                                  | 0,01  | $-66,16$    | $-61,69$     | $-65,17$          | $-1,00$ |
| 142,57     | 0,01                  | 0,01           | 0,01                    | 0,01           | 0,01                                  | 0,01  | $-67,13$    | $-63,86$     | $-67,93$          | 0,80    |
| 152,33     | 0,01                  | 0,01           | 0,01                    | 0,01           | 0,01                                  | 0,01  | $-69,63$    | $-66,09$     | $-70,72$          | 1,09    |
| 162,10     | 0,01                  | 0,01           | 0,01                    | 0.01           | 0,01                                  | 0,01  | $-72,04$    | $-68,42$     | $-73,76$          | 1,72    |
| 171,86     | 0,00                  | 0,00           | 0,00                    | 0,00           | 0,00                                  | 0,00  | $-73,98$    | $-70,90$     | $-76,83$          | 2,85    |
| 181,63     | 0,00                  | 0,00           | 0,00                    | 0,00           | 0,00                                  | 0,00  | $-78,42$    | $-73,59$     | $-80,25$          | 1,83    |

**FILTRO BETA**

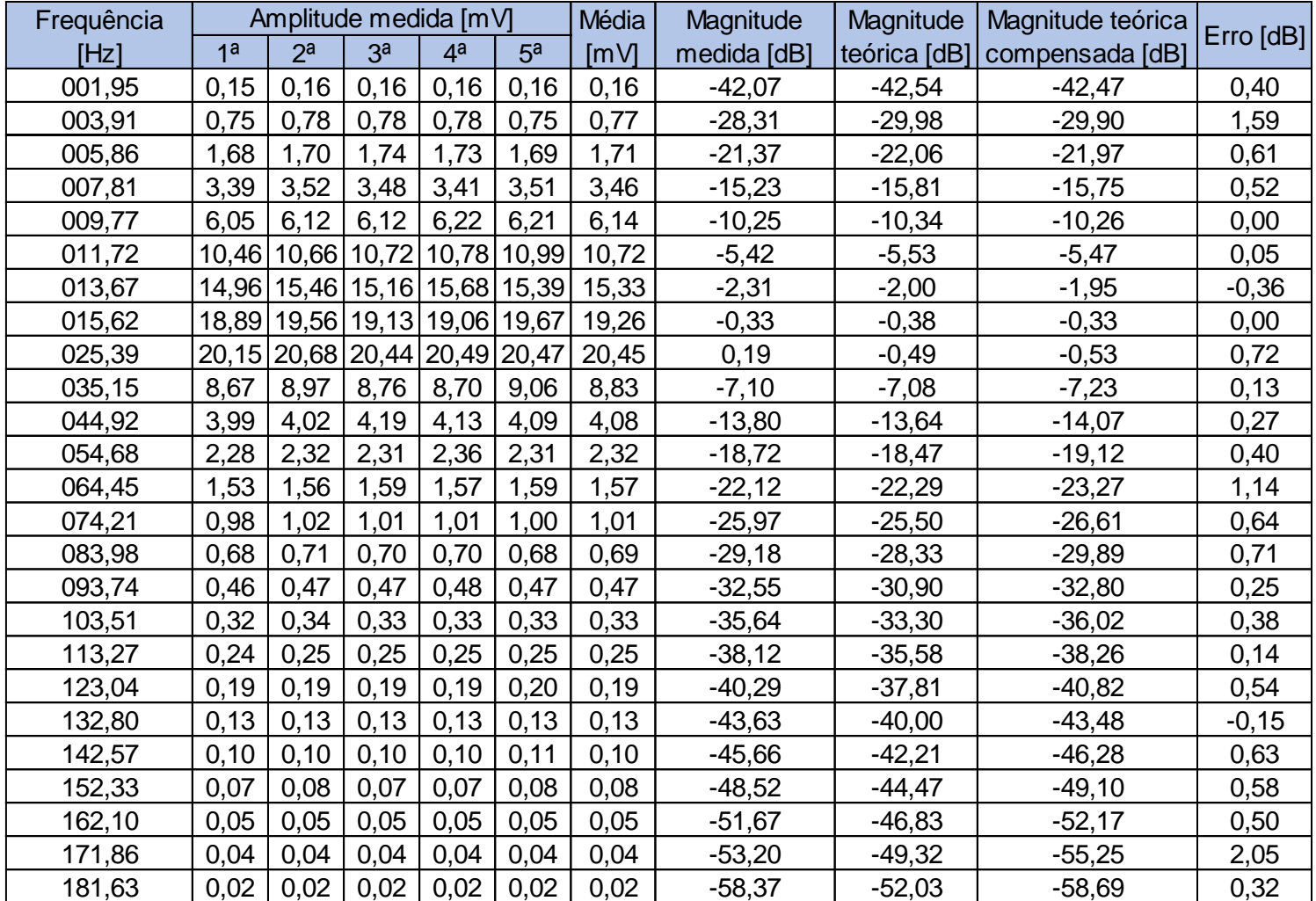

# **FILTRO GRAMMA**

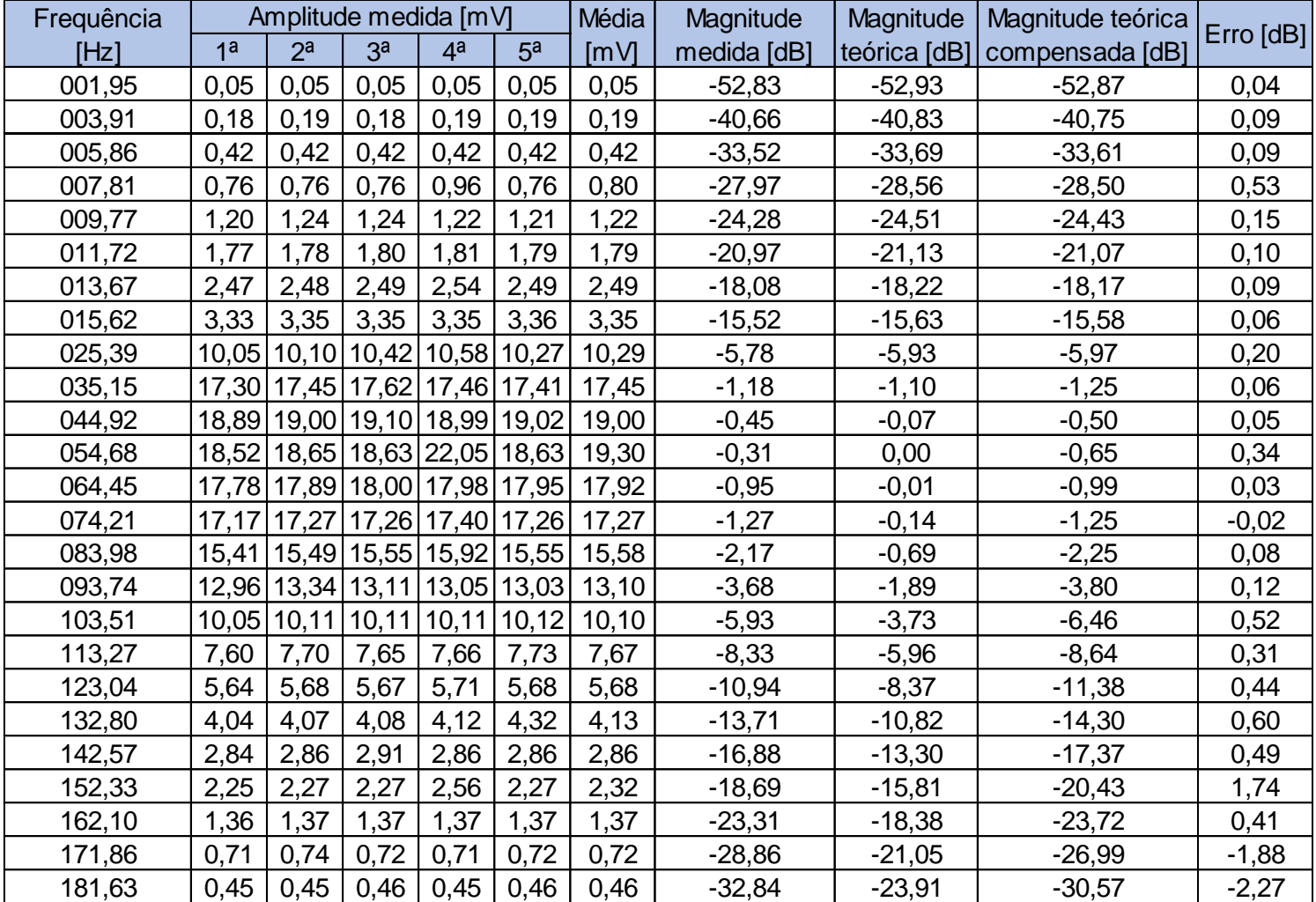